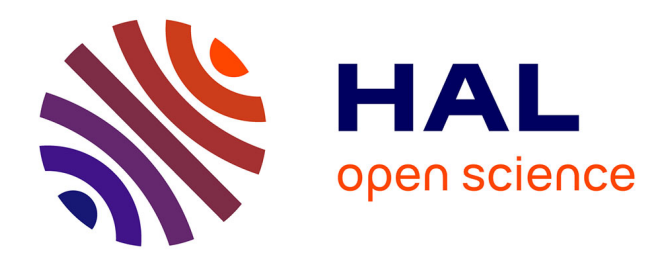

## **Insertion d'interfaces dans des géomodèles 3D : des maillages aux simulations numériques**

Capucine Legentil

### **To cite this version:**

Capucine Legentil. Insertion d'interfaces dans des géomodèles 3D : des maillages aux simulations numériques. Sciences de la Terre. Université de Lorraine, 2023. Français. NNT : 2023LORR0037. tel-04353919

## **HAL Id: tel-04353919 <https://hal.univ-lorraine.fr/tel-04353919>**

Submitted on 19 Dec 2023

**HAL** is a multi-disciplinary open access archive for the deposit and dissemination of scientific research documents, whether they are published or not. The documents may come from teaching and research institutions in France or abroad, or from public or private research centers.

L'archive ouverte pluridisciplinaire **HAL**, est destinée au dépôt et à la diffusion de documents scientifiques de niveau recherche, publiés ou non, émanant des établissements d'enseignement et de recherche français ou étrangers, des laboratoires publics ou privés.

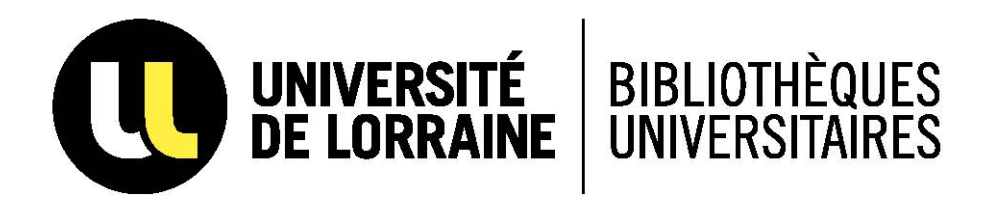

## AVERTISSEMENT

Ce document est le fruit d'un long travail approuvé par le jury de soutenance et mis à disposition de l'ensemble de la communauté universitaire élargie.

Il est soumis à la propriété intellectuelle de l'auteur. Ceci implique une obligation de citation et de référencement lors de l'utilisation de ce document.

D'autre part, toute contrefaçon, plagiat, reproduction illicite encourt une poursuite pénale.

Contact bibliothèque : ddoc-theses-contact@univ-lorraine.fr *(Cette adresse ne permet pas de contacter les auteurs)*

### LIENS

Code de la Propriété Intellectuelle. articles L 122. 4 Code de la Propriété Intellectuelle. articles L 335.2- L 335.10 http://www.cfcopies.com/V2/leg/leg\_droi.php http://www.culture.gouv.fr/culture/infos-pratiques/droits/protection.htm

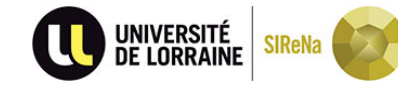

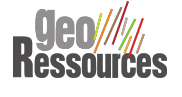

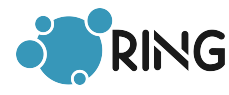

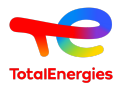

## Insertion d'interfaces dans des géomodèles 3D: des maillages aux simulations numériques

# THÈSE

présentée et soutenue publiquement le 9 janvier 2023 pour l'obtention du grade de

## Docteur de l'Université de Lorraine

Spécialitée Géosciences

par

Capucine LEGENTIL

### Composition du jury :

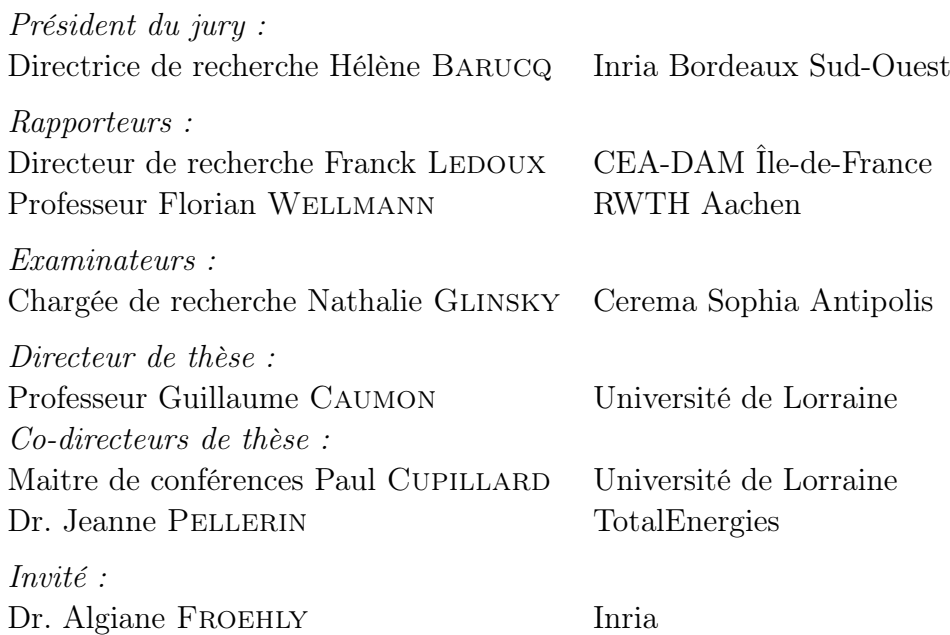

### GeoRessources - UMR 7359

Université de Lorraine – CNRS École Nationale Supérieure de Géologie 2 rue du Doyen Marcel Roubault - BP 10162 54505 Vandœuvre-lès-Nancy, FRANCE

# Remerciements

La thèse de doctorat est une épreuve prenante qui représente le passage de la vie étudiante insouciante à la maturité scientifique. De nombreuses personnes se sont retrouvées mêlées de près ou de loin à cette aventure et c'est ces personnes que j'aimerais tout particulièrement remercier.

Mes premiers mots iront à ma famille : papa, maman, Aurore, merci de m'avoir soutenue et supportée durant ces trois dernières années, à distance, en cohabitation, en voyage, vous êtes indispensables à ma vie. En ce moment je pense fortement à mes grands-parents qui ont su m'encourager. Récemment arrivés dans notre famille, merci à Bernard, Julie, Amaury et Philippe avec qui j'ai partagé de très bons moments familiaux. C'est aussi le cas de ma nièce Éléonore et de mon neveux Clément à qui je souhaite le meilleur ! Il ne pourrait pas y avoir une autre place que dans ce paragraphe pour une dernière personne que je voudrais remercier d'être toujours là et qui saura lire entre les lignes :).

Merci (beaucoup, beaucoup) à mes directeurs et directrice de thèse : Guillaume, Paul et Jeanne pour l'accompagnement dans ce long parcours professionnel et personnel. Obstinée et persévérante, cela n'a pas toujours été simple à gérer mais j'ai énormément appris lors de nos discussions qui m'ont poussée à chaque fois à aller un peu plus loin. "Ne jamais croire en moi", ma phrase préférée qui résume toujours mes pensées et qui a été la chose la plus difficile à combattre j'imagine... C'est surtout Jeanne qui a su trouver les bons mots et les bonnes solutions - un grand merci pour ces réunions hebdomadaires et pour ces invitations à Saclay, Mathias, Pau et crochet meeting ;). Haut les cœurs comme dit ma maman, il m'en a fallu du courage pour finir ce travail d'abord à l'écrit puis à l'oral, merci aux membres du jury : Hélène Barucq, Florian Wellmann, Franck Ledoux, Nathalie Glinsky et Algiane Froehly pour avoir accepté d'évaluer mon travail. Algiane, un merci tout particulier pour avoir suivi de près mes travaux en étant toujours disponible. Tout aussi importants dans l'avancée de mes recherches, je tiens à remercier Julien Diaz, Hélène Barucq, Gilles Darche et Margaux pour leur patience et leur disponibilité. On ne pourrait pas évoluer dans de si bonnes conditions lors d'une thèse à Nancy sans Maryse, Armelle et Marie qui nous facilitent les plus possible les différentes démarches administratives, un grand merci à elle !

Ni moi, ni personne n'aurait pu imaginer que la jeune collégienne qui rêvait de devenir vétérinaire aurait quelques années plus tard un diplôme d'ingénieur géologue et de docteur en géosciences. Merci Farouk et Pierre-Yves et surtout PP de m'avoir fait comprendre que les géosciences n'étaient pas réservées aux passionnés et que je pouvais facilement m'y épanouir !

C'est à l'école de géologie que j'ai rencontré des personnes très importantes à mes yeux et avec qui j'ai partagé de instants mémorables et dont je me souviendrai longtemps. Gabrielle, Anne, Marine, Clarisse, Astrid, Céline, Garance et Camille avec qui j'ai partagé des stages terrain, tellement de repas aux quatre coins de la France (Céline j'espère qu'on retournera au Costa Rica !), des séances d'équitation, vous avez toutes été là pendant ma thèse et j'ai pris grand plaisir à vous voir.

J'ai ensuite découvert une équipe très conviviale et accueillante : RING. Merci aux permanents Guillaume, Pauline (et Benoit), Paul C, Fifi (et sa petite famille), Christophe, Mustapha et Christine qui instaurent cette ambiance si chaleureuse. Vient ensuite une belle brochette de thésards et post Docs : Merci Margaux (pour m'avoir mis le pied à l'étrier en début de thèse), Nicolas (pour ta bonne humeur en pleine rédaction), Melchior (pour les bons repas), Corentin (pour cette Stout mémorable et ce partage de motivation tricot) et Yves (pour les soirées jeux vidéo). Les anciens qui m'ont ouvert les portes d'un bureau (le bureau poney cher aux yeux de Nico), et de cette grande famille en passant par des bars, des parties de belote et tarot endiablées, des barbecues, des sorties fléchettes et pétanques. Les petits nouveaux : Jérémie, Enrico, Fabrice, Marius, Augustin, Julien, Paul M, Guisi, Amandine et Juan Sebastian sont ensuite arrivés et reprennent le flambeau à merveille. Je vous remercie tous de m'avoir rendue heureuse de venir au labo tous les jours !

A vous deux Bavillou et Zoé, on a été longtemps dans le même bateau, partagé beaucoup de choses et vous faites partie de mes amis les plus proches ! Merci de m'avoir appris la belote coinchée, même si c'est toujours à cause de moi que le score était si bas, de m'avoir sortie au bar, au cinéma, au resto et j'en passe. On formait un beau trio.

Je te remercie encore plus Zoé pour ton soutien sans faille tous les jours de la semaine (surtout le vendredi en musique), avant les réunions, les répétitions, les présentations et les deadlines, l'aventure aurait été beaucoup plus compliqué sans toi. Un grand merci à tes parents et à Morgan (et Patch) pour m'avoir accueillie dans les moments moins sympas de la thèse.

Et je ne pourrais pas finir sans ajouter un petit mot pour Nathalie et César, Morgan et Zerwin qui m'ont fait confiance et m'ont fait beaucoup progresser. La coach Zoé (elle a vraiment toutes les casquettes :)) a aussi sa part dans l'histoire, merci pour toutes ces leçons le matin aux aurores avec César, Babakar et Babichon.

J'espère n'avoir oublié personne.

Merci à tous !

PS : Le gras c'est la vie !

Méfaits accomplis...

# Résumé

Les modèles numériques du sous-sol permettent de comprendre l'organisation des structures et sont adaptés pour simuler des processus physiques afin d'étudier et de prédire le comportement physique du sous-sol. Au cours de projets de modélisation du sous-sol, il est souvent utile de modifier une interprétation existante, d'intégrer de nouvelles données spatiales ou de perturber un géomodèle afin de refléter l'incertitude du sous-sol et de réduire cette incertitude à l'aide de méthodes d'inversion. Les équations décrivant les phénomènes physiques sont résolues grâce à une discrétisation de l'espace : le maillage.

Dans cette thèse, j'ai développé une méthode de mise à jour locale de géomodèles maillés en 2D et 3D. Les modifications locales sont exécutées dans une région particulière du modèle en travaillant directement sur les maillages non structurés des géomodèles. En particulier, nous nous sommes concentrés sur l'insertion de lignes et d'interfaces représentant des horizons ou des fractures. Au cours des modifications des maillages, une attention particulière est donnée au suivi de la qualité du maillage, notamment au niveau des intersections entre interfaces, afin de conserver un maillage conforme et valide pour la réalisation de simulations numériques.

Afin de comparer l'impact des modifications locales sur les simulations physiques, je présente trois exemples d'application de cette méthode : (1) la propagation d'onde pour la détection d'un contact fluide sur une coupe 2D, (2) l'évaluation de l'impact de la structure d'un réseau de fractures 2D sur les écoulements dans un milieu poreux, et (3) l'impact des incertitudes structurales d'un réservoir 3D pour l'injection et le stockage de  $CO<sub>2</sub>$ .

Je montre ainsi que ma méthode de modifications locales (1) permet d'insérer des interfaces dans des modèles 2D et 3D en conservant la conformité et la validité des maillages pour les simulations numériques, (2) montre une grande souplesse pour s'adapter à des simulateurs de phénomènes physiques variés, et (3) peut être utilisée dans un processus d'inversion pour réduire les incertitudes.

# Abstract

Numerical subsurface models allow to understand the organization of structures and are adapted to simulate physical processes in order to study and predict the physical behavior of the subsurface. The equations describing the physical phenomena are solved using a discretization of space : the mesh. In the course of subsurface modeling projects, one often needs to revise an existing interpretation, integrate new spatial data, and perturb a geomodel to reflect subsurface uncertainty and to ultimately reduce this uncertainty using inversion methods.

In this thesis, I developed a mesh-based approach for local updating of meshed geomodels 2D and 3D. Local modifications are performed in a particular region of the model by changing the unstructured meshes of geomodels. In particular, we focused on the insertion of lines and interfaces representing horizons or fractures. During the modifications of the meshes, a particular attention is given to the mesh quality, especially near the intersections between interfaces, in order to maintain a conformal and valid mesh for numerical simulations.

In order to compare the impact of local modifications on physical simulations, I present three examples of application of this method : (1) wave propagation for the detection of a fluid contact on a 2D section, (2) the impact evaluation of a 2D fracture network structure on fluid flows in a porous medium, and (3) the impact of structural uncertainties in a 3D reservoir for the injection and  $CO<sub>2</sub>$  storage.

I show that my method of local modifications (1) allows to insert interfaces in 2D and 3D models while keeping the conformity and validity of the meshes for numerical simulations, (2) shows a great flexibility to adapt to simulators of various physical phenomena, and (3) can be used in an inversion process to reduce uncertainties.

# Table des matières

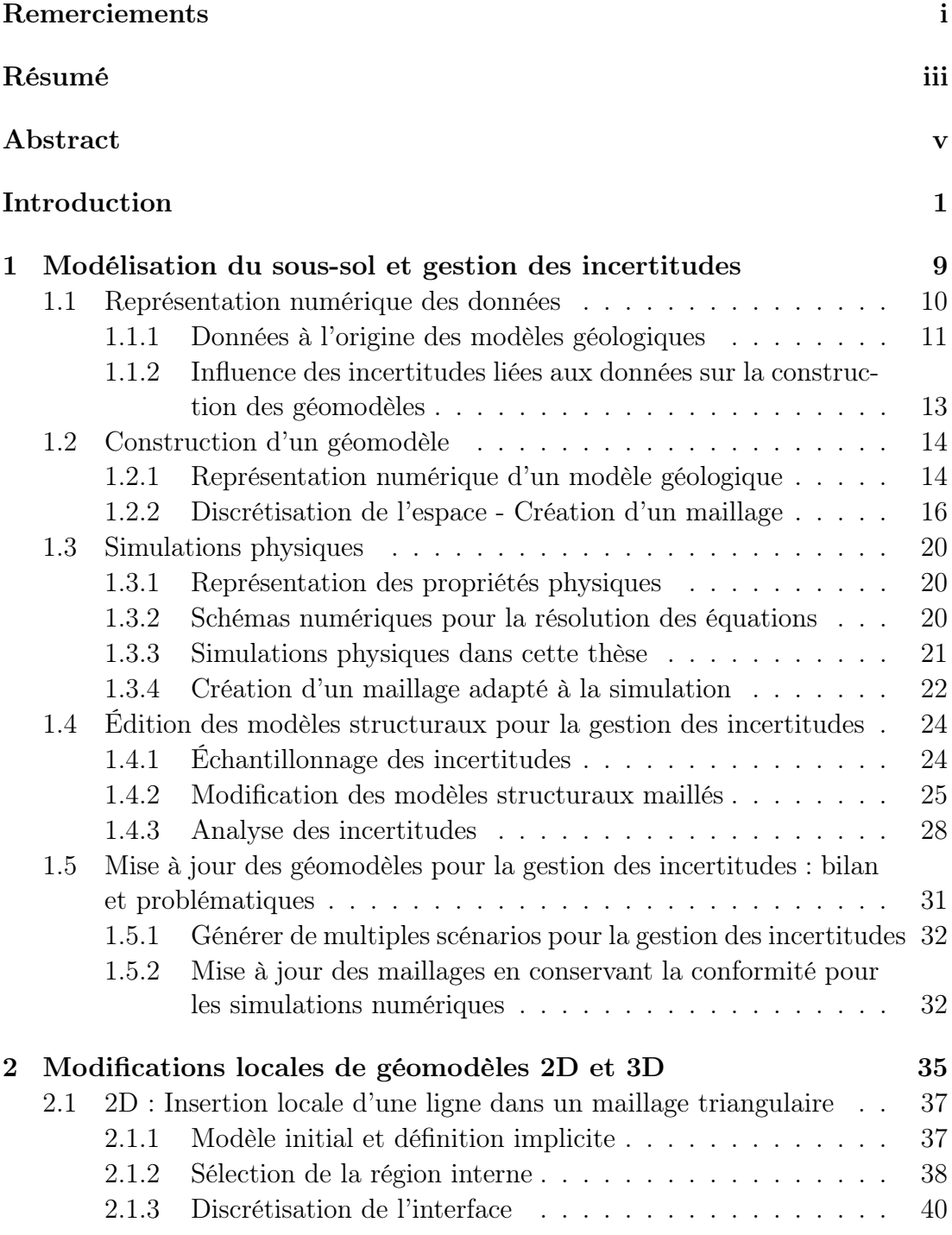

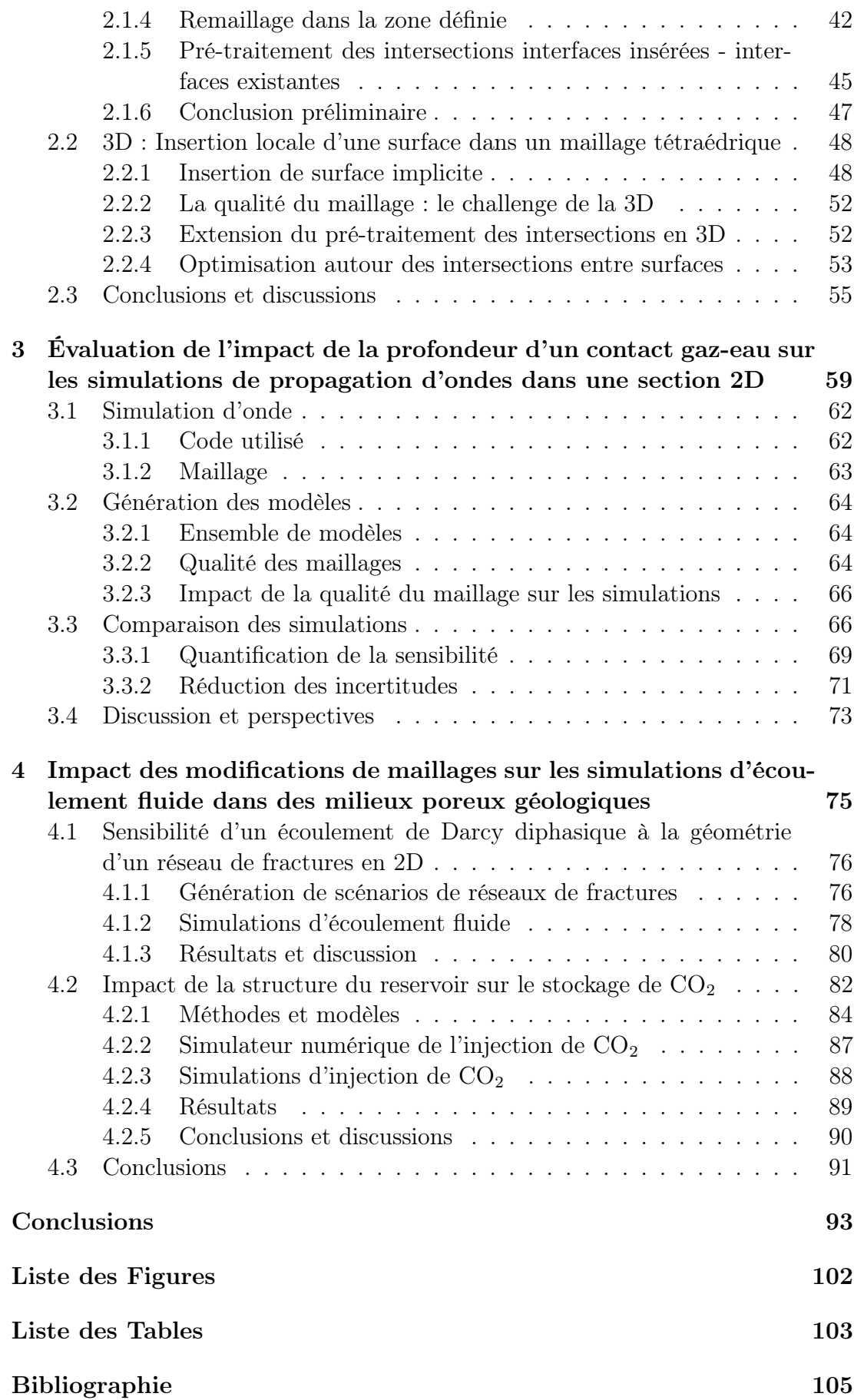

# Introduction

La géomodélisation est l'art de représenter numériquement la géométrie du sous-sol et ses propriétés inhérentes telles que la nature des roches, la pétrophysique ou le contenu fluide (Figure 1). Les modèles numériques sont très utiles dans beaucoup de domaines des géosciences : l'exploration et la production des ressources du sous-sol (eau, énergie, ressources minérales...), ou l'évaluation des risques liés à l'installation de nouvelles infrastructures. Pour représenter la géométrie du sous-sol, des données sont disponibles. À la surface de la Terre, les affleurements de roches donnent des informations qui permettent aux géologues de construire des cartes géologiques par interpolation des observations de terrain. Cependant ce ne sont que des données de surface, et ce qu'il y a sous la surface est beaucoup plus difficile d'accès pour l'Homme. Des méthodes d'exploration directes et indirectes ont été développées et permettent d'avoir des informations sur le sous-sol à différentes échelles. Grâce à des forages, des données régulières en profondeur le long de puits permettent de connaître la succession des lithologies. Ces forages étant coûteux, ils sont épars mais la résolution des données qu'ils fournissent est grande : au fur et à mesure du forage, les roches excavées sont remontées en surface et des analyses pétrophysiques peuvent être réalisées très régulièrement. Pour combler le manque de continuité latérale des données ponctuelles portées par les puits, des enregistrements sismiques peuvent aider à la compréhension du sous-sol. Cependant ces mesures sismiques ont une résolution plus faible (de l'ordre de la dizaine de mètres) et sont soumises à beaucoup d'incertitudes venant des appareils de mesure, du bruit des enregistrements, de leur traitement et de leur interprétation. À partir de toutes ces données, un modèle structural numérique peut être construit, en représentant les principales interfaces et l'hétérogénéité.

Un modèle structural constitue un support visuel pour l'étude de la cohérence des structures géologiques et un support numérique à la simulation de processus physiques comme la propagation des ondes sismiques ou les écoulements dans un milieu poreux. Pour simuler les phénomènes physiques dans ce modèle numérique, des équations mathématiques qui décrivent les lois de la physique doivent être résolues. Il n'existe pas toujours de solutions analytiques à ces équations ; elles sont donc souvent approximées. Ensuite, les principales entités de la zone d'étude sont identifiées : les interfaces entre les différentes unités géologiques et les discontinuités. Pour intégrer les propriétés nécessaires aux simulations de processus à l'intérieur des volumes rocheux délimités par les discontinuités géologiques comme les propriétés des roches (perméabilité, porosité ou vitesse de propagation des ondes), l'espace est subdivisé en un ensemble d'éléments simples (par exemple des triangles, quadrilatères, tétraèdres ou hexaèdres). Cet ensemble d'éléments est appelé un maillage. Le maillage et les propriétés des roches forment le géomodèle.

Pour la résolution des équations physiques, plusieurs méthodes de résolution numériques sont utilisées comme, les différences finies [Mitchell et Griffiths, 1980], les éléments finis [Zienkiewicz et Morice, 1971] ou les volumes finis [Eymard et al., 2000]. Toutes reposent sur un maillage ; le maillage décrivant les propriétés des roches peut donc être le support de calcul numérique pour la simulation de processus physiques.

La génération d'un maillage en trois dimensions qui respecte les critères pour être support de simulations numériques est une étape parfois laborieuse et délicate dans la modélisation du sous-sol [Zehner et al., 2015]. En effet, la plupart des schémas numériques utilisent des propriétés continues dans chaque élément, ce qui impose aux maillages d'honorer les discontinuités géologiques. Ainsi les maillages contiennent parfois un très grand nombre d'éléments de petite taille, et des éléments allongés et aplatis [Pellerin et al., 2015]. La difficulté de cette étape est due à la complexité des structures géologiques, en particulier aux couches très fines ou aux contacts entre couches formant des angles faibles. Or le nombre d'éléments du maillage et leur taille ont un impact très important sur le temps de calcul. La forme, elle, impacte la précision du résultat obtenu. En général, plus le maillage contient d'éléments, plus la simulation est fiable, mais plus elle est coûteuse en ressources numériques (mémoire et temps d'exécution). Le nombre d'éléments est donc un premier critère dans la génération de maillage. Le deuxième grand critère est la qualité du maillage, c'est-à-dire la forme des éléments, leur orientation et leur taille [Knupp, 2007]. Un des points clés de la modélisation du sous-sol est donc de réussir à représenter la complexité des structures géologiques en maintenant une qualité de maillage suffisante pour respecter les critères du simulateur avec un nombre de mailles compatibles avec les ressources numériques disponibles.

Les simulations de processus physiques sur les géomodèles permettent de reproduire numériquement le comportement du sous-sol, et leurs résultats peuvent être comparés avec des données disponibles, principalement les données d'acquisition sismique ou de production de réservoir. Ce sont des données issues d'un phénomène physique qui a eu lieu dans la zone d'étude. L'écart entre données réelles et données simulées est un ingrédient de base du problème inverse. Ce problème consiste à assimiler des données afin de mettre à jour un modèle initial du sous-sol, voire plus généralement de réduire les incertitudes associées aux structures et aux propriétés du sous-sol.

Le géologue fait des choix à partir de l'ensemble des données disponibles (parfois incomplètes ou imprécises) pour construire le géomodèle. Une grande part du modèle est basée sur l'interprétation des données, qui peut changer fortement en fonction de l'expérience du géologue. Ces choix lors de l'interprétation des données peuvent donc avoir un fort impact sur l'étude de la zone d'intérêt selon l'étendue et la nature des incertitudes. Pour échantillonner ces incertitudes et éventuellement les réduire au sein de problèmes inverses, il faut donc pouvoir générer de multiples scénarios, représentés par des géomodèles.

L'évaluation de l'impact des incertitudes sur la qualité prédictive du modèle est un défi informatique complexe, qui peut être partiellement résolu en déformant un modèle maillé existant pour éviter la reconstruction du modèle [Abrahamsen, 1993, Seiler et al., 2010, Tertois et Mallet, 2007]. Cependant, l'amélioration du maillage est nécessaire lorsque des interfaces sont déplacées le long de failles [Caumon et al., 2003], ou lorsque

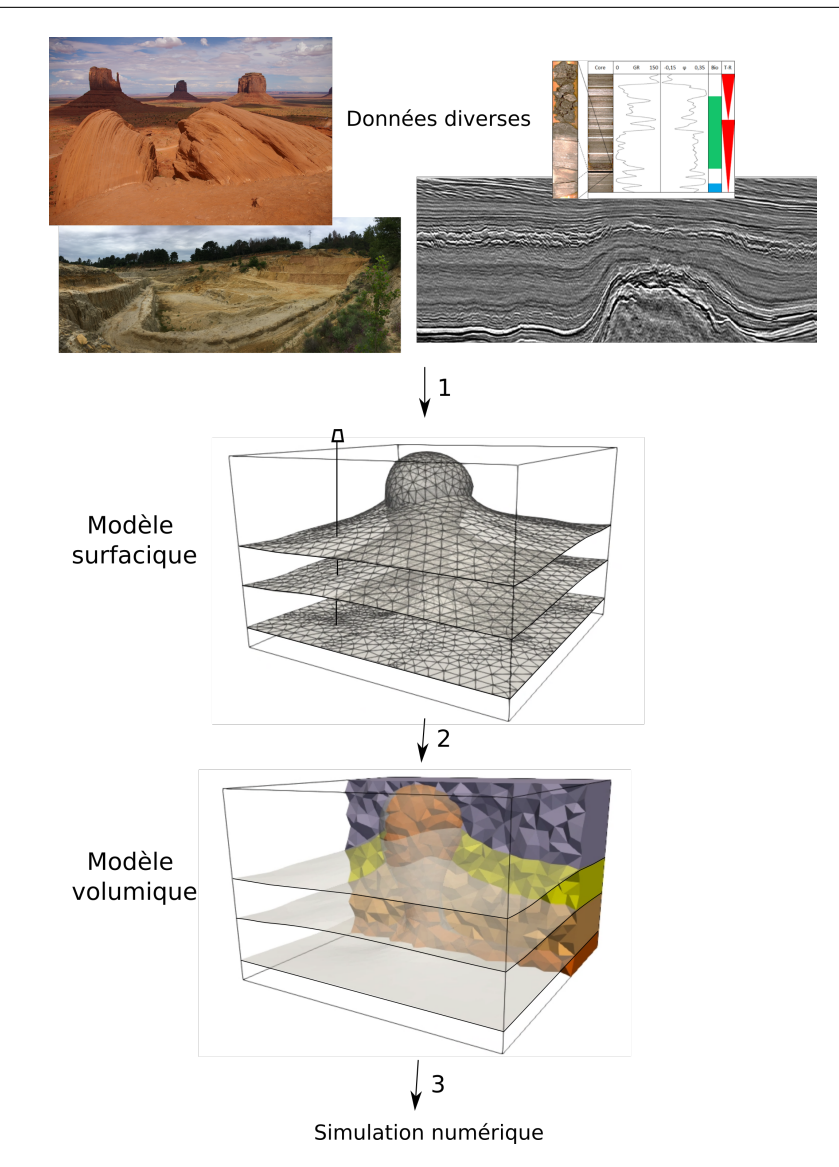

FIGURE  $1$  – Workflow global de géomodèlisation. (1) Conciliation des différents types de données pour construire le modèle surfacique. (2) Génération d'un maillage volumique. (3) Les propriétés physiques sont représentées sur le maillage pour les simulations numériques. Données personnelles de P. Baville ; Image sismique de dGB Earth Sciences B.V ; Modèles modifiés de Pellerin et al. [2015]

de nouvelles surfaces sont introduites dans le modèle [Suter et al., 2017].

Dans cette thèse nous nous intéressons à la gestion des incertitudes en proposant une méthode pour générer de multiples scénarios. Nous nous focaliserons plus spécifiquement sur la modification locale des géomodèles en insérant une nouvelle interface dans un maillage géologique.

### Contributions de cette thèse

Ce manuscrit se compose de quatre chapitres. Le premier chapitre présente une synthèse bibliographique sur l'impact et la gestion des incertitudes lors de la construction d'un géomodèle et sur les différentes méthodes d'édition des maillages (chapitre 1). Les contributions de cette thèse sont décrites dans les trois chapitres suivants.

#### Automatisation des modifications locales dans un géomodèle maillé par l'insertion d'une interface en 2D et 3D pour la gestion des incertitudes

La seconde partie du manuscrit (chapitre 2) présente la première contribution. Lorsque de nouvelles données sont acquises lors de l'exploration ou pendant la production de ressources minérales, les modèles du sous-sol peuvent être mis à jour en assimilant ces données. Dans ce contexte, nous avons développé une méthode pour insérer localement des interfaces dans un maillage triangulaire ou tétraédrique. Les maillages sont modifiés localement c'est-à-dire que seule une partie du modèle est éditée. La méthode conserve la conformité et la validité du modèle tout au long des modifications. Grâce à elle, de nombreuses géométries peuvent être générées sans avoir à reconstruire le maillage entièrement, étape qui est souvent très laborieuse.

Pour que les simulations numériques soient à la fois efficaces et fiables, les maillages doivent être adaptés aux schémas de discrétisation du simulateur. La qualité du maillage peut en effet avoir un impact très fort sur le temps de simulation et sur la précision des résultats. Il faut donc veiller à la qualité des maillages lors des modifications locales, ce qui représente un vrai challenge en 3D. Notre méthode permet de conserver une qualité de maillage raisonnable pour que les maillages modifiés puissent être supports de calculs numériques afin de simuler des processus physiques du sous-sol. Cette contribution est présentée dans un article publié dans Computers & Geosciences [Legentil et al., 2022] et lors de multiples présentations lors de conférences internationales.

Nous proposons d'appliquer notre méthode de mise à jour locale pour tester différents scénarios de profondeur d'un contact gaz-eau dans un réservoir (chapitre 3). Les résultats montrent un comportement cohérent et que cette approche peut être intégrée dans une boucle d'inversion pour réduire les incertitudes du modèle de réservoir sur la position du contact à partir de quelques capteurs sismiques. Cette application est également présentée dans l'article publié dans Computers & Geosciences [Legentil et al., 2022].

#### Application des stratégies de modifications locales à la gestion des incertitudes sur la structure des réservoirs en 2D et 3D

#### $>$  Évaluation de l'impact de la structure d'un réseau de fractures en 2D sur la production d'huile

A partir de données, des scénarios de réseaux de fractures peuvent être générés. La méthode de modification locale permet d'insérer incrémentalement les fractures dans un domaine pour tester l'impact de plusieurs configurations de réseaux de fractures sur les simulations d'écoulement et la production d'huile (chapitre 4). Cette application est présentée dans l'article publié dans le numéro spécial Maths and Industry dans MathS In Action [Balarac et al., 2022].

#### > Évaluation de l'impact de la structure stratigraphique autour d'un dôme de sel en 3D sur l'injection de CO<sup>2</sup>

Le cas d'étude présenté dans le chapitre 4 étudie l'impact de la structure stratigra-

phique pour le stockage de CO<sup>2</sup> dans un réservoir. La méthode de mise à jour des modèles géologiques 3D est appliquée sur une géométrie synthétique de diapir de sel pour l'évaluation de l'incertitude de la géométrie des couches stratigraphiques. Afin de tester différents scénarios de stratification, deux géométries alternatives de la couche couverture qui forme le piège stratigraphique autour du dôme de sel sont envisagées. Les résultats cohérents confirment le rôle des discordances stratigraphiques pour l'intégrité des pièges.

#### Publications associées à cette thèse

Notations : <sup>(a)</sup>article à comité de lecture, <sup>(o)</sup>présentation orale, <sup>(v)</sup>présentation virtuelle, <sup>(c)</sup>article de conférence, <sup>(e)</sup>résumé étendu, <sup>(w)</sup>wébinaire, \* présentateur

#### Publications

- $(a)$  C. Legentil, J. Pellerin, P. Cupillard, A. Froehly and, G. Caumon (2022). Testing scenarios on geological models : local interface insertion in a 2D mesh and its impact on seismic wave simulation. Computers  $\mathscr B$  Geosciences, volume 159, pages 105013, doi: https://doi.org/10.1016/j.cageo.2021.105013.
- $(a)$  G. Balarac, F. Basile, P. Bénard, F. Bordeu, J.-B. Chapelier, L. Cirrottola, G. Caumon, C. Dapogny, P. Frey, A. Froehly, G. Ghigliotti, R. Laraufie, G. Lartigue, C. Legentil, R. Mercier, V. Moureau, C. Nardoni, S. Pertant, M. Zakari (2022). Tetrahedral remeshing in the context of large-scale numerical simulation and high performance computing, *MathS In Action*, Tome 11 (2022) no. 1, pages 129-164, doi: 10.5802/msia.22.
- $(a)$  C. Legentil, J. Pellerin, M. Raguenel and, G. Caumon (2022). Towards an opensource workflow to evaluate geological layering uncertainty on  $CO<sub>2</sub>$  injection simulation. Soumis à Applied Computing and Geosciences.

#### Conférences

- $(0)$  C. Legentil<sup>\*</sup>, J. Pellerin, M. Raguenel, P. Cupillard et G. Caumon (2022). Local 3D meshed geomodel updating : geometry and topology. 21st Annual Conference of the International Association for Mathematical Geosciences, 29 aout - 3 septembre 2022.
- $(v,e)$  C. Legentil<sup>\*</sup>, J. Pellerin, P. Cupillard et G. Caumon (2021). Testing scenarios on geological models : local interface insertion in a 2D mesh and its impact on seismic wave simulation. 10th International Conference on Adaptative Modeling and Simulation 2021, 21-23 juin 2021, Volume MS05 Mesh Adaptation Techniques for Numerical Simulation, doi: 10.23967/admos.2021.077

#### Communications en conférences internes

 $(0)$  C. Legentil, J. Pellerin<sup>\*</sup>, J. Pellerin et G. Caumon (2022). Testing scenarios on geological models : mesh updating and simulations of  $CO<sub>2</sub>$  injection. MATHIAS Days 2022, 3-6 octobre 2022.

- $(0, c)$  C. Legentil, J. Pellerin, M. Raguenel, P. Cupillard et G. Caumon<sup>\*</sup> (2022). Local 3D meshed geomodel updating : method and first results to assess the impact of stratigraphic unconformities in CO2 sequestration. RING Meeting 2022, 28-29 juin 2022, ASGA.
- $(0, c)$  J. Herrero<sup>\*</sup>, T. Bodin, M. Zakari, C. Legentil, et G. Caumon (2022). Transdimensional inversion of flow data in geomodeling : a first example on a two-dimensional layered porous medium. RING Meeting 2022, 28-29 juin 2022, ASGA.
- $(0)$  C. Legentil<sup>\*</sup>, , J. Pellerin, P. Cupillard et G. Caumon (2021). Testing scenarios on geological models : local interface insertion in a 2D mesh and its impact on seismic wave simulation. MATHIAS Days 2021, 4-7 octobre 2021.
- $(c)$  P. Labourg, C. Legentil, M. Zakari and G. Caumon (2021). Local and sequential fracture insertion in 2D structural models. RING Meeting 2021, 6-10 septembre 2021, ASGA.
- $(0, c)$  C. Legentil<sup>\*</sup>, J. Pellerin, P. Cupillard, A. Froehly et G. Caumon (2021). Testing scenarios on geological models : local interface insertion in a 2D mesh and its impact on seismic wave simulation. RING Meeting 2021, 6-10 septembre 2021, ASGA.
- $(0, c)$  C. Legentil<sup>\*</sup>, J. Pellerin, P. Cupillard et G. Caumon (2020). Local updating of meshed 2D geomodels for seismic simulation. RING Meeting 2020, 7-11 septembre 2020, ASGA.

#### Wébinaire RING

 $\alpha^{(w)}$  C. Legentil<sup>\*</sup>, Using the LUMOS software to sequentially insert fractures by local mesh modification, 26 novembre 2021, RING Consortium, lien 1

#### Contexte de la thèse

Cadre scientifique et administratif Cette thèse a été réalisée à l'Université de Lorraine au sein du laboratoire GeoRessources<sup>2</sup>. Les recherches de ce laboratoire sont divisées en trois axes autour de l'exploration, l'exploitation, la valorisation et l'impact sur la société et l'environnement de toutes les ressources minérales et énergétiques. Cette thèse est intégrée dans le projet de recherche de l'équipe RING 3 (Research for Integrative Numerical Geology - Recherche pour la Géologie Numérique Intégrative), au sein de l'axe GéoModèles. Les recherches de l'équipe portent principalement sur quatre domaines de recherche principaux : (1) la modélisation stochastique structurale et stratigraphique, (2) la simulation stochastique d'objets sédimentaires et diagénétiques, (3) le maillage adaptatif et la gestion des échelles, et (4) la simulation de processus physiques. Ma thèse se situe à la rencontre de ces quatre axes.

La thèse a été co-financée par le Consortium RING, composé d'entreprises et d'universités du monde entier, et TotalEnergies<sup>4</sup>. Le Consortium est administré par l'ASGA  $^5$ 

<sup>1.</sup> <https://www.ring-team.org/webinar/335-using-lumos-webinar>

<sup>2.</sup> http ://georessources.univ-lorraine.fr/fr

<sup>3.</sup> https ://www.ring-team.org/

<sup>4.</sup> https ://www.totalenergies.fr/

<sup>5.</sup> http ://asgageol.univ-lorraine.fr/

(Association Scientifique pour la Géologie et ses Applications), association loi de 1901 dont l'objectif est le soutien à l'enseignement et à la recherche en géosciences. Cette association a été mon employeur durant ce doctorat. Le partenariat avec TotalEnergies justifie le fait que les développements présentés dans cette thèse ont été réalisés dans une optique de recherche appliquée à l'exploration et l'exploitation de réservoirs. Dans le cadre de cette thèse, j'ai présenté mes travaux lors de deux conférences internationales, trois éditions de conférences annuelles (RING Meetings) organisées par l'équipe RING et destinées aux membres sponsors du consortium RING, ainsi qu'un rendez-vous annuel autour de la R&D organisé par TotalEnergies.

Les thématiques de recherche de l'équipe RING sont développées via des outils numériques qui intègrent les concepts mathématiques et géologiques. Au cours de ma thèse j'ai développé une bibliothèque Python LUMOS2D et une en C++ LUMOS3D (LUMOS pour Local Updating of Meshed Objects of the Subsurface). L'objectif de ce code est de fournir des outils pour modifier localement les géomodèles maillés en 2D et 3D qui sont présentés dans cette thèse. Ces deux bibliothèques sont dépendantes de Mmg [2022], logiciel open-source développé par l'Inria, c'est-à-dire dont le code source est accessibles librement. J'ai donc eu l'occasion, durant ces trois années, de travailler en collaboration étroite avec cette équipe ainsi que de contribuer à ce projet. Tous les codes développés sont donc open-source également.

Dans le cadre des cas d'étude, deux autres collaborations scientifiques ont été nécessaires, la première avec l'équipe Makutu de l'Inria pour l'utilisation du logiciel Hou10ni2D et la deuxième avec TotalEnergies pour GEOSX.

Cadre académique et enseignement Cette thèse a été l'occasion d'être intégrée à l'équipe pédagogique de l'École Nationale Supérieure de Géologie (ENSG). J'ai eu la possibilité d'animer différents cours au sein de la formation et d'encadrer trois étudiants durant des projets de recherche inclus dans leur cursus. Les projets étudiants sont listés dans le tableau 1. J'ai dispensé 78 heures de TDs durant ma thèse à des ingénieurs de 2 <sup>e</sup> année (M1), en statistiques (30h) et en modélisation informatique (programmation Python - 48h).

| Année scolaire | <b>Étudiant</b>     | Niveau       | Sujet                       |
|----------------|---------------------|--------------|-----------------------------|
| 2020-2021      | Priscillia<br>$La-$ | 3A ENSG - M2 | Insertion of fracture(s) in |
|                | bourg               |              | 2D meshed geomodel          |
| 2021-2020      | Léana Quimerc'h     | 2A ENSG - M1 | Simulation de la propaga-   |
|                |                     |              | tion d'ondes élastiques     |
|                |                     |              | dans les modèles<br>géo-    |
|                |                     |              | logiques : comparaison      |
|                |                     |              | des solutions pour<br>des   |
|                |                     |              | maillages triangulés<br>et  |
|                |                     |              | quadrangulés                |
|                | Arley Prince Os-    | 2A ENSG - M1 | Export de modèles Go-       |
|                | sere Ebindza        |              | cad en format .mesh pour    |
|                |                     |              | le remaillage de structures |
|                |                     |              | géologiques                 |

TABLE 1 – Étudiants encadrés lors de projet de recherche.

# Chapitre 1

# Modélisation du sous-sol et gestion des incertitudes

#### Sommaire

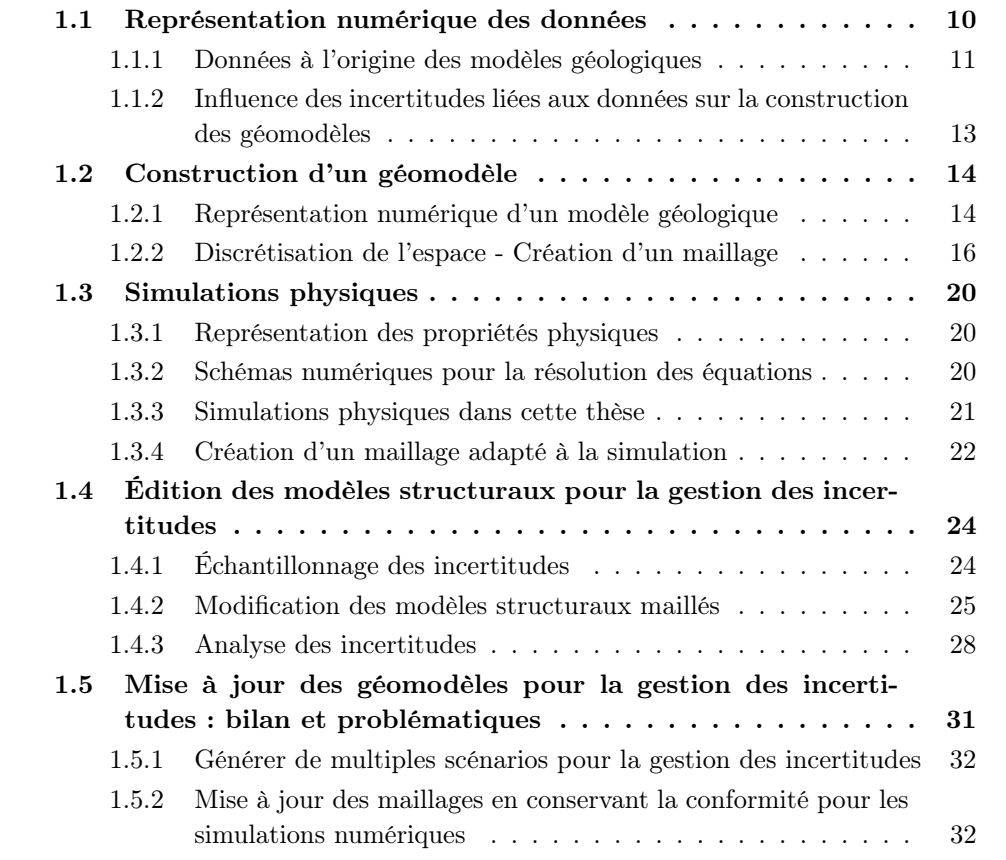

### Introduction

La modélisation de processus physiques dans le sous-sol implique généralement la construction d'un modèle géologique représentant les interfaces entre des roches ayant des propriétés physiques différentes (telles que la porosité, la perméabilité, la densité, le module d'Young, le module de cisaillement, ...) [Ringrose et Bentley, 2015, Wellmann et Caumon, 2018]. Ces propriétés dépendent de plusieurs facteurs (par exemple, le faciès, la saturation en fluide, la compaction, la température). Les modèles géologiques sont donc des modèles multi-matériaux, terme utilisé plus généralement en mécanique. Les interfaces entre différents matériaux correspondent à des horizons, des failles, des discordances, des surfaces d'intrusions ou de cavités, et des contacts fluides. Parmi les diverses possibilités de représentation des milieux géologiques, les maillages non structurés offrent la possibilité intéressante d'honorer des géométries complexes et de varier spatialement le niveau de détail. Le but de ce premier chapitre est d'introduire les définitions et les concepts de base nécessaires pour comprendre la démarche de construction de modèles du sous-sol. Il présente d'abord les données disponibles et les incertitudes associées (Section 1.1). Les grandes étapes de la construction des modèles sont ensuite définies, tout comme la représentation numérique utilisée dans cette thèse : le maillage (Section 1.2). Ces modèles sont souvent construits pour apporter une expertise sur la structure du sous-sol afin d'optimiser l'exploration et la production de ressources minérales et énergétiques. Différentes simulations numériques représentant des processus physiques pouvant être effectuées sur ces maillages sont présentées dans la Section 1.3. Enfin, pour gérer les incertitudes structurales, de nouvelles données doivent être intégrées au modèle. Une réflexion est alors menée sur les différentes stratégies d'édition des géomodèles (Section 1.4).

#### 1.1 Représentation numérique des données

La modélisation du sous-sol est une science complexe. La principale source de difficultés vient du manque d'informations disponibles par rapport à la complexité des structures du sous-sol. En effet, il est impossible d'observer directement la géologie en place, sauf à la surface, au niveau des affleurements de roche. Les données utilisées pour la construction des modèles proviennent des observations de surfaces, de prélèvements et d'analyses de roches en profondeur, et de mesures physiques. La diversité des données, leurs échelles très différentes et leur nombre limité rendent leur intégration et leur interprétation particulièrement difficiles (Section 1.1.1), et impliquent d'importantes incertitudes sur les modèles du sous-sol (Section 1.1.2).

#### 1.1.1 Données à l'origine des modèles géologiques

Les données de surface Les données les plus facilement accessibles sont les données de surface, c'est-à-dire les données que l'on peut récupérer depuis la surface de la Terre. Les affleurements des roches, c'est-à-dire les points à la surface de la Terre où la roche qui est reliée au substrat rocheux régional est visible, sont des sources d'informations très intéressantes pour la connaissance des structures géologiques du site d'étude. Grâce à ces affleurements, des analyses sur la composition lithologique peuvent être réalisées sur le terrain et en laboratoire. Des observations et des mesures de terrain permettent aussi d'étudier l'orientation des structures. À cause de la végétation et de l'activité anthropique, les affleurements sont épars, et la visibilité de la continuité latérale est donc limitée. Pour étudier plus largement la surface de la zone d'intérêt, les observations aériennes ou les images satellites offrent une vision plus lointaine et permettent de mieux appréhender l'extension latérale des différentes formations géologiques. L'étude de la continuité verticale (en profondeur) est permise par la hauteur des affleurements et les variations d'altitude de la surface topographique, mais elle est par conséquent limitée aux différences d'altitude à la surface de la Terre (quelques kilomètres maximum). La carte géologique représente la synthèse de toutes les données récoltées et constitue au final, est une source d'informations très importante pour la construction des modèles du sous-sol.

Les données de forage Lors de l'exploration et l'exploitation d'un réservoir, des forages (généralement peu) sont réalisés, parfois espacés de plusieurs kilomètres à cause de leurs coûts. Ces puits donnent des informations très précises et locales. Ce type de données permet d'avoir des informations sur la nature et sur les propriétés des roches et la position et l'orientation des interfaces entre les différents types de roches. Cependant, interprétés indépendamment les uns des autres, ces puits épars ne suffisent pas pour documenter l'extension latérale des structures. Il est possible d'obtenir de nouveaux éléments en interprétant plusieurs puits simultanément. Les corrélations stratigraphiques de puits permettent d'étudier la continuité latérale des structures et peuvent aiguiller les géologues sur la présence de failles et sur leur rejet [Fossen et al., 2007]. Elles permettent aussi d'interpréter les directions de transport des sédiments [Knaust et Hoth, 2021].

Les données sismiques Les données décrites précédemment sont dispersées et permettent une connaissance très limitée de la continuité latérale des structures en profondeur. En utilisant les propriétés géophysiques des roches et la propagation des ondes, des campagnes d'acquisition sismique permettent d'imager une zone d'intérêt. La sismique réflexion est l'une des méthodes les plus utilisées pour l'imagerie du sous-sol (2D et 3D) dans l'industrie pétrolière. Un train d'ondes élastiques, généré artificiellement sur la surface, va se réfléchir, se réfracter, se diffracter sur les hétérogénéités, puis être enregistré par une série de récepteurs à son retour à la surface. Le traitement de tous les enregistrements pour rendre les données interprétables est composé de trois étapes : les corrections statiques, la sommation et la migration [Bacon et al., 2007, Zhou, 2014]. Les corrections statiques permettent de corriger les anomalies liées à la variation de vitesse dans les terrains affleurants et les variations d'altitude entre les sources et les

récepteurs. La sommation permet de réduire le volume de données et d'augmenter le rapport signal sur bruit. La migration est la dernière étape de correction des enregistrements, elle nécessite de connaître le modèle de vitesse du sous-sol. Elle a pour but d'augmenter la résolution spatiale et de focaliser les diffractions. Une fois ces trois étapes effectuées, des attributs sismiques peuvent être calculés à partir de ces images sismiques. Chopra et Marfurt [2005] définissent les attributs sismiques comme toutes les quantités obtenues par mesure, calcul ou transformation mathématiques à partir de données sismiques. Ils fournissent à l'interprétateur de nouvelles images qui améliorent la description du sous-sol. Chopra et Marfurt [2005] proposent de classer les attributs sismiques en deux catégories : les attributs physiques et les attributs géométriques. Les attributs physiques sont définis comme les attributs directement liés à la propagation des ondes, à la lithologie. Ils comprennent l'amplitude, la phase et la fréquence. Ils sont utilisés comme indicateurs directs lithologiques ou d'hydrocarbures. Les attributs géométriques sont utilisés pour améliorer la visibilité des caractéristiques géométriques du sous-sol. Ils incluent le pendage, l'azimut et la continuité [Chopra et Marfurt, 2005]. Des exemples d'attributs sismiques sont donnés dans la Figure 1.1. Lorsque les contrastes d'impédance (produit de la vitesse des ondes et de la densité) ne sont pas assez forts, les interfaces ne sont pas visibles sur ces images sismiques.

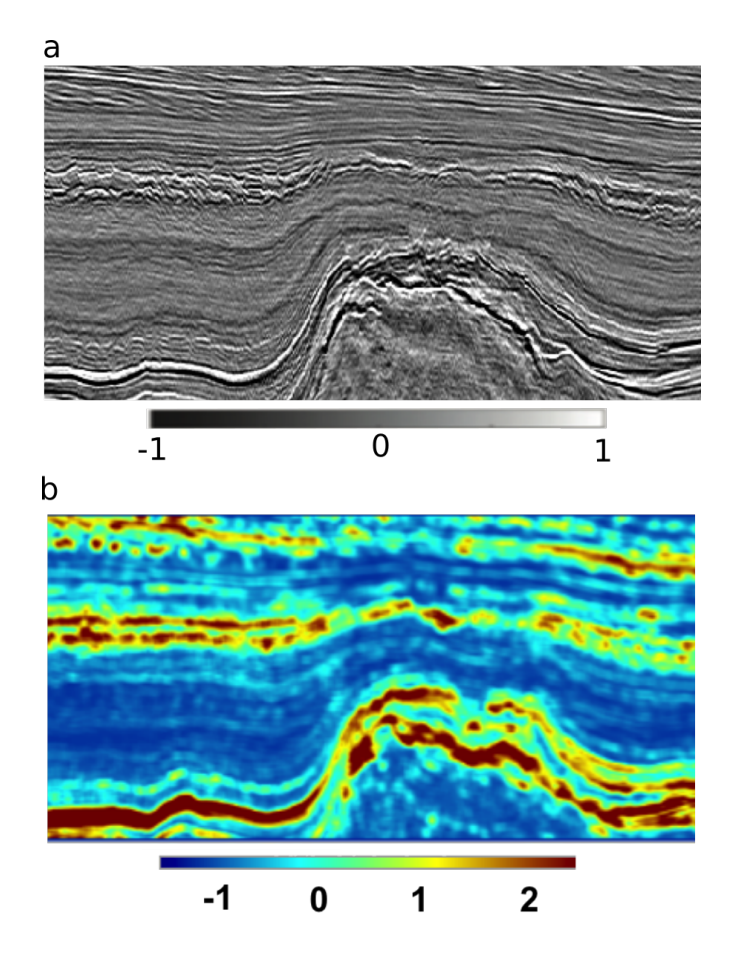

FIGURE  $1.1$  – **Exemple d'attributs sismiques** (a) Une section sismique contenant un dôme de sel. (b) Un deuxième attribut montre une réponse près de la limite du dôme de sel plus élevée [Berthelot et al., 2013].

Les données d'exploitation Lors de l'exploitation d'un réservoir, de nouvelles données sont disponibles. Elles sont liées à la production de la ressource recherchée. Au cours de l'excavation des ressources minières, les fronts de taille peuvent apporter de nouvelles informations sur la géométrie des structures géologiques en profondeur. Des analyses des teneurs en minerai apportent aussi un retour par rapport aux interprétations des géologues et permettent de mettre à jour les connaissances. Dans le cadre de la production des hydrocarbures, l'étude de la pression, de la composition des fluides ou de la production aux différents puits présents au niveau du réservoir peut donner des informations. Les diminutions de production à certains puits ou la remontée d'eau sont source d'indices sur des structures ou hétérogénéités entre les puits et sur la connectivité du réservoir. Ce sont ces informations qui sont utilisées dans le calage historique et qui portent les décisions des mises à jour des modèles de réservoir. Ce type de données est très précieux pour les industries, car elles sont centrées sur la production des ressources recherchées : pour optimiser la production, les modèles doivent se rapprocher de la réalité pour que les décisions futures soient les plus justes possibles.

#### 1.1.2 Influence des incertitudes liées aux données sur la construction des géomodèles

Lors de la modélisation du sous-sol, toutes les données disponibles, qu'elles soient géologiques ou géophysiques, sont considérées. Cependant, les géomodèles construits à partir d'interprétations géologiques de données, quelles qu'elles soient, sont soumis à des incertitudes. Toutes les étapes de la construction des géomodèles souffrent d'incertitudes, mais elles s'additionnent au long du processus. Il est difficile de faire une liste exhaustive des sources d'incertitudes, qui peuvent être classées en quatre groupes en fonction de leurs origines. On distingue les incertitudes sur l'acquisition, le traitement, l'interprétation des données et sur les simulations.

Incertitudes sur l'acquisition des données De nombreux appareils de mesure permettent d'acquérir des données sur la structure du sous-sol et ces mesures sont soumises à des erreurs de précisions. Ces incertitudes peuvent être évaluées au moment de la calibration des outils par exemple.

Incertitudes sur le traitement des données L'utilisation des données sismiques pour parvenir à une image interprétable nécessite de nombreuses étapes lors desquelles les incertitudes s'accumulent. En particulier, des hypothèses sur le modèle de vitesse de propagation des ondes doivent être faites pour déterminer la profondeur des réflecteurs.

Incertitudes sur l'interprétation des données Une fois les données acquises et traitées, les géologues s'appuient sur leurs connaissances du contexte, sur des règles et sur des concepts pour interpréter et concilier les données. Celles-ci étant éparses ou de faible résolution, l'interpolation ou l'extrapolation des structures géologiques sont source d'incertitudes [Wellmann et Caumon, 2018] et affectent la géométrie (position et forme) et la topologie (nombre, nature et connectivité) des différentes structures du sous-sol. Ainsi, plusieurs scénarios sont souvent possibles et le choix sera fonction des connaissances et de l'expérience des géologues. Lorsque la position ou l'existence de surfaces structurales sont incertaines sur une image sismique, les interprétations sont subjectives [Bond et al., 2007].

#### 1.2 Construction d'un géomodèle

Cette deuxième section a pour but de définir et de décrire les grandes étapes classiques de la construction de modèles. Ces grandes étapes sont suivies dans les domaines de gestion de réservoirs d'hydrocarbures ou de ressources minières.

#### 1.2.1 Représentation numérique d'un modèle géologique

Conciliation des données Les données disponibles pour la modélisation du sous-sol, comme décrites dans la section précédente, sont incomplètes et incertaines. Il faut donc procéder à des recoupements entre les différents types de données dans le but de former une représentation 3D du sous-sol et de limiter les incertitudes. La principale difficulté de cette étape vient de la nature des données, de leur localisation et de leur résolution variée. La conciliation des données est donc indispensable ; elle permet d'identifier et d'éliminer les contradictions susceptibles d'apparaître, ainsi que de déterminer les paramètres incertains. Cette étape comporte une grande part d'interprétation qui s'appuie sur les connaissances des géologues. À partir des cartes et orientations mesurées en surface, on peut interpréter les structures géologiques en profondeur et élaborer des coupes. En représentant les données en profondeur et en 3D, la géométrie des structures peut être incohérente par rapport à l'évolution temporelle du dépôt ou avec certaines données. Un exemple de conciliation de coupes structurales pour la construction d'un modèle 3D est donné dans Dahlstrom [1969].

Deux grandes approches existent pour représenter numériquement et en trois dimensions le sous-sol : la modélisation explicite et la modélisation implicite (Figure 1.2). L'utilisation de la discrétisation de l'espace pour la représentation des interfaces séparant les unités géologiques et la façon dont les interfaces sont construites sont les différences majeures entre ces deux méthodes.

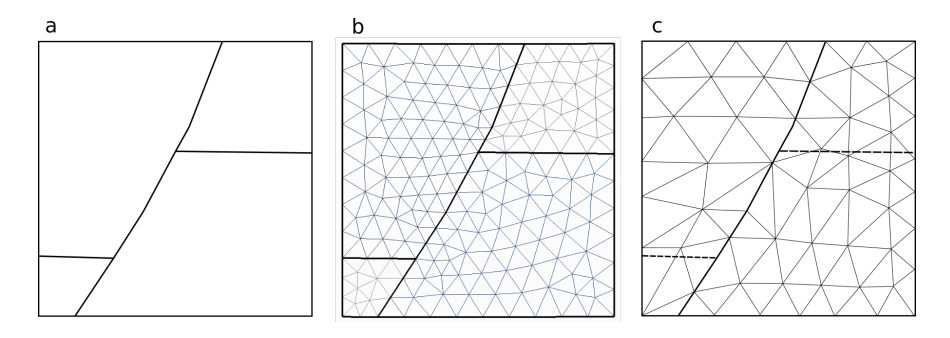

FIGURE  $1.2$  – Le différentes représentations des modèles structuraux. (a) Représentation par frontière (B-rep), (b) Représentation explicite, (c) Représentation implicite.

Modélisation explicite En modélisation explicite, le maillage est adapté à la géométrie des interfaces du modèle (Figure 1.2b). Les interfaces entre deux matériaux du

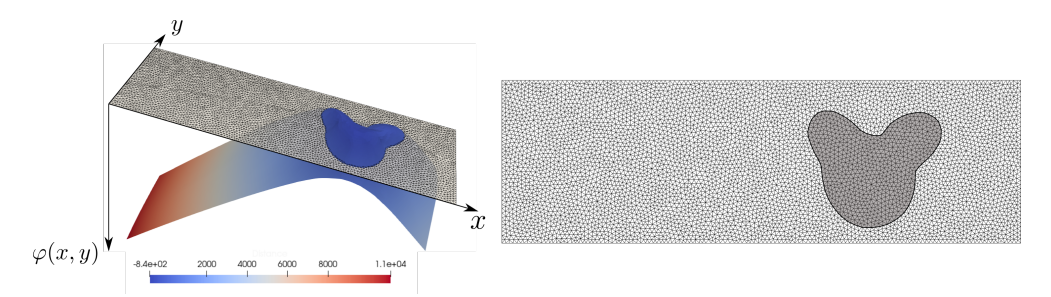

Figure 1.3 – Définition par level-set (à gauche) fonction de level-set 2D ; (à droite) le modèle maillé correspondant : le domaine 2D est muni d'un maillage (composé des éléments blancs et gris). L'isovaleur 0 représente l'interface entre les régions blanches et grises.

modèle sont représentées par des lignes en 2D ou des surfaces en 3D discrétisées. Les maillages explicites sont construits par triangulation directe à partir des points de données. La densité et les erreurs sur les données limitent fortement ce type d'approche. Les surfaces sont maillées, c'est-à-dire composées de nœuds, arêtes et polygones et sont construites à partir des données en utilisant par exemple des B-Spline rationnelles nonuniformes [e.g., Jacquemyn et al., 2019, Ruiu et al., 2016] ou l'algorithme d'interpolation lisse discrète (Discrete Smooth Interpolation - DSI). La modélisation explicite est très courante et permet de visualiser plus facilement des interfaces géologiques, mais les modèles sont difficilement modifiables.

Une représentation alternative des interfaces en modélisation géologique, et plus généralement en la modélisation multimatériaux, est la représentation level-set (aussi appelée implicite).

Modélisation implicite En modélisation implicite, la géométrie des interfaces géologiques est représentée par une valeur d'un champ scalaire  $\varphi$  (aussi appelé fonction level-set) (Figure 1.2c). Une interface  $\Omega$  est définie par une iso-valeur  $\varphi_0$  d'une fonction level-set comme

$$
\Omega = \{ \overline{x}, \, \varphi(\overline{x}) = \varphi_0 \}, \, \overline{x} \in \mathbb{R}^3 \tag{1.1}
$$

Cette représentation level-set est capable de représenter les interfaces géométriques entre les matériaux, telles que les interfaces géologiques, comme indiqué dans la Figure 1.3. Dans ce contexte, le champ scalaire représentant la stratigraphie dans une couche conforme peut être vu comme un temps géologique relatif [Caumon et al., 2013, Collon et Caumon, 2017, Chilès et al., 2004, Frank et al., 2007, Houlding, 1994, Ledez, 2003, Mallet, 2004, Tertois et Mallet, 2007]. Le maillage peut ne pas correspondre aux structures représentées, ce qui simplifie la construction des maillages par rapport à la représentation explicite. L'avantage de cette représentation est qu'il est facile d'automatiser la construction des modèles en conservant la cohérence stratigraphique. Grâce à un unique champ scalaire, une succession stratigraphique peut être représentée tout en évitant les intersections et en conservant l'épaisseur des couches. La modification des modèles est beaucoup plus simple en utilisant la modélisation implicite, car il suffit de modifier le champ scalaire pour modifier toutes les surfaces en même temps  $[e,q]$ .

#### Caumon et al., 2007].

Les modélisations explicite et implicite peuvent être associées pour modéliser des structures complexes (complexité géométrique des surfaces ou épaisseur très faible...) [Collon et al., 2015, 2016]. Les surfaces les plus complexes (le toit d'un dôme de sel) sont modélisées explicitement donc maillées dans le modèle. Les autres interfaces sont modélisées implicitement grâce à une interpolation sur un maillage conforme aux surfaces explicites [Zehner et al., 2015].

Représentation par frontières Le modèle structural obtenu doit respecter certains principes géologiques pour être considéré comme valide, comme l'absence de bords libres pour les horizons ou la non-intersection entre les surfaces stratigraphiques [Caumon et al., 2003]. Les divers objets géologiques de grande échelle sont à la base de ces vérifications et sont les entités géologiques représentées par leurs frontières (B-rep ou Boundary representation) [Hoffmann, 1989, Mäntylä, 1987, Requicha, 1980]. Dans cette thèse on utilisera la structure de données définie par Pellerin et al. [2017] et Anquez et al. [2019]. Chaque élément géométrique y a un sens géologique et est associé à une entité géologique et topologique (Figure 1.4). Les coins, lignes, surfaces et régions sont des entités topologiques présentes dans les modèles géologiques. Toutes ces entités topologiques sont discrétisées numériquement par un maillage composé d'éléments géométriques de base (points, arêtes, triangles et tétraèdres). Un modèle est alors défini comme géologiquement cohérent si les relations d'incidence entre les entités topologiques sont permises. Les entités géologiques sont ensuite définies à partir d'une ou plusieurs entités topologiques. Ces éléments, comme les contacts, les interfaces ou les couches géologiques, ont une signification géologique et sont nécessaires à la compréhension du comportement du sous-sol.

Topologie et validité du maillage La validité géologique est définie par Caumon et al. [2003]. Pour être géologiquement valides, les modèles doivent respecter deux conditions : (i) seul un type de surface peut se terminer dans une région (et non sur une autre surface), ce sont les surfaces de fracture et de faille ; (ii) deux interfaces stratigraphiques ne peuvent pas s'intersecter. En terme de topologie, il existe des conditions fortes qui permettent de définir la conformité d'une représentation par frontière d'un modèle [Mäntylä, 1987, Requicha, 1980, Sakkalis et al., 2000]. Dans notre cas, pour garantir la validité topologique en 3D, les relations entre les entités géologiques sont très strictes : (1) Un *Coin* doit avoir au moins une *Ligne* incidente ; (2) une *Ligne* doit avoir au moins une Surface incidente ; (3) une Surface doit avoir au moins une Ligne comme frontière.

#### 1.2.2 Discrétisation de l'espace - Création d'un maillage

Une fois le modèle surfacique construit, un modèle numérique 3D peut être représenté. La discrétisation du volume du modèle est effectuée grâce à la construction d'un maillage volumique. Grâce à ces éléments, on peut représenter l'hétérogénéité interne et effectuer des calculs numériques.

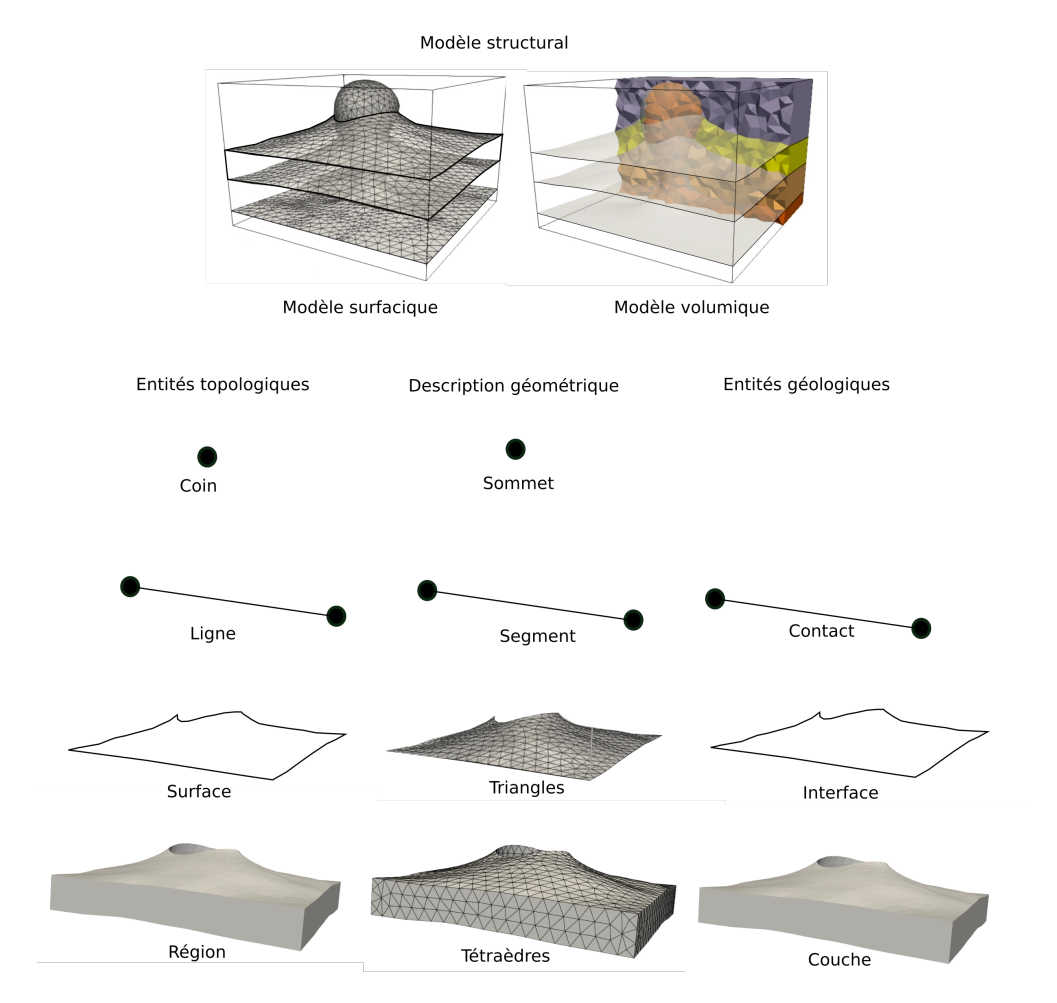

Figure 1.4 – Description des entités de base, géométriques et topologiques dans un modèle géologique Modifiée depuis Raguenel [2019]

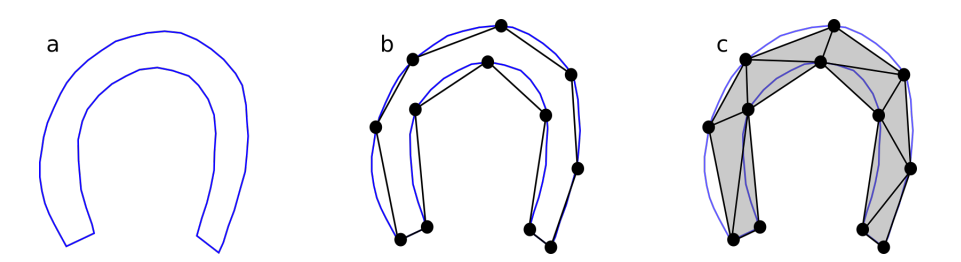

Figure 1.5 – Maillage d'un fer à cheval. En 2D, un fer à cheval peut être représenté par une infinité de points (a), par 12 nœuds et 12 segments (B-rep) (b) ou par 10 triangles (c).

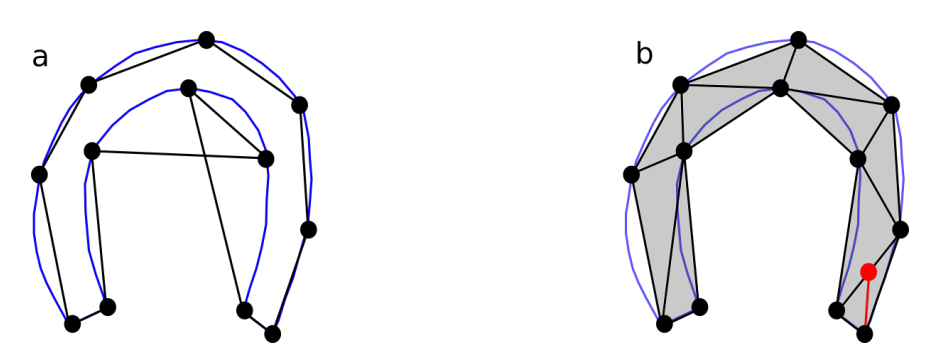

Figure 1.6 – Maillage invalide et non conforme. Un maillage invalide en raison d'intersection entre deux segments (a) et un maillage non conforme (b).

Qu'est-ce qu'un maillage ? Un maillage est une des possibilités pour représenter numériquement des objets en utilisant un ensemble d'éléments simples. Pour représenter en 2D un fer à cheval défini par une infinité de points (Figure 1.5a.), il est possible de discrétiser le contour par 12 nœuds (Figure 1.5b.). L'intérieur du fer peut ensuite être représenté par un ensemble de polygones, comme des triangles (Figure 1.5c.). C'est un maillage 2D. En 3D, le maillage est composé de tétraèdres, hexaèdres ou autres polyèdres.

Conformité d'un maillage La conformité d'un maillage est définie selon ses caractéristiques géométriques et topologiques. Un maillage est conforme si [Frey et George, 1999] :

- l'intérieur de chaque élément est non-vide ;
- l'intersection de l'intérieur de deux éléments est vide.

Autrement dit, un maillage contenant des éléments dont deux nœuds sont co-localisés n'est pas conforme. De plus, aucun élément ne doit contenir un élément de plus petite dimension, et l'intersection entre deux éléments doit être au plus constituée d'un bord [Requicha, 1980] (Figure 1.6). La conformité d'un maillage n'est pas toujours visible lors de la visualisation.

#### 1.2.2.1 Des maillages pour la géomodélisation

Il existe plusieurs types de maillages pour représenter les géomodèles numériquement. Ils se distinguent par le type d'éléments utilisés et par leur connectivité (i.e. le type de connexion entre les sommets du maillage).

Maillages structurés Les maillages structurés sont des maillages dont la connectivité est régulière et identique dans tout le modèle, c'est-à-dire que chaque nœud interne a le même nombre de voisins. Ces maillages peuvent aussi être appelés "grille". Ils sont composés le plus souvent de quadrilatères (ou quadrangles) réguliers en 2D et d'hexaèdres réguliers en 3D. Par "régulier" on entend "dont la forme se répète dans chaque direction de l'espace", si bien que la coordonnée des nœuds est connue de manière implicite. Ainsi, les maillages structurés sont utilisés pour représenter des modèles géologiques simples. En effet, ces éléments réguliers ne permettent pas d'honorer à la complexité des structures géologiques comme les failles. Dans les maillages structurés, celles-ci qui sont modélisées grâce à une approximation en marches d'escalier. Les maillages structurés sont donc souvent utilisés, car ils sont simples à gérer et économes en mémoire lors de simulations numériques [Benzley et al., 1995, Blacker, 2000, Puso et Solberg, 2006, Yamakawa et al., 2011].

Dans le cadre des simulations d'écoulement pour la production d'hydrocarbures, les grilles curvilinéaires ou stratigraphiques (aussi appelées corner point grids) sont composées d'hexaèdres déformés alignés sur les surfaces géologiques et les failles. Comme pour les grilles régulières, la géométrie des failles est approximée par des marches d'escalier [Gringarten et al., 2009].

Maillages non-structurés Les maillages non structurés ont une connectivité quelconque et sont composés de polygones en 2D et polyèdres en 3D. Plusieurs méthodes de génération de ce type de maillage pour des applications aux géosciences existent [par exemple, Botella et al., 2016, Pellerin et al., 2015, Si, 2015]. Ces maillages permettent de beaucoup mieux s'adapter aux géométries des modèles géologiques, mais ils sont plus gourmands en mémoire et en temps de calcul. Parce que leur géométrie est flexible, les maillages non structurés ont plusieurs applications en géologie. Il existe plusieurs types de maillages non-structurés qui sont différenciés par les éléments qui les composent : Les maillages hybrides ont une connectivité quelconque et sont composés de plusieurs types d'éléments comme les maillages quad-dominants en 2D [Marinov et Kobbelt, 2006] ou hex-dominants en 3D [Botella et al., 2016, Meyers et al., 1998, Verhetsel et al., 2019]. Ces maillages se composent essentiellement de d'hexaèdres (quadrangles) en 3D (2D) mais peuvent aussi contenir des simplexes. Le but de la construction de ce type de maillage est d'allier la flexibilité des maillages non-structurés pour représenter les géométries complexes et la géométrie orthogonale pour les écoulements des éléments réguliers et leur faible coût en mémoire.

Dans cette thèse, le travail s'effectue sur les maillages non structurés simpliciaux (triangles, tétraèdres), car ces maillages s'adaptent le mieux à la géométrie du soussol, en particulier aux faibles angles (qui peuvent survenir au niveau des intersections horizons-failles ou des contacts tangentiels entre horizons discordants). Un maillage simplicial est uniquement constitué de simplexes (Figure 1.7) ; il s'agit donc d'un assemblage d'éléments de différentes dimensions . Plus précisément, un d-simplexe est l'enveloppe convexe d'un ensemble de  $d+1$  points de  $\mathbb{R}^n$   $(d \leq n)$ . Les éléments simpliciaux étant les éléments les plus petits de chaque dimension, ils sont très couramment utilisés dans les simulations : en simulation géomécanique [Durand-Riard et al., 2011, Mello et Henderson, 1997, Vidal-Royo et al., 2012], en propagation d'onde [Lelièvre et al., 2012, Käser et

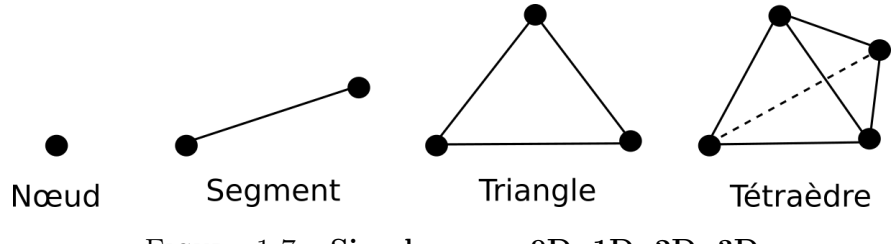

Figure 1.7 – Simplexes en 0D, 1D, 2D, 3D

Dumbser, 2006, Macy et Smith, 1998], en diffusion de chaleur [Liu et al., 2012, Raguenel et al., 2019] ou pour les écoulements en milieux fracturés [Mustapha et Mustapha, 2007].

Ce type de maillage est un peu moins courant que les maillages structurés en simulation d'écoulement fluide, car les matrices issues de la discrétisation peuvent être coûteuses à inverser et à stocker. Cependant, le raffinement (et le déraffinement) est aisé sur les maillages simpliciaux ; il permet d'adapter la résolution du maillage aux structures d'intérêt [Sword et al., 2013] pour augmenter la précision de la simulation sans requérir un coût en mémoire exorbitant.

#### 1.3 Simulations physiques

#### 1.3.1 Représentation des propriétés physiques

Pour que le maillage puisse être support de simulations numériques et qu'il représente correctement la physique du sous-sol, les propriétés des roches doivent être transmises au simulateur. Ces propriétés peuvent être le faciès, la teneur en minerai , des vitesses d'ondes, des perméabilités, etc.. En ingénierie des réservoirs, les propriétés sont affectées aux différentes unités géologiques par interpolation géostatistique de données très localisées comme les données de puits. Les analyses géostatistiques sont basées sur la corrélation et la variation spatiale des valeurs des propriétés. À cause des résolutions différentes entre les données et le maillage, il peut être nécessaire d'utiliser plusieurs grilles pour décrire les propriétés. Pour transmettre les informations au maillage du modèle, une étape de mise à l'échelle (upscaling) des propriétés est alors souvent utile [Durlofsky, 2005]. Pour cette mise à l'échelle, les cellules des grilles s'approchent d'un volume élémentaire représentatif où les propriétés sont définies comme homogènes et statistiquement stationnaires [Bear, 1988, Eaton, 2006]. D'autre part pour la simulation de propagation des ondes, une méthode d'upscaling envisageable est l'homogénéisation pour créer un milieu équivalent où les contrastes sont lissés pour une fréquence maximale donnée [Capdeville et al., 2020].

Dans cette thèse, nous mettons l'accent sur la géométrie et nous considérons des modèles de propriétés simplifiés, supposés constants par unité rocheuse.

#### 1.3.2 Schémas numériques pour la résolution des équations

Il existe plusieurs méthodes de résolution des équations décrivant les processus physiques, par exemple les différences finies, les éléments finis, les volumes finis. Ce sont les équations à résoudre, le type de maillage, le compromis choisi entre performance et fidélité des résultats, mais aussi la culture et les habitudes de la communauté scientifique qui déterminent le schéma de discrétisation.

Différences finies La méthode des différences finies est utilisée sur des grilles cartésiennes. La résolution des équations repose alors sur l'approximation des dérivées comme simple différence entre points de grille adjacents. La solution est stockée au niveau de ces points de grille [par exemple, Boore, 1972, Virieux, 1984]. Les applications de cette méthode en géosciences sont limitées, car elle exige un maillage structuré, mais notons qu'elle a été étendue au maillage non-structuré dans le cas d'écoulement de fluides par Narasimhan et Witherspoon [1976]. Dans le cas de la propagation des ondes, seule une topographie en surface peut être prise en compte [Shragge, 2014].

Eléments finis La méthode des éléments finis s'appuie sur la formulation faible des équations aux dérivées partielles, permettant de trouver une solution approchée sur un maillage structuré ou non-structuré du domaine d'étude [Zienkiewicz et Morice, 1971]. La solution est représentée sur un nombre fini de points qui dépend de l'ordre de la simulation. Pour l'ordre 1, ces points sont les nœuds du maillage. En augmentant l'ordre, la solution est plus précise, mais plus coûteuse en mémoire, en calcul et en temps.

Volumes finis La méthode des volumes finis s'appuie sur la formulation forte des équations [Eymard et al., 2000]. Les calculs sont basés sur des volumes élémentaires construits à partir, par exemple, des nœuds du maillage [Hinkelmann, 2005]. Cette méthode de résolution permet de transformer les intégrales de volumes en intégrales de surface grâce aux termes de divergence des équations. Les solutions respectent localement la conservation des flux entrants et sortants.

Méthodes hybrides Il s'agit de méthodes alliant la flexibilité des méthodes d'éléments finis pour discrétiser des géométries complexes et, par exemple, la conservation des flux des méthodes de volumes finis [Matthäi et al., 2005, Monteagudo et Firoozabadi, 2004], ou la rapidité des différences finies [Moczo et al., 1997].

#### 1.3.3 Simulations physiques dans cette thèse

Dans cette thèse, deux types de simulations sont considérés : les simulations de propagation d'ondes et les simulations d'écoulement. Les principes sont présentés dans cette section.

Simulation de propagation d'ondes Les simulations de propagation d'ondes permettent de simuler l'apparition d'un séisme. Les résultats des simulations sont utiles dans la gestion des risques dans les zones sismiquement actives, la localisation et la caractérisation des événements sismiques, et l'imagerie de sous-sol. Les simulations de propagation d'ondes ont pour but de résoudre l'équation d'onde :

$$
\rho \ddot{u}_n - \partial_j \left( C_{njkl} \partial_k u_l \right) = f_n \tag{1.2}
$$

avec u le déplacement, x l'espace, t le temps et f la force de l'événement sismique.  $C_{njkl}$ , le tenseur d'élasticité et  $\rho$ , la densité représentent les propriétés des roches.

Dans l'application présentée plus loin dans le manuscrit (chapitre 3), les simulations sont effectuées grâce à une méthode d'éléments finis dite méthodes de Galerkine Discontinues. Cette méthode est adaptée aux maillages triangulaires. Introduite par Reed et Hill [1973], elle peut facilement gérer les stratégies d'adaptabilité aux hétérogénéités puisque les fonctions de base sont continues par morceaux. Ainsi il est possible de raffiner localement le maillage (h-refinement) comme dans toute méthode d'éléments finis, mais aussi de raffiner localement l'ordre de la simulation (p-refinement). Cette méthode fournit une représentation explicite de la solution, car la matrice de masse est diagonale par blocs. De plus, elle est facilement parallélisable et donc bien adaptée au calcul haute performance [Cockburn et al., 2000].

Simulation d'écoulements Ce type de simulation est utilisé pour plusieurs applications. Elles peuvent par exemple aider les décisions dans l'exploitation des réservoirs pour la production d'hydrocarbures ou le stockage de CO2. Dans ce contexte les résultats des simulations sont souvent utilisés pour évaluer la justesse d'un modèle pendant le calage historique. Dans les applications développées dans la suite du manuscrit (chapitre 4), deux simulateurs sont utilisés pour évaluer l'impact d'incertitudes structurales au sein d'un réservoir dans le cadre de la production d'hydrocarbures et du stockage de CO2. Dans le premier cas la méthode CVFEM, est utilisée et une méthode de volumes finis est employée dans le second cas. Les simulateurs sont basés sur la loi de Darcy pour l'écoulement d'un fluide monophasique dans un milieu poreux :

$$
\mathbf{u} = -\frac{K}{\mu} \left( \mathbf{\nabla} p + \rho \mathbf{g} \right),\tag{1.3}
$$

où  $u$  est la vitesse de Darcy,  $\mu$  la viscosité dynamique du fluide, K la perméabilité, p la pression et g le vecteur accélération de la pesanteur.

Le calcul des transmissibilités entre les éléments du maillage diffère en fonction du simulateur. Il existe plusieurs méthodes de calcul des transmissibilités. La plus courante est l'approximation de flux à deux points (TPFA - Two-Point Flux Approximation), mais elle est seulement adaptée aux grilles k-orthogonales [Droniou, 2014, Herbin et Hubert, 2008]. C'est ce schéma qui est utilisé dans les deux simulateurs. Il permet de calculer les flux entre deux éléments du maillage par une relation de proportionnalité avec la différence de pression, le coefficient de proportionnalité étant la transmissibilité. D'autres schémas ont été introduits pour améliorer la précision du calcul sur les maillages non-structurés comme l'approximation de flux par multi-point (MPFA - Multi-Point Flux Approximation) [Aavatsmark et al., 1998] ou le schéma VAG (Vertex-Approximation-Gradient) [Eymard et al., 2012], mais ils ont un coût de calcul beaucoup plus important.

#### 1.3.4 Création d'un maillage adapté à la simulation

Mesure de la qualité Knupp [2007], dans sa synthèse sur la qualité de maillage en donne sa définition :

"La qualité du maillage décrit les caractéristiques d'un maillage qui permettent à une simulation numérique d'être exécutée efficacement, en respectant la physique sous-jacente et avec la précision requise pour le problème". Les exigences varient donc suivant les simulateurs. Quoi qu'il en soit, un bon maillage ne doit pas impacter la validité des résultats de la simulation par des éléments non-valides, ou par un non-respect du critère de convergence de la méthode numérique employée.

Il existe plusieurs métriques pouvant décrire la qualité d'un maillage. La plupart sont basées sur des grandeurs calculées dans chaque élément, sur la taille des arêtes, l'aire des éléments, les angles formés par les arêtes [par exemple, Field, 2000, Knupp, 2001, 2003, Parthasarathy et al., 1994, Pébay et Baker, 2003, Oddy et al., 1988, Robinson, 1987]. Mais comment en tirer de l'information ? La qualité du maillage étant liée à la taille et à la forme des éléments, elle a un impact sur la précision et le temps de calcul [e.g., Loseille et al., 2010]. Souvent, l'extremum de la fonction de qualité donne de premiers renseignements sur ces deux aspects.

Condition sur la résolution du maillage Grâce à la flexibilité des maillages nonstructurés, les hétérogénéités des modèles géologiques peuvent être représentées par un nombre réduit d'éléments. Cependant, certains simulateurs peuvent converger très lentement ou ne pas réussir à converger du tout si la qualité du maillage est trop faible. Des éléments très allongés peuvent par exemple survenir des angles internes proches de 0 ou de 180° sont mis en jeu [e.g., Babuška et Aziz, 1976]. Les hétérogénéités et les discontinuités géologiques présentent pourtant souvent de tels angles au niveau des contacts [Massart et al., 2016, Salinas et al., 2017]. La résolution du maillage peut être augmentée pour limiter le nombre d'éléments de mauvaise qualité, mais cela ralentit considérablement le temps de calcul des simulations. Pour optimiser le temps de calcul, le maillage peut être raffiné là où le processus physique et les structures géologiques sont complexes et rester plus grossier ailleurs [Alauzet et Loseille, 2016, Regnier et al., 2022].

Dans la simulation de processus dynamiques, la condition de CFL (Courant-Friedrich-Levy) [Courant et Friedrichs, 1928] est une règle qui permet de déterminer le pas de temps ∆t optimal en fonction de la taille des éléments du maillage pour que le solveur se comporte de manière stable. Dans le cas de la propagation des ondes, la condition de CFL impose que

$$
\Delta t \le C \left(\frac{\Delta x}{v_{\rm P}}\right)_{\rm min} \tag{1.4}
$$

où  $v_p$  est la vitesse locale des ondes P dans un élément de taille  $\Delta x$  et C une contrainte empirique. Cela signifie que le pas de temps global de la simulation est contraint par le plus petit rapport entre  $\Delta x$  et  $v_p$  dans le maillage. Par conséquent, garder une taille ∆x suffisamment grande évite un coût de calcul prohibitif. Pour un simulateur de propagation d'ondes, cette condition est facilement utilisable, car la vitesse des ondes dans chaque élément est connue. Dans le cas des simulations d'écoulement, le débit dans la roche n'est pas connu avant la simulation, donc il est beaucoup plus difficile de s'appuyer sur cette condition pour fixer le pas de temps.

Maillage de fond pour définir une carte de résolution Pour adapter au mieux le maillage à une simulation physique donnée, il est possible de travailler avec un espace de contrôle [Frey et George, 1999]. Un espace de contrôle est un lien entre le maillage et les exigences de la simulation sur la taille des éléments en tout point du modèle sous la forme d'une fonction mathématique. La fonction peut être définie par un estimateur d'erreurs a posteriori dans le cas d'une adaptation itérative, ou bien se présenter sous la forme d'une carte de taille d'arêtes. Dans la plupart des cas, cette fonction est discrétisée dans l'espace sous la forme d'un maillage de fond qui peut être une grille régulière ou un maillage arbitraire construit par l'utilisateur. Dans le cas d'un processus itératif, il s'agit du maillage de l'itération précédente.

Incertitudes sur les résultats de simulation Les simulations numériques ont une certaine précision, si bien que leurs résultats peuvent renfermer des incertitudes. En particulier, si le maillage du modèle n'est pas de bonne qualité ou sa résolution mal adaptée, les incertitudes sur les résultats des simulations peuvent être conséquentes. Ces incertitudes viennent s'ajouter aux incertitudes sur la distribution des propriétés physiques et sur la géométrie et la topologie du modèle. Au cours de cette thèse, je me suis concentrée sur les incertitudes structurales, et sur une méthode pour pouvoir les représenter. Pour cela, deux grandes étapes sont nécessaires, l'échantillonnage et la quantification de la variabilité issue de cet échantillonnage.

### 1.4 Édition des modèles structuraux pour la gestion des incertitudes

L'analyse des incertitudes, dans la plupart des cas, peut se résumer à l'extension du meilleur modèle construit de façon déterministe à de multiples modèles possibles. Au cours de la modélisation du sous-sol, nous pouvons être amenés à modifier les structures. De nouvelles informations obtenues pour un modèle géologique peuvent le rendre obsolète. Par exemple, une nouvelle interprétation des données sismiques peut montrer que la géométrie d'une surface n'est pas juste, ou un nouveau puits peut fournir un autre point de données pour l'emplacement d'une surface. Ces mises à jour peuvent faire suite à l'intégration de nouvelles données, à corriger un modèle ou servir à tester plusieurs scénarios pour évaluer les incertitudes. Une fois créées (Section 1.4.2), les différentes réalisations possibles d'un modèle (Section 1.4.1) sont un résultat important pour la visualisation des incertitudes, leur analyse et leur réduction qui peut être permise par l'incorporation de résultats de simulations numériques ou par l'utilisation d'une vraisemblance (Section 1.4.3).

#### 1.4.1 Échantillonnage des incertitudes

On peut évaluer les incertitudes de manière globale, en réalisant une série de modèles de façon indépendante, ou de manière locale, en partant d'un modèle de référence dont un petit nombre de paramètres sera perturbé.

Les géologues proposent des modèles qui échantillonnent l'espace des incertitudes. Les scénarios sont construits à partir des données et tant qu'un scénario n'est pas invalidé par un concept ou par de nouvelles investigations, il reste possible. Les scénarios sont mis à jour et affinés grâce à des observations complémentaires [Bond, 2015] (Figure 1.8). Pour faire varier la topologie et la géométrie d'un modèle, on peut impliquer un grand nombre de géologues dans la construction du modèle qui proposent alors indépendamment une interprétation [Bond et al., 2007, 2012, Schaaf et Bond, 2019]. On
peut aussi générer stochastiquement une multitude de géomodèles [Caumon et al., 2007, Caumon, 2018, Wellmann et Caumon, 2018]. De plus, il est possible de faire varier localement l'espace des incertitudes. Pour cela, on peut perturber les données [Lindsay et al., 2012, Wellmann et al., 2010], les associations entre les données [Godefroy et al., 2019, Baville et al., 2022] ou un modèle de référence [Caumon, 2010, Lecour et al., 2001]. Les incertitudes sur les différentes données peuvent être introduites dans les modèles structuraux en les modifiant (Figure 1.8c).

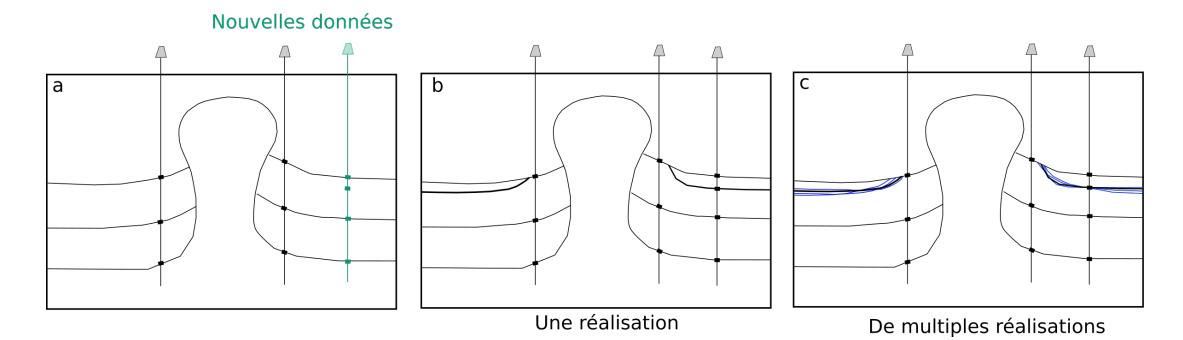

Figure 1.8 – Intégration de nouvelles données. Dans le cas de l'apport d'un nouveau puits (a), un scénario déterministe peut être construit (b). En prenant en compte les incertitudes sur les données, plusieurs réalisations peuvent être envisagées (c).

## 1.4.2 Modification des modèles structuraux maillés

La géométrie des surfaces du modèle structural peut être modifiée en modifiant les contraintes d'interpolation. Cette méthode de modification est souvent fastidieuse, car elle nécessite de vérifier la topologie et la cohérence du modèle correspondant aux contraintes fixées par les données. Les relations de contacts entre les différentes entités géologiques ne doivent pas être modifiées [Caumon et al., 2003]. Il est aussi possible de faire varier la géométrie d'une surface triangulée en appliquant un vecteur de déplacement à chaque nœud du maillage surfacique [Laurent et al., 2015, Lecour et al., 2001]. En 3D, Euler et al. [1999] proposent une manière générale d'éditer les représentations par frontières qui s'appuie sur les intersections et les projections des bords des surfaces triangulées avant de reconstruire globalement une nouvelle représentation des frontières. Bien que cette approche soit très flexible dans son principe, l'utilisation de la projection soulève des instabilités et l'approche ne fournit pas une garantie stricte que l'intégrité du modèle soit maintenue tout au long du processus de modification.

Ces modifications des surfaces de la représentation par frontières (Section 1.2.1) peuvent être locales, mais nécessitent tout de même de générer un maillage tétraédrique pour tester le comportement physique du modèle, tâche parfois très longue.

Modifications de la représentation explicite Les failles et les horizons sont des discontinuités dans le maillage, donc l'édition de ces surfaces (en 3D) ou lignes (en 2D) nécessite une modification de la géométrie et éventuellement de la topologie du maillage. La manière actuelle de résoudre ce problème consiste à modifier le modèle structural et à créer un nouveau maillage. Cependant, l'obtention d'un maillage de haute qualité

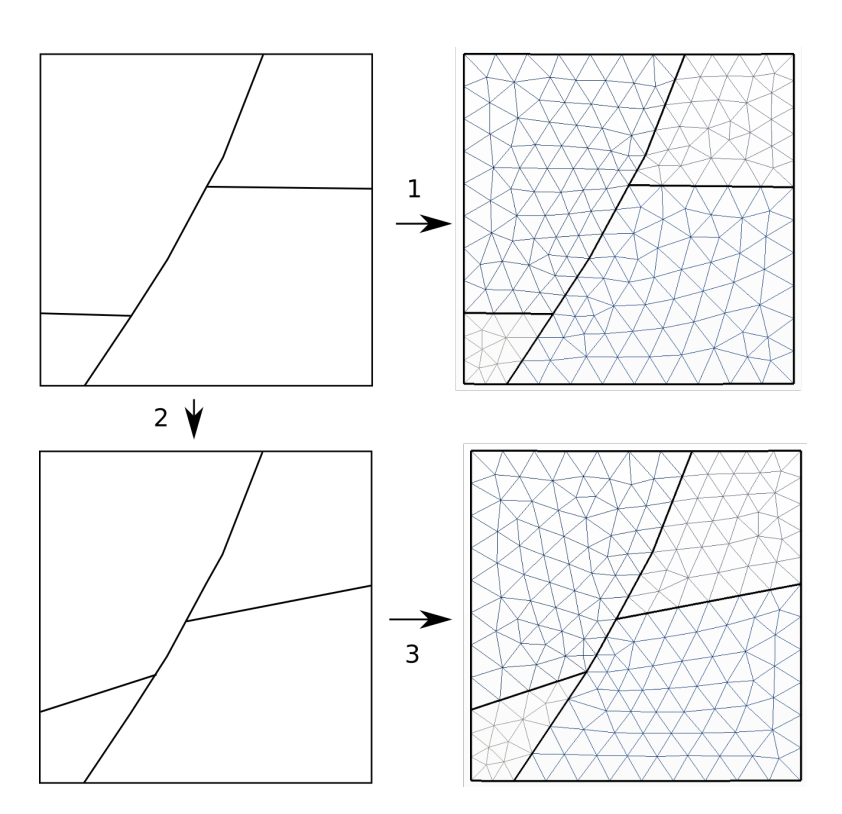

Figure 1.9 – Recommencer le maillage en cas de modification du modèle Exemple d'une modification du rejet d'une faille dans un modèle maillé (1), le modèle est complètement effacé pour d'abord (2) modifier la B-rep. (3) Il est ensuite maillé de nouveau.

et conforme aux structures géologiques demande du temps et des efforts. Sword Jr [1991] propose des méthodes pour éditer et mettre à jour les adjacences des objets et pour vérifier la validité topologique du modèle à chaque modification (vérification de l'intersection des bords, par exemple). Les techniques d'édition locales sur les modèles géologiques permettent d'apporter de petits ajustements aux modèles sans avoir à passer par tout le processus de maillage.

Il existe différentes méthodes de modifications locales de maillages proposées dans la littérature. Certains auteurs proposent de déformer localement le maillage à l'aide de méthodes géométriques [Laurent et al., 2015, Tertois et Mallet, 2007]. Ces méthodes de déformation contrainte reposent sur la définition d'un champ de déformation à partir de quelques points d'ancrage. Les nœuds du modèle sont alors tirés vers ces points d'ancrage. L'un des problèmes rencontrés lors de la modification de la géométrie d'un ensemble de sommets dans un maillage est que les éléments peuvent devenir non conformes, car certaines arêtes peuvent couper les arêtes des triangles ou les faces des tétraèdres [Caumon, 2003, Mallet et al., 2014] (Figure 1.10). Ces modifications n'entraînent pas de changements topologiques.

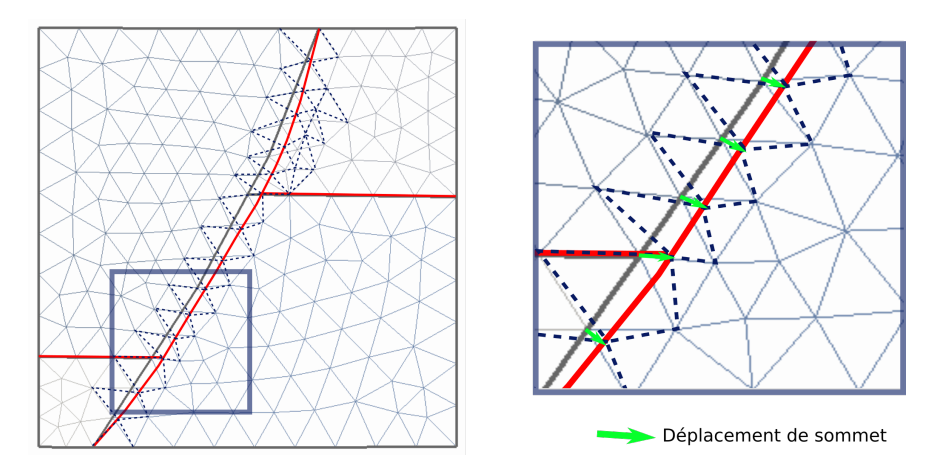

Figure 1.10 – Édition d'une faille Le maillage tétraédrique initial est affiché en trait plein. Géométries de faille finale et initiale (représentées respectivement en rouge et noire). Les points de contrôle ont été glissés vers la droite (flèches vertes) et la géométrie de la faille a été mise à jour en conséquence.

Dans le cadre de la mise à jour des géomodèles lors du suivi des forages, Suter et al. [2017] propose de modifier le seul bloc géologique impliqué par les nouvelles données qui ne sont pas cohérentes par rapport au modèle initial. La région à modifier est complètement effacée et remaillée en tenant compte des nouvelles données (Figure 1.9), mais la conformité du maillage, requise dans la plupart des codes de simulation physique, n'est pas garantie.

Éviter le remaillage en maintenant la validité du modèle Cependant, un champ de déplacement des nœuds, l'insertion ou la suppression d'interface entraînent des changements topologiques plus importants affectant toutes les entités du modèle (nœuds, arêtes, régions).

Évaluer l'impact des incertitudes et/ou des changements temporels sur la prévision du modèle est un défi informatique complexe, qui peut être en partie résolu en déformant un maillage existant pour éviter la reconstruction du modèle [Abrahamsen, 1993, Tertois et Mallet, 2007]. Cependant, un remaillage est nécessaire lorsque des interfaces sont déplacées le long de failles [Caumon et al., 2003], ou lorsque de nouvelles surfaces sont introduites dans le modèle [Suter et al., 2017].

L'insertion d'une ligne polygonale dans une surface triangulée 2D est un exemple d'une telle opération de mise à jour de maillage. Bien que cela semble simple à première vue, il peut être difficile de l'implémenter de manière robuste en raison de la précision numérique limitée des nombres décimaux. Par exemple, l'insertion séquentielle de plusieurs lignes tangentielles représentant des surfaces stratigraphiques proches ou des fractures dans un couloir de fracture peut alors soulever des éléments invalides comme par exemple des triangles inversés. Les calculs géométriques exacts [Attene, 2020, Lévy, 2016, Li et al., 2005, Shewchuk, 1997] traitent ces problèmes en combinaison avec des algorithmes de remaillage contraints [e.g., Si, 2015] ou des approches d'arrondi instantané snap-rounding [Devillers et al., 2020].

Modification de la représentation implicite Pour la modélisation des incertitudes, la méthode de représentation implicite présente des avantages. La modification d'un modèle peut donc s'appuyer sur la modélisation implicite des interfaces qui peuvent être perturbées ou éditées pour générer de multiples scénarios [e.g., Frank et al., 2007, Giraud et al., 2021, Caumon et al., 2013]. Dans les géomodèles, les incertitudes affectent plusieurs types d'interfaces, telles que les horizons ou les fractures qui peuvent être insérées lors de la construction du modèle. Les horizons représentent une interface entre deux milieux, c'est-à-dire, séparant deux lithologies ou deux zones aux propriétés physiques distinctes (e.g., entre une couche de calcaire et une couche de schiste). Un horizon est situé dans un ou plusieurs blocs de failles et est continu dans chaque bloc. Les fractures sont des surfaces qui ne séparent pas nécessairement des roches de lithologies ou de propriétés physiques différentes. Les failles impactent aussi plusieurs unités géologiques et génèrent des déplacements le long des surfaces les représentant (rejet).

Les interfaces et les contacts entre horizons ou failles ne sont pas directement explicités, ils ne le sont que lors de la visualisation du modèle. Cependant, pour certaines applications, des discontinuités telles que des failles et des fractures doivent être explicitement introduites dans le maillage. Cela est nécessaire pour résoudre les problèmes géomécaniques ou hydrodynamiques dans le sous-sol. L'édition des interfaces implicites est donc plus simple que celle des surfaces explicites, car il suffit de modifier le champ scalaire par une interpolation contrainte par de nouvelles données par exemple, tout en garantissant le maintien de la cohérence et de la validité du modèle géologique.

#### 1.4.3 Analyse des incertitudes

Dans le but de se rapprocher le plus d'un modèle cohérent et qui correspond aux données, la gestion des incertitudes est indispensable. Quelle que soit la méthode choisie, le modèle est modifié incrémentalement pour ajouter de nouvelles données, pour tester plusieurs scénarios ou au cours d'un processus d'inversion. Les méthodes d'éditions du modèle structural et des maillages volumiques des modèles vont dépendre de la représentation du modèle. On peut modifier les modèles structuraux avant de générer un nouveau maillage volumique (Section 1.4.2). Dans le cas d'une représentation explicite du modèle, la mise à jour du modèle passe par la modification du maillage, et donc de la position des nœuds [Caumon et al., 2003, 2004, Lecour et al., 2001, Thore et al., 2002, Tertois et Mallet, 2007] (Figure 1.4.2). Pour les représentations implicites, il est possible d'agir sur la propriété implicite elle-même, [e.g., Frank et al., 2007, Giraud et al., 2021, Caumon et al., 2013].

Quantification des incertitudes La quantification des incertitudes peut être faite grâce à leur échantillonnage permis par la création de multiples modèles structuraux possibles. Pour étudier la variation structurale, plusieurs stratégies ont été proposées pour mesurer l'écart entre deux modèles à partir d'informations stratigraphiques [par exemple, Wellmann et al., 2010, Lindsay et al., 2012, Wellmann et Regenauer-Lieb, 2012]. Du point de vue de l'application du modèle, les différents éléments du modèle structural n'ont pas le même impact sur les processus physiques du sous-sol [Anquez et al., 2019, Raguenel et al., 2019]. En particulier, un changement de la topologie du modèle peut avoir un impact plus important que les changements uniquement géométriques [Thiele et al., 2016, Wellmann et Caumon, 2018]. En comparant les résultats des simulations, les incertitudes sur les entités géologiques peuvent être évaluées, que ce soit des simulations physiques directes [Julio et al., 2015, Manzocchi et al., 2008] ou des simulations intégrées à un processus d'inversion géophysique [Cherpeau et al., 2012, Giraud et al., 2021, Lindsay et al., 2014] (voir chapitre 3).

Réduction des incertitudes Il est très difficile de faire le lien entre les données et la structure du sous-sol. Il n'y a pas de façon évidente et c'est pratiquement toujours impossible de connaître la géométrie exacte des structures du sous-sol de la zone étudiée. Pour résoudre ces problèmes, des approches inverses [Tarantola, 2005] existent pour trouver une structure de sous-sol et des propriétés des roches qui expliquent les données obtenues. Les méthodes d'inversion sont des processus d'essai/erreur qui permettent de sélectionner un ou plusieurs modèles qui peuvent expliquer les données, en utilisant les solutions de problèmes directs (Figure 1.11).

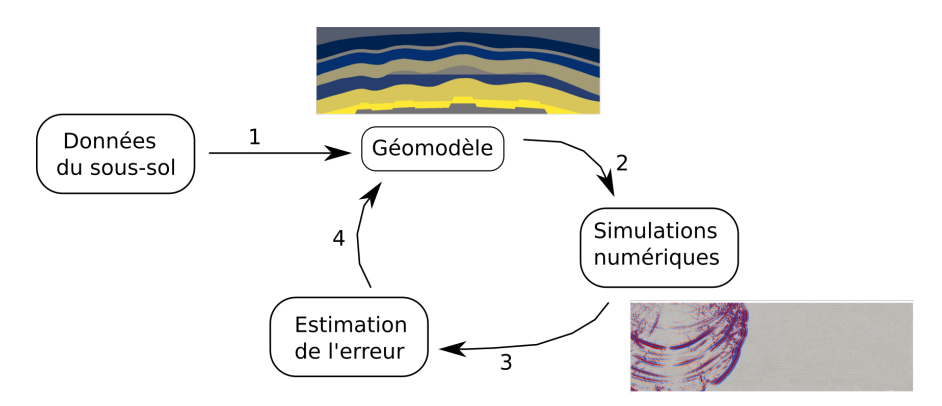

FIGURE 1.11 – **Exemple de boucle d'inversion** (1) À partir des données interprétées, un géomodèle est construit puis (2) maillé pour exécuter des simulations numériques. Les résultats sont ensuite (3) comparés aux données en calculant une erreur. Tant que l'erreur est trop élevée, le géomodèle est modifié.

À chaque test d'un scénario, tant que l'erreur avec les données est trop élevée, le modèle suivant est perturbé en évitant les zones de l'espace des possibles qui n'honorent pas les données. Il est très courant d'utiliser ce genre de méthode pour caractériser les propriétés physiques des roches. D'autres travaux plus rares permettent d'obtenir des informations sur la structure du sous-sol [Cherpeau et al., 2012, Jessell et al., 2010, Guillen et al., 2008, Seiler et al., 2010, Suzuki et al., 2008, Wijns et al., 2003].

L'analyse des incertitudes en géomodélisation peut aussi être vue d'un point de vue probabiliste à travers l'approche Bayesienne. La solution générale d'un problème inverse bayésien est une densité de probabilité a posteriori donnée par le théorème de Bayes [e.g., MacKay, 2003, Tarantola, 2005]. Celui-ci combine les paramètres inconnus Θ, les informations a priori sur le modèle et les données D observées :

$$
\rho(\mathbf{\Theta}|\mathbf{D}, H) = \frac{\rho(\mathbf{D}|\mathbf{\Theta}, H)\rho(\mathbf{\Theta}|H)}{\rho(\mathbf{D}|H)},
$$
\n(1.5)

où  $ρ(Θ|D, H)$  est la densité de probabilité a posteriori et  $ρ(Θ|H)$  est celle a priori, c'est-à-dire l'information dont nous disposons avant de considérer les données.

La représentation implicite a également gagné en popularité pour résoudre les problèmes inverses du sous-sol [e.g., Cherpeau et al., 2012, Giraud et al., 2021, Guillen et al., 2008, Zheglova et al., 2018].

Optimisation de forme Dans d'autres domaines comme l'étude des flux turbulents autour des avions ou dans la construction d'infrastructures, la modélisation implicite est aussi utilisée pour modéliser des changements de l'environnement ou des structures. Toutes ces approches font partie des méthodes d'optimisation de forme et peuvent être comparées à un problème inverse déterministe. L'optimisation de forme est un ensemble de méthodes permettant de trouver la "meilleure forme" à donner à un objet pour qu'il remplisse ses fonctions. Le principe de base de l'optimisation de forme est d'ajuster itérativement la forme d'un objet en suivant des contraintes physiques. Dans l'optimisation de forme par une contrainte physique, la précision du bord de l'objet a un impact direct sur la précision des simulations. Plus la représentation de la forme d'intérêt est fidèle, plus le résultat des simulations est précis, et malheureusement, plus l'implémentation numérique est fastidieuse. Pour construire les bords, Santosa [1996] propose une approximation impliquant un ensemble de champs scalaires qui minimise une erreur sur le résultat des simulations pour ajuster le modèle. Cette optimisation itérative est automatisée et la modélisation numérique de ces objets utilise aussi des maillages non structurés.

On peut distinguer deux grandes classes de techniques d'optimisation de forme (Dapogny [2013]) :

- Les méthodes eulériennes comme par exemple la méthode du level set (Wang et al. [2003]). À chaque itération, les algorithmes sont basés sur la définition implicite des bords de l'objet, seulement le champ scalaire représentant la forme est modifié. Les modifications d'un modèle implicite sont plus simples et plus rapides à réaliser que dans un modèle explicite, surtout en 3D.
- Les méthodes lagrangiennes remontent aux premières heures de l'optimisation structurelle computationnelle [Zienkiewicz, 1973]. Les formes sont représentées au moyen d'un maillage, qui permet des analyses mécaniques précises, mais ce maillage doit être mis à jour au cours du processus d'optimisation souvent en

modifiant la position des nœuds (Section 1.4.2). Ce processus est difficile, notamment en 3D, surtout pour maintenir la conformité du maillage pour permettre les simulations physiques.

La description des surfaces et des formes des objets est implicite et permise grâce aux méthodes de level-set. Les méthodes level-set sont des techniques numériques d'analyse de surface et de forme. Elles permettent de suivre des fronts et des bords libres d'objets. Sethian et Wiegmann [2000] a introduit pour la première fois la description de level-set dans l'optimisation de la topologie. Ces méthodes ont ensuite été développées dans, par exemple, Allaire et al. [2004], Osher et Santosa [2001], Sethian et Wiegmann [2000],Wang et al. [2003] pour effectuer des changements topologiques des composants en utilisant des fonctions de level-set.

La gestion de l'hétérogénéité telle que présente dans les modèles géologiques introduit des difficultés spécifiques par rapport à l'optimisation d'objets homogènes [Wang et al., 2015]. Pour traiter les modèles multimatériaux, Wang et al. [2005] et Wang et al. [2015] introduisent une méthode level-set "colorée", où chaque matériau est défini par une fonction level-set. En utilisant une définition implicite des interfaces, la modification de la topologie du modèle est permise par l'insertion ou la modification de la position de l'interface [Van Dijk et al., 2013]. Dans le cadre d'une boucle d'inversion, les méthodes de discrétisation de level-set peuvent être utiles pour modifier les modèles localement à chaque itération. Il faut cependant que les maillages modifiés soient valides et adaptés à la simulation numérique. Allaire et al. [2014] proposent de discrétiser explicitement la level-set à chaque itération dans un domaine de calcul muni d'un maillage simplicial.

Ce faisant, un sous-maillage du domaine est créé à chaque étape. Pour résoudre un problème inverse dans le cas d'une forme d'onde complète, Guo et de Hoop [2013] adaptent la méthode de Santosa [1996] et utilisent des concepts d'optimisation de forme et de segmentation d'image pour déterminer la position d'un corps de sel. Giraud et al. [2021] et Zheglova et al. [2018] utilisent plusieurs level-sets pour représenter plusieurs unités géologiques dans un modèle, et peuvent donc récupérer la géométrie des corps géologiques en utilisant l'inversion des level-sets des données géophysiques.

# 1.5 Mise à jour des géomodèles pour la gestion des incertitudes : bilan et problématiques

La problématique et l'objectif principaux de cette thèse sont de proposer une méthodologie pour la modification locale de géomodèles maillés pour la gestion des incertitudes. Cette problématique soulève trois verrous scientifiques :

- la gestion des incertitudes, issues de plusieurs étapes de la géomodélisation, nécessite de générer de multiples scénarios,
- la modification du maillage doit être réalisée tout en conservant la validité du modèle c'est-à-dire la conformité aux structures géologiques,
- la qualité des maillages doit être suffisante pour permettre une simulation numérique.

## 1.5.1 Générer de multiples scénarios pour la gestion des incertitudes

Les éléments présentés dans ce début de manuscrit (cohérence géologique, conformité et validité du maillage, prise en compte des incertitudes) doivent être réunis pour construire un modèle numérique qui peut être support de décision. Les données disponibles étant limitées en géosciences, il existe beaucoup d'incertitudes sur la structure du sous-sol et la répartition des hétérogénéités. Plusieurs types d'incertitudes amènent à concevoir plusieurs scénarios de structures du sous-sol. Pour quantifier et ensuite réduire les incertitudes, il faut pouvoir générer ces multiples scénarios et les tester à travers un processus d'inversion déterministe ou probabiliste.

# 1.5.2 Mise à jour des maillages en conservant la conformité pour les simulations numériques

Lorsque de nouvelles données sont acquises lors de l'exploration ou pendant la production de ressources, les modèles du sous-sol doivent être modifiés pour les intégrer. Il est donc crucial de savoir modifier efficacement des maillages pour représenter de nouveaux modèles. Nous avons vu que modifier la géométrie et la topologie des interfaces dans les modèles explicites, en gardant la validité pour les simulations numériques, pouvait être complexe. Pour cela, nous nous focalisons dans cette thèse sur une sous-classe de problèmes de mise à jour de maillage où l'élément à insérer est représenté implicitement. Ceci simplifie considérablement la gestion de la précision géométrique, puisque l'interface cible et le maillage à mettre à jour sont représentés sur la même structure de données. De plus, cette stratégie permet une mise à jour locale du maillage, c'est-à-dire que seule une partie du géomodèle se voit modifier. Dans ce processus, une des difficultés est de conserver la conformité et la validité du maillage.

L'objectif de cette thèse est de proposer une méthode pour insérer localement des interfaces dans un maillage triangulaire ou tétraédrique tout en conservant la conformité et la validité pour plusieurs types de simulations. La stratégie de ce travail est de capitaliser sur les avancées récentes en optimisation de forme qui regroupe un ensemble de méthodes permettant de trouver la "meilleure forme" d'un objet pour qu'il remplisse ses fonctions. Le travail s'est concentré sur des modifications de modèles où les propriétés physiques sont constantes dans chaque couche géologique. L'approche est ensuite appliquée à trois applications en évaluant l'impact des modifications sur des simulations sismiques (chapitre 3) et d'écoulements (chapitre 4).

Logiciel utilisé Nous avons choisi de nous appuyer sur un outil logiciel existant pour la gestion simultanée de l'insertion des interfaces définies implicitement et du remaillage local pour garantir la conformité et la validité des maillages. Mmg<sup>1</sup> est un logiciel open source pour le remaillage des triangles et des tétraèdres. Il fournit des outils (1) pour générer, adapter et optimiser des triangulations 2D, (2) adapter et optimiser la triangulation de surface 3D, (3) adapter et optimiser les maillages de façon implicite (dont la discrétisation des level-sets). Le logiciel prend en compte les modèles multimatériaux, ainsi la discrétisation d'une l'iso-valeur peut être limitée aux matériaux déterminés et maintenir les matériaux existants. L'autre caractéristique principale de

<sup>1.</sup> https ://www.mmgtools.org/

Section 1.5. Mise à jour des géomodèles pour la gestion des incertitudes : bilan et problématiques

Mmg est l'adaptation du maillage : l'utilisateur peut définir plusieurs paramètres pour contrôler la taille des éléments du maillage. Mmg a été principalement développé pour les applications de mécanique des fluides numériques (ou Computational Fluid Dynamics) et pour les applications d'optimisation de forme [Benard et al., 2016, Dobrzynski et Frey, 2008, Dapogny et al., 2014]. Disponible en bibliothèque ou en exécutable, Mmg s'intègre facilement dans un workflow et ses fonctionnalités ont été démontrées sur la simulation des écoulements turbulents, l'optimisation d'un système mécanique élastique, et pour accélérer l'inversion de forme d'onde complète [Balarac et al., 2022, Jacquet, 2021, par exemple]. Mmg est un logiciel open-source développé conjointement par Inria, l'Université de Bordeaux, Bordeaux INP, l'Université Pierre et Marie Curie (UPMC) et le CNRS. Mmg est multi-plateforme (Windows, Linux, Ubuntu et MacOS), distribué sous licence LGPL et disponible sur Github<sup>2</sup>.

<sup>2.</sup> https ://github.com/MmgTools/mmg

# Chapitre 2

# Modifications locales de géomodèles 2D et 3D

# Sommaire

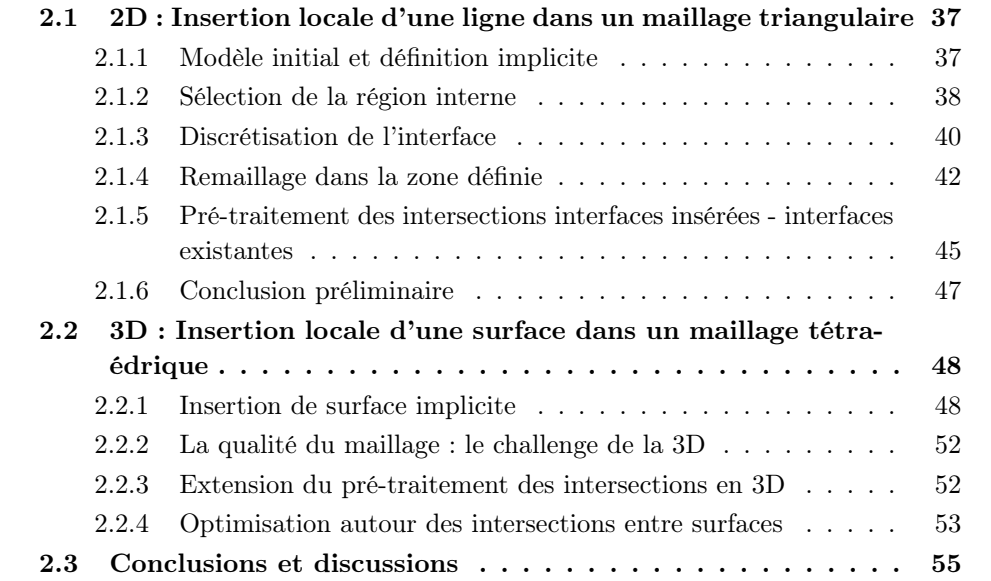

# Introduction

Dans ce chapitre, nous proposons une méthode pour insérer une interface définie implicitement dans un maillage en limitant les modifications dans une région particulière d'un modèle géologique [Legentil et al., 2022].

Pour se concentrer sur la zone d'intérêt (celle qui est modifiée), les modifications du maillage d'entrée doivent être réduites au minimum afin que la majeure partie du modèle ne soit pas impactée par la mise à jour et que l'influence des différences de maillage sur les résultats de la simulation reste faible. Il s'agit là d'un point important pour la modélisation de contextes géologiques à l'échelle d'un grand bassin sédimentaire. Pour ce faire, l'interface est définie par une iso-valeur d'un champ scalaire (Φ). Elle est d'abord discrétisée dans le maillage (Section 2.1.3) dans une région pré-définie (Section 2.1.2). Puis la region concernée par les modifications est remaillée de façon à conserver la conformité du modèle (Section 2.1.4). Pendant l'insertion de l'interface et l'optimisation du maillage, un soin particulier a été pris pour maintenir la conformité et la qualité du maillage surtout au niveau des limites de la zone modifiée et du reste du modèle (Section 2.1.5). La méthode est appliquée à un cas simple en deux dimensions (Figure 2.1) et en trois dimensions (Section 2.2.1).

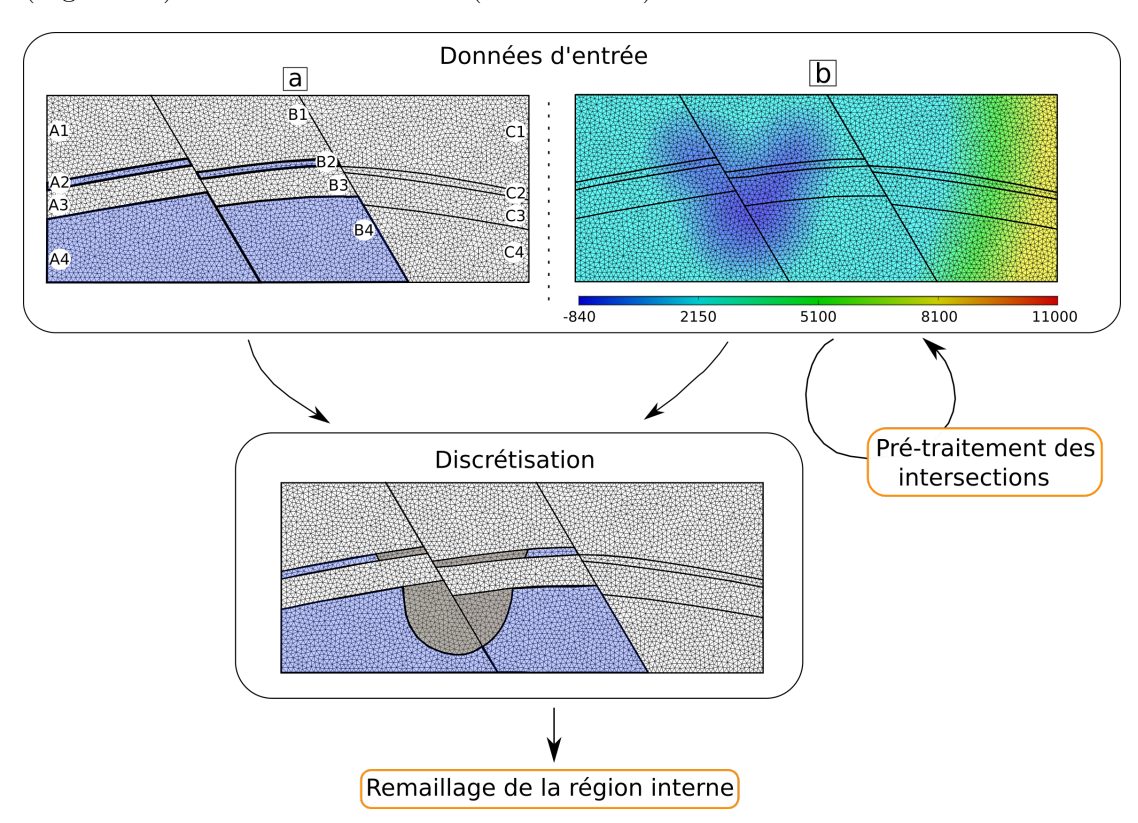

Figure 2.1 – Workflow d'insertion locale d'un horizon dans un géomodèle maillé. La ligne définie implicitement (b) est discrétisée localement dans la région interne (a) composée des blocs  $A_2, B_2, A_4$  et  $B_4$  (bleu). Deux étapes d'optimisation (en orange) sont nécessaires pour conserver la validité du modèle pour les calculs numériques.(Modèle géologique issu de Pellerin et al. [2015])

Nous avons choisi de tirer parti des implémentations open-source existantes pour les maillages tétraédriques Mmg [2022] [Dapogny et al., 2014], Gmsh [Geuzaine et Remacle,

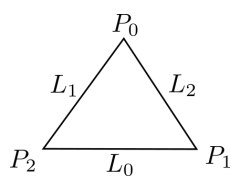

Figure 2.2 – Numérotation des sommets et des arêtes d'un triangle

2009] et nous nous concentrons sur leur intégration cohérente dans les étapes de la géomodélisation. Nous nous appuyons en particulier sur la bibliothèque Mmg, qui fournit des fonctionnalités permettant d'insérer des interfaces de type level-set dans les maillages non structurés, pour les étapes de discrétisation et d'optimisation des maillages. Mmg [2022] est un logiciel open source pour le remaillage des triangles et des tétraèdres. Il fournit des outils (1) pour générer, adapter et optimiser des triangulations 2D, (2) adapter et optimiser la triangulation de surfaces 3D et la discrétisation des isovaleurs (3) adapter et optimiser les maillages tétraédriques et les maillages de domaines implicites. Mmg a été principalement développé pour les applications de dynamique des fluides computationnelle et pour les applications d'optimisation de forme [Dapogny et al., 2014, Dobrzynski, 2005, Dobrzynski et Frey, 2008]. Les méthodes 2D et 3D sont en partie expliquées dans Legentil et al. [2022] et dans l'article soumis à Applied Computing and Geosciences.

# 2.1 2D : Insertion locale d'une ligne dans un maillage triangulaire

Suivi de la qualité Tout au long de la modification du maillage, nous suivrons sa qualité pour vérifier la validité du modèle pour la simulation. Les mesures de qualité sont calculées sur les éléments du maillage comme celui de la Figure 2.2.

Pour évaluer la qualité du maillage, nous proposons de calculer l'aspect ratio q [Stimpson et al., 2007] de tous les triangles :

$$
q = \frac{L_{max}}{2\sqrt{3}r},\tag{2.1}
$$

où  $L_{max} = max(L_0, L_1, L_2)$  est la taille du plus grand côté du triangle et r le rayon du cercle inscrit. Ce rayon est défini comme  $r = \frac{2A}{L_0 + L_1}$  $\frac{2A}{L_0+L_1+L_2}$  où A est l'aire du triangle. Dans le cas d'un triangle équilatéral de côté  $a, L_{max} = a, A = \frac{\sqrt{3}}{4}$  $\frac{\sqrt{3}}{4}a^2$  et  $r = \frac{\sqrt{3}}{6}$  $\frac{\sqrt{3}}{6}a$ , l'aspect ratio est donc égal à 1. Les triangles possédant la meilleure qualité dans ce cas sont proches de l'équilatéralité. Plus la valeur de l'aspect ratio est grande, plus le triangle est allongé et aplati. Dans le cadre des simulations numériques dans un milieu isotrope, il faut donc veiller à minimiser la valeur maximale de cette qualité pour conserver la validité du modèle.

#### 2.1.1 Modèle initial et définition implicite

Le maillage triangulaire initial M est conforme aux interfaces géologiques existantes dans le modèle initial. Ces interfaces seront conservées, mais leur discrétisation pourra évoluer au cours de l'édition du modèle.

Définition implicite de l'interface En plus du maillage du modèle initial, l'interface à insérer est définie implicitement sous la forme d'un ensemble de niveaux d'un champ scalaire ou level-set. Ce champ scalaire peut par exemple représenter la distance signée à l'interface d'intérêt, la ligne dans ce cas (Figure 2.1). Il peut être obtenu par une optimisation discrète des moindres carrés [Frank et al., 2007]. À partir des nœuds de la ligne et au moins une normale, qui ont la valeur 0, la distance à cette ligne est calculée en tous points du maillage en résolvant un système linéaire de  $n_v$  inconnues  $(n_v \text{ est le})$ nombre de nœuds du modèle) :  $\Phi_1, \Phi_2, ..., \Phi_{n_v}$ , qui représentent la valeur de la fonction de level-set à chaque noeud du maillage :

$$
\mathbf{A} \cdot [\Phi_1 \dots \Phi_{n_v}]^T = [b_1 \dots b_L]^T = \mathbf{B}^T,\tag{2.2}
$$

où L est le nombre de contraintes linéaires issues de la ligne utilisée pour calculer le champ scalaire  $(b_1, b_2, ..., b_L)$ . Le gradient unitaire dans chaque triangle est exprimé en fonction des coordonnées barycentriques et des normales. Pour assurer l'unicité de la solution, la différence de gradients entre deux triangles voisins est minimisée. Toutes les contraintes sont exprimées dans la matrice creuse **A**, de dimension  $L \times n_v$ , et **B**. Ce système est en général surdéterminé et est résolu par une approximation des moindres carrés. Par construction, le champ scalaire 2D obtenu décrit une interface qui traverse le modèle entier. L'ensemble de niveaux (c'est-à-dire la ligne qui correspond à l'isovaleur voulue) est approximé en chaque nœud du maillage par une fonction linéaire par morceaux. L'insertion des nouveaux points et arêtes sera basée sur cette définition implicite de la ligne (Section 2.1.3) dans la zone à modifier.

## 2.1.2 Sélection de la région interne

Dans ce travail, la zone à modifier (région interne) est un sous-ensemble R, un ensemble de cellules du maillage M et elle est constituée d'une liste d'éléments du maillage : des triangles en 2D. La taille de la région interne est définie par deux types d'information : les unités géologiques impactées ou une distance à l'objet géologique inséré.

Unités géologiques La stratégie la plus simple est de choisir les éléments modifiés par rapport aux unités géologiques existantes et décrites dans le modèle. Dans notre exemple (Figure 2.1), tous les triangles des blocs  $A_2, B_2, A_4, B_4$  sont sélectionnés dans la région R. Cela représente parfois une très grande partie du modèle. Cette sélection peut ensuite être restreinte par d'autres critères.

Distance à la ligne insérée Il est possible de tirer parti de la définition implicite de l'interface en sélectionnant les éléments qui en sont proches. Ces éléments intersectés par l'interface insérée sont d'abord identifiés grâce aux valeurs de la level-set portées par les nœuds. Pour cela il faut s'intéresser à la valeur du champ scalaire à chaque nœud des triangles faisant partie des blocs géologiques choisis. En fonction du signe et des changements de signe dans les éléments, les triangles contenant la future interface sont identifiés (Figure 2.3). À partir des ces éléments intersectés, par extension de voisinage, un triangle  $\mathbf{T} = \{\mathbf{x}_i, \mathbf{x}_j, \mathbf{x}_k\}$  du maillage qui a au moins un nœud dont la valeur de la

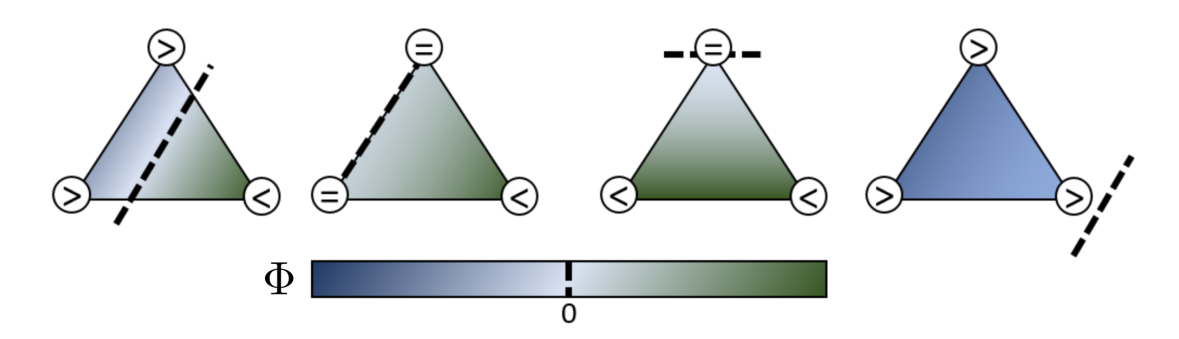

FIGURE 2.3 – Différents cas de configurations triangle / ligne 2D Les triangles pour lesquels les trois sommets ont des valeurs non nulles ou le même signe du champ de distance signé ne sont pas intersectés ; tous les autres triangles sont intersectés.

level-set assez proche est inclus dans la région interne R. Un nœud est assez proche si la différence entre sa valeur du champ scalaire (Φ) et l'isovaleur de l'interface est dans l'intervalle voulu I :

$$
\mathbf{T} = \{ \mathbf{x}_i, \mathbf{x}_j, \mathbf{x}_k \} \in \mathbf{R} \iff \exists l \in \{i, j, k\} / \Phi(\mathbf{x}_l) \in \mathbf{I}
$$
\n(2.3)

Nous avons choisi un critère d'adjacence par rapport aux nœuds pour générer la région la plus convexe possible et pour limiter l'impact de la résolution du maillage sur la taille de la région interne.

Fractures Une façon très générale pour traiter les fractures finies est d'utiliser un second champ scalaire et une fonction de Heaviside [Cherpeau et al., 2011, Moës et al., 2002] pour limiter l'extension de la fracture. Cependant, cette utilisation d'une deuxième level-set implique une gestion complexe lors de la discrétisation. Ces lignes peuvent être décrites de manière plus compacte par un centre, une extension latérale. Pour simplifier le problème, en utilisant une hypothèse planaire et pour des cas en deux dimensions, la fracture est définie par son centre  $\mathbf{x}_c = (x_c, y_c)$ , son extension r (rayon d'un cercle), et son orientation donnée par le champ scalaire. Ces informations sont à la base de la définition de la zone à modifier R pour insérer la fracture. Pour un triangle  $\mathbf{T} = {\mathbf{x}_i, \mathbf{x}_j, \mathbf{x}_k}$  de M composé de trois sommets  $i, j, k$ , le triangle fait partie de la région modifiable  $\bf R$  si l'un de ses trois sommets est plus proche du centre que du rayon :

$$
\mathbf{T} = \{ \mathbf{x}_i, \mathbf{x}_j, \mathbf{x}_k \} \in \mathbf{R} \iff \exists l \in \{i, j, k\} / ||\mathbf{x}_l - \mathbf{x}_c|| < r \tag{2.4}
$$

L'utilisation de la condition de proximité sur un seul sommet garantit que la région modifiable R inclut entièrement la fracture. Elle tend également à réduire les concavités de la frontière de R par rapport à l'utilisation de cette condition sur les trois sommets des triangles. Comme la région modifiable sera isolée du maillage original, l'effet secondaire de cette condition est que la fracture sera extrapolée dans toute la région R car elle coupera entièrement les triangles contenant une extrémité de la fracture (Figure 2.4).

Pour les fractures longues, la condition (2.4) peut conduire à un nombre relativement important de triangles à sélectionner qui sont éloignés de la fracture insérée. Elle est donc couplée à la condition (2.3) pour réduire la région interne (Figure 2.4a.)

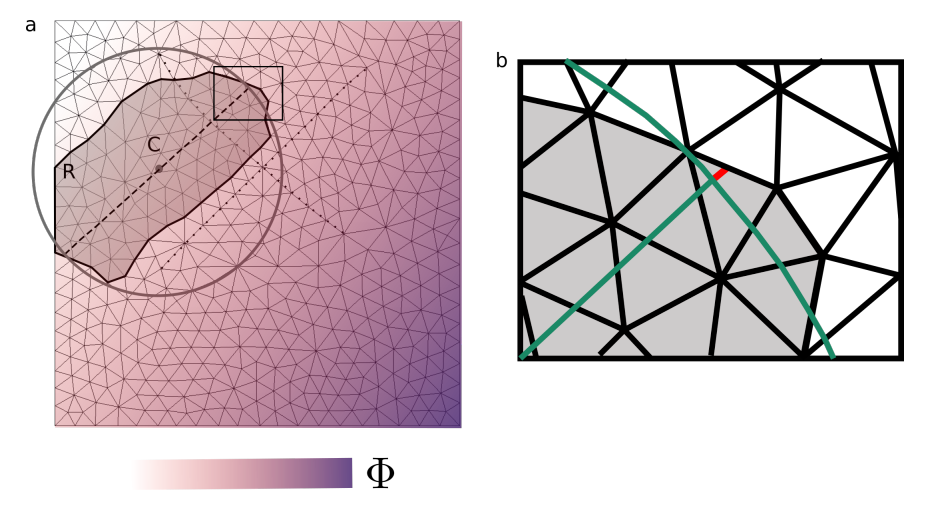

Figure 2.4 – Définition implicite d'une fracture. (a) La région interne (grisée) est définie grâce au centre, à l'extension et l'orientation de la fracture. (b) La fracture est extrapolée jusqu'au bord de la région interne.

#### 2.1.3 Discrétisation de l'interface

Insertion de nouveaux nœuds Une fois la zone à modifier définie, l'interface est insérée dans le maillage en utilisant la fonction implicite (Φ). La discrétisation se base sur les changements de signe du champ scalaire décrivant l'interface correspondant à l'isovaleur 0. Les éléments intersectés par l'interface sont identifiés en comparant les signes du champ scalaire sur les arêtes des éléments (Figure 2.3). La position de l'intersection est ensuite calculée le long des arêtes et de nouveaux nœuds sont alors créés à ces positions. En fonction des configurations, les triangles intersectés sont coupés en deux ou trois nouveaux triangles. Les triangles sont divisés en deux triangles lorsque le level-set passe exactement par un sommet, ou en un triangle d'un côté de l'isovaleur et deux triangles de l'autre côté lorsque le level-set coupe deux arêtes (Figure 2.5).

Une fois la nouvelle ligne discrétisée, la région interne est divisée en deux régions correspondant aux deux côtés de l'interface insérée (zones grises et blanches de la Figure 2.6). Si l'isovaleur souhaitée  $(v)$  du champ scalaire de l'interface n'est pas nulle, il faut soustraire l'isovaleur à tous les nœuds (l) du maillage M pour pouvoir comparer les changements de signes du champ scalaire Φ :

$$
\forall l \in \mathbf{M}, \Phi(l) \leftarrow \Phi(l)_{init} - v. \tag{2.5}
$$

Cette transformation permet de discrétiser un horizon, quelle que soit la valeur de l'isovaleur du champ scalaire. Dans notre exemple, on obtient le maillage de la Figure 2.6.

Maintien de la conformité du modèle Dans la discrétisation de l'interface, la contrainte majeure est de garantir la conformité de l'ensemble du maillage tant pour les interfaces insérées que pour les interfaces préexistantes. C'est pourquoi seuls les éléments adjacents à la région modifiée et en contact avec les extrémités de l'interface implicite sont modifiés. Les triangles sont simplement divisés pour maintenir la conformité du modèle (Figure 2.7).

Dans la suite du workflow, les deux parties du maillage (région interne et externe)

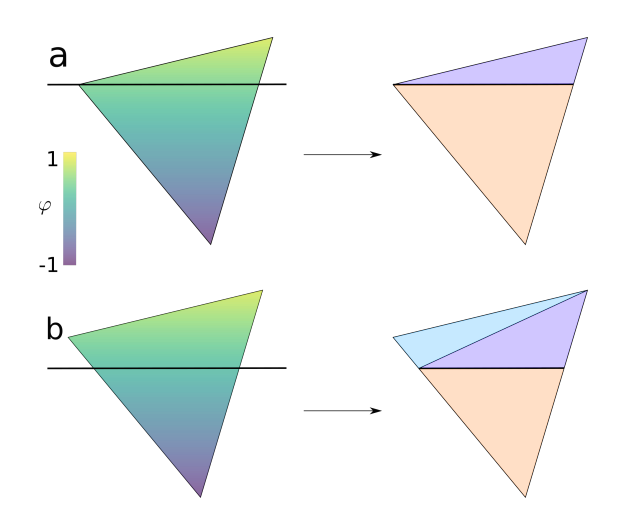

Figure 2.5 – Deux possibilités de découpe d'un triangle lors de la discrétisation de level-set : (a) Si le level-set passe exactement par un sommet, le triangle est découpé en deux triangles ; (b) si le level-set coupe deux arêtes, le triangle est coupé en un triangle (orange) d'un côté et deux triangles (violet et bleu) de l'autre côté.

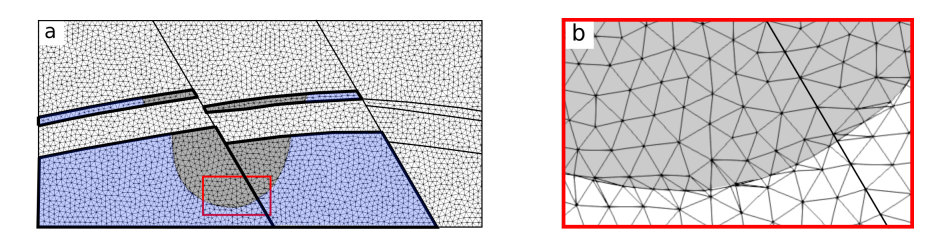

Figure 2.6 – Discrétisation de la ligne de la Figure 2.1. Insertion de l'interface par la création de nouveaux nœuds et triangles.

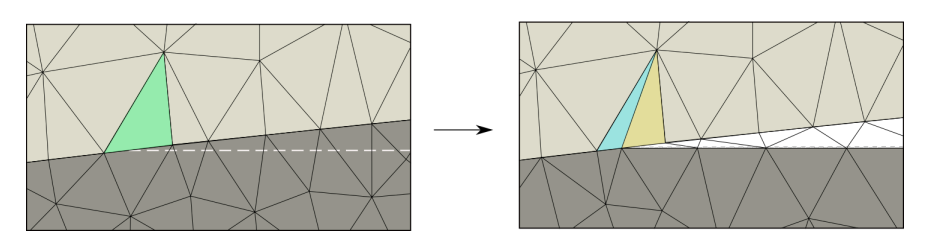

Figure 2.7 – Maintien de la conformité aux extrémités de l'horizon. Division d'un triangle au bord de la région modifiée pour maintenir la conformité du maillage.

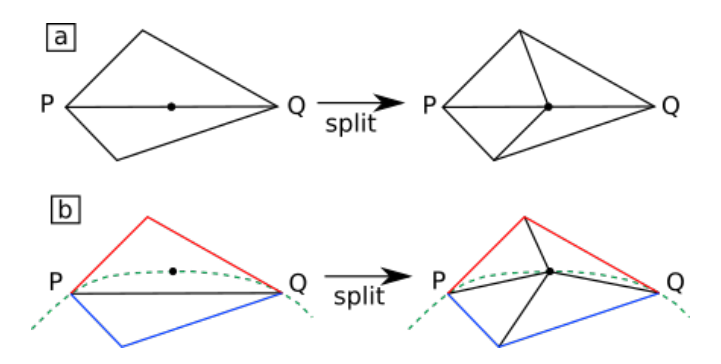

FIGURE 2.8 – Division d'arêtes. Une arête peut être divisée en deux en cas de résolution trop grossière, soit en créant un nœud le long de cette arête interne (a) ou de la géométrie analytique d'une interface si l'arête en fait partie (b).

sont traitées séparément tout en conservant la conformité du modèle. La région externe ne sera plus modifiée et pour maintenir la conformité, les bords de la région interne (dont certains sont partagés avec la région externe), ne sont pas édités. Ils sont représentés en gras sur la Figure 2.6a.

#### 2.1.4 Remaillage dans la zone définie

Lors de la discrétisation d'une ligne dans un maillage triangulaire, des éléments de faible qualité sont typiquement créés. La Figure 2.6b. montre des triangles très allongés le long de la ligne insérée. Ces éléments de trop faible qualité ne permettent pas de garantir la fiabilité des simulations numériques. Il est donc nécessaire d'optimiser le maillage pour respecter les critères des simulateurs en opérant un processus itératif de remaillage [Dapogny et al., 2014]. Ces critères portent généralement sur la taille des éléments (c'est-à-dire la résolution du maillage) et leur forme. Quatre opérations locales de remaillage sont utilisées par Mmg.

Division d'arête Si la résolution du maillage est trop grossière, une possibilité classique est de diviser les arêtes. Dans le cas des arêtes internes trop longues (arête PQ dans la Figure 2.8), c'est-à-dire qui n'appartiennent pas à une interface entre deux milieux, un nouveau nœud est créé au milieu de l'arête (Figure 2.8a.). La conformité du maillage simplicial est rétablie en créant deux nouvelles arêtes dans ce cas. Dans le cas où l'arête  $PQ$  fait partie d'une interface, sa géométrie analytique (c'est-à-dire la définition mathématique de l'interface comme le champ scalaire par exemple) est prise en compte et le nouveau nœud est créé le long de cette interface analytique comme sur la Figure 2.8b.

Suppression d'arête À l'inverse de la division d'arête, en cas de maillage trop fin le nombre d'éléments doit être réduit pour augmenter la taille des éléments. Pour supprimer une arête, deux extrémités d'une arête peuvent être fusionnées pour ne créer qu'un seul nœud. Sur la Figure 2.9, le nœud P est fusionné avec le nœud Q pour supprimer l'arête interne  $PQ$ . Tous les nœuds, reliés à P, sont ensuite reliés à Q pour conserver la conformité du maillage. Si  $PQ$  fait partie d'une interface, cette modification est effectuée si la géométrie de l'interface se rapproche de la géométrie analytique (Figure 2.9b.).

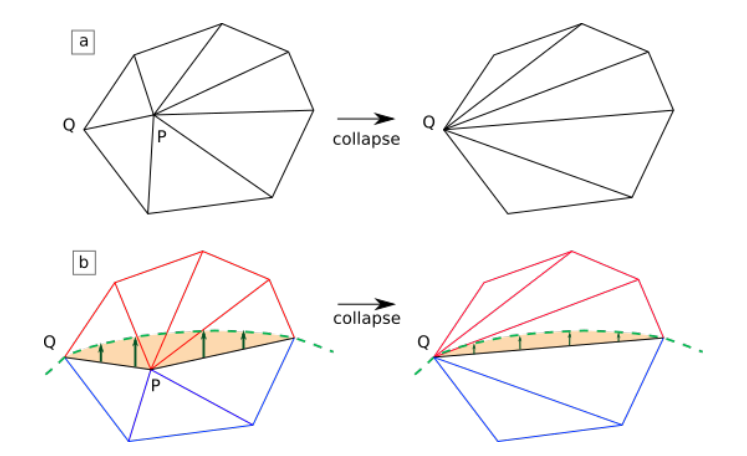

Figure 2.9 – Suppression d'arête. Une arête interne peut être supprimée par fusion de ses deux extrémités (a), si la géométrie de l'interface se rapproche de celle de l'interface optimale (b).

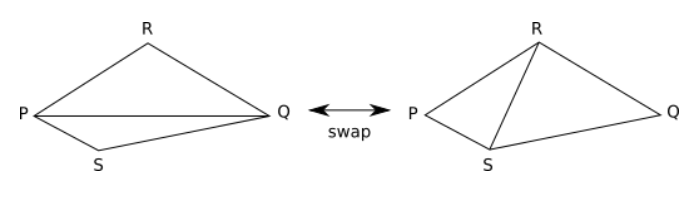

Figure 2.10 – Basculement d'arêtes.

Basculement d'arête Le basculement ou retournement d'arêtes (swap/flip) joue un rôle très important dans l'amélioration de la qualité d'un maillage. Ce type d'opération agit seulement sur la connectivité du maillage et ne peut être appliqué que sur les arêtes internes pour conserver la topologie. En prenant deux triangles  $PQR$  et  $PQS$ (Figure 2.10), l'arête  $PQ$  est remplacée par l'arête  $RS$ .

Position des nœuds La position des nœuds peut aussi être modifiée pour améliorer la qualité du maillage. Ces opérations sont plus limitées, car il faut conserver la connectivité du modèle.

À partir d'un maillage de fond ou métrique (Section 1.3.4) qui définit la résolution du maillage, une stratégie d'optimisation du maillage est appliquée ([Dapogny et al., 2014]) dans la région interne R. Les quatre opérations sont utilisées de façon itérative. En alliant la division ou la suppression des arêtes et les bascules d'arêtes internes, la qualité du maillage est augmentée tout en conservant la conformité du maillage. Le maillage obtenu dans l'exemple de la Figure 2.1 est montré sur la Figure 2.11b. et d.

Qualité du maillage après optimisation Entre la discrétisation de la ligne et l'optimisation du maillage, la forme des triangles proches de la ligne change beaucoup. Il y a tout le long de la ligne insérée des triangles très allongés après la discrétisation (Figure 2.11c.), et l'optimisation du maillage est très efficace pour les éliminer (Figure 2.11d.). Cette amélioration est quantifiable grâce au calcul de la qualité (2.1) sur l'ensemble du maillage. La distribution de la qualité dans le modèle au fil des étapes du workflow est présentée sur la Figure 2.12.

L'aspect ratio  $q = \frac{L_{max}}{2\sqrt{2}}$  $\frac{L_{max}}{2\sqrt{3}r}$  (2.1) calculé ici est un rapport entre la longueur de la plus

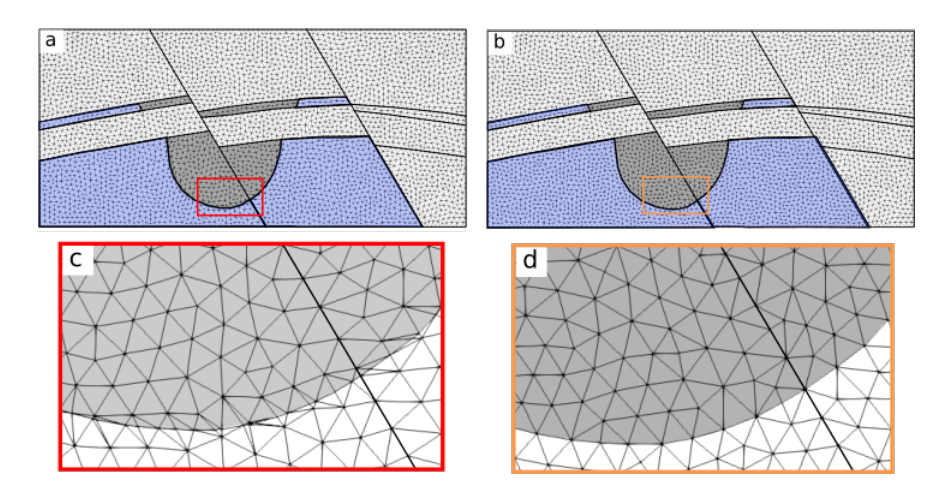

Figure 2.11 – Insertion de l'horizon en deux étapes. (a) et (c) Discrétisation de la ligne, (b) et (d) Optimisation du maillage dans les régions modifiées.

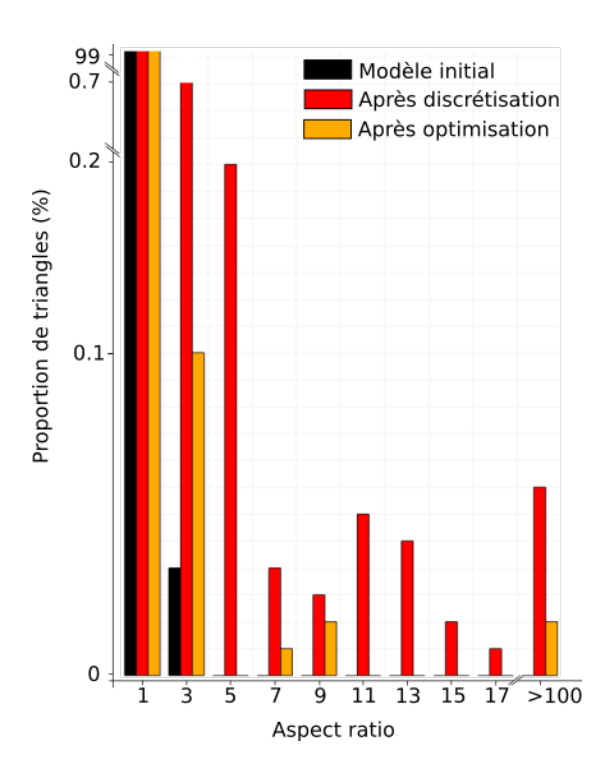

Figure 2.12 – Distribution de la qualité des triangles lors de l'insertion d'une ligne. Cette mesure est calculée sur les modèles Figure 2.11a. et b.

|                      | Valeur de l'aspect ratio |                           |       |
|----------------------|--------------------------|---------------------------|-------|
|                      |                          | Minimale Maximale Moyenne |       |
| Modèle initial       |                          | 3.52                      | 1 14  |
| Après discrétisation |                          | 407.45                    | 1 22  |
| Après optimisation   |                          | 117.27                    | 1 1 7 |

TABLE 2.1 – Distribution de l'aspect ratio. Évolution de la qualité au cours des étapes de modification locale (modèles Figure 2.11a. et b.).

grande arête et le rayon du cercle inscrit. Cette grandeur permet de qualifier chaque triangle par rapport à l'équilatéralité. Si  $q = 1$  le triangle est équilatéral, plus q est grand, plus le triangle est allongé et aplati. Ce sont ces triangles dont l'aspect ratio est grand qui peuvent dégrader la fiabilité et la précision des calculs numériques, et pour certains schémas de résolution, un seul élément de faible qualité peut avoir un impact sur les résultats de simulation (voir chapitre 3). Il faut donc éviter les pires éléments et minimiser la valeur maximale de l'aspect ratio dans le maillage.

Après la discrétisation, les observations sont confirmées : il y a plus d'éléments de mauvaise qualité que dans le modèle initial (Figure 2.12) et le pire triangle a une valeur d'aspect ratio très élevée  $q = 407.45$  (tableau 2.1). Après l'optimisation du maillage, la forme des triangles le long de la ligne insérée est améliorée (Figure 2.11d.), la qualité des triangles est meilleure, mais le pire élément est toujours très allongé et a une valeur d'aspect ratio assez élevée  $q = 117.27$ .

# 2.1.5 Pré-traitement des intersections interfaces insérées - interfaces existantes

Les éléments de mauvaise qualité restant sont situés au niveau de l'intersection entre la ligne insérée et les bords de la région interne (éléments rouges dans la Figure 2.13). Des éléments allongés aux extrémités sont créés lorsque la ligne insérée est très proche de nœuds existants sur les bords de la région interne R. Pour limiter la création de ce type de triangles, une étape de pré-traitement des intersections avec la ligne insérée est proposée. L'interface insérée étant définie de manière implicite, la création d'éléments de mauvaise qualité peut être anticipée. Pour limiter la création de ce type d'éléments, il est possible de modifier localement le champ scalaire. La définition implicite de l'interface (Φ) est approximée localement avant la discrétisation pour minimiser la valeur maximale de l'aspect ratio tout au long de l'édition du maillage. Nous avons introduit une tolérance géométrique  $\varepsilon$  pour autoriser les approximations sans trop s'éloigner de la géométrie de l'interface définie en entrée. Si la distance entre l'iso-valeur et la valeur  $\Phi_i$  du nœud i situé sur une autre interface est inférieure à  $\varepsilon$  : la valeur  $\Phi_i$  à ce nœud est modifiée pour la valeur exacte de l'iso-valeur afin qu'aucun nouveau nœud ne soit créé lors de l'insertion de l'interface (Figure 2.13). Ces modifications ne sont permises qu'aux extrémités de l'interface créée. Si  $\varepsilon = 0$ , aucune approximation n'est effectuée.

Les éléments intersectés et potentiellement problématiques sont identifiés (Section 2.1.2 et Figure 2.3). Dans tous ces éléments, la différence des valeurs du champ scalaire de deux sommets dans un triangle  $|\Phi_1 - \Phi_0|$  normalisé par la norme du gradient de la fonction scalaire dans le triangle  $\|\vec{\nabla}\Phi\|$  est calculée. Cette valeur est ensuite comparée à la tolérance ε qui peut être assimilée à une distance. Le paramètre ε est choisi en

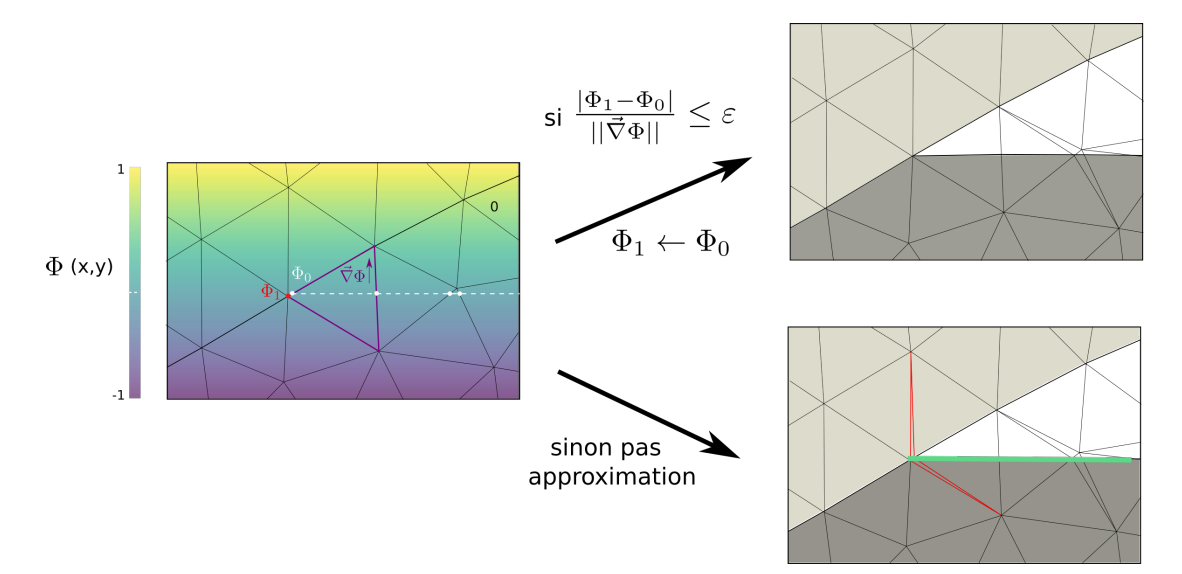

Figure 2.13 – Optimisation des intersections par approximation locale du champ scalaire Lors de la discrétisation de level-set, si la distance entre l'isosurface et un nœud existant est inférieure à  $\varepsilon$ , l'isovaleur est approximée en ce point et ce qui supprime les triangles de mauvaise qualité (en rouge).

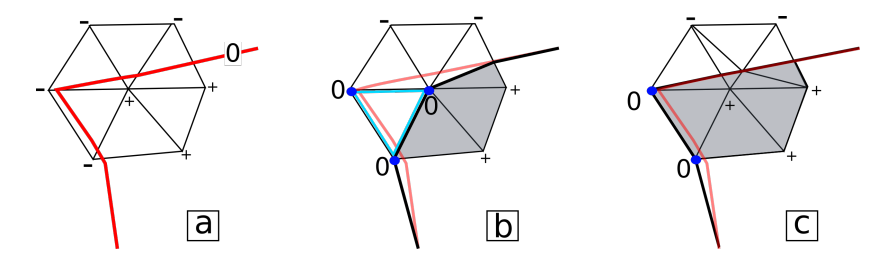

Figure 2.14 – Cas dégénérés Dans le cas (a), la level-set pourra être modifiée en 3 points (en bleu), et le triangle bleu sera dégénéré (b) (la valeur du champ scalaire de tous les nœuds est nulle) ; Pour éviter ce cas dégénéré, la modification est donc limitée à au plus deux nœuds les plus proches du level set dans chaque élément (c).

fonction de la résolution du maillage et de la sensibilité du logiciel de simulation. Dans la Section 3.2, nous montrons un lien pratique entre le paramètre  $\varepsilon$ , la qualité et le temps de simulation sur un maillage 2D (chapitre 3).

Pour chaque nœud, la modification du champ scalaire ne doit être effectuée que si cela ne change pas la topologie ou la validité du modèle.

Éviter les cas dégénérés Avec ces approximations lors de la discrétisation de levelset, des éléments dégénérés peuvent être créés, c'est-à-dire, des éléments dont la valeur de champ scalaire de tous les nœuds est nulle (Figure 2.14). Toutes leurs arêtes seraient considérées comme des arêtes de l'interface. Pour éviter des modifications importantes de géométrie de la surface que l'on souhaite insérer, l'approximation est donc effectuée sur un maximum de deux nœuds par triangle.

Comme cette optimisation est proposée dans le but d'éliminer les pires configurations pour le simulateur, l'ordre de traitement des nœuds doit être adapté. Tout d'abord, la valeur  $\frac{|\Phi_1-\Phi_0|}{||\vec{\nabla}\Phi||}$  est calculée pour tous les nœuds des éléments intersectés par la level-

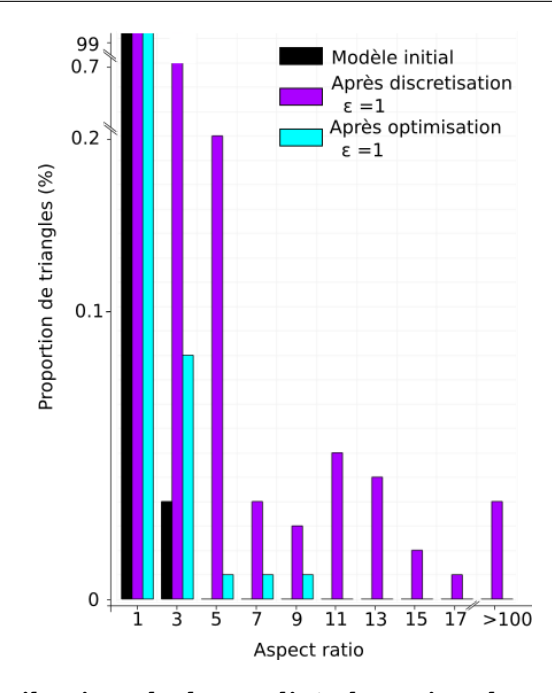

Figure 2.15 – Distribution de la qualité des triangles au cours des étapes d'édition du maillage avec l'optimisation des intersections.

set. Les distances sont ensuite triées par ordre croissant pour améliorer en priorité les configurations les plus problématiques. Plus la distance à l'isovaleur est petite, plus le triangle sera allongé et aplati.

#### 2.1.6 Conclusion préliminaire

La méthode présentée (Figure 2.1) permet donc de modifier localement un géomodèle maillé en insérant une ligne définie implicitement.

Cela évite de reconstruire globalement le modèle structural et de créer un nouveau maillage, ce qui prend du temps et de l'effort [par exemple, Pellerin et al., 2015, Zehner et al., 2015]. Les techniques d'édition locale sur les modèles géologiques permettent d'apporter de petits ajustements aux modèles sans avoir à passer par tout le processus de construction du maillage. Bien que les principes soient similaires à ceux mis en évidence par Suter et al. [2017], nous avons proposé une stratégie pour maintenir la conformité du maillage, qui est un prérequis pour de nombreux codes de modélisation physique. La formulation implicite est intéressante pour les simplifications de maillage et les généralisations à des interfaces plus complexes, tant qu'elles peuvent être représentées sur le maillage d'entrée par un champ scalaire linéaire par morceaux. Certains des modèles modifiés présentent des triangles de mauvaise qualité, souvent situés près des intersections avec la ligne insérée. Ces triangles peuvent avoir un impact important sur la fiabilité et la précision des simulations numériques (chapitre 3). L'optimisation des intersections par approximation locale du champ scalaire proposée permet de retrouver une qualité du modèle assez proche de celle du modèle initial (Figure 2.15) et d'assurer en fonction du simulateur un résultat fiable et précis.

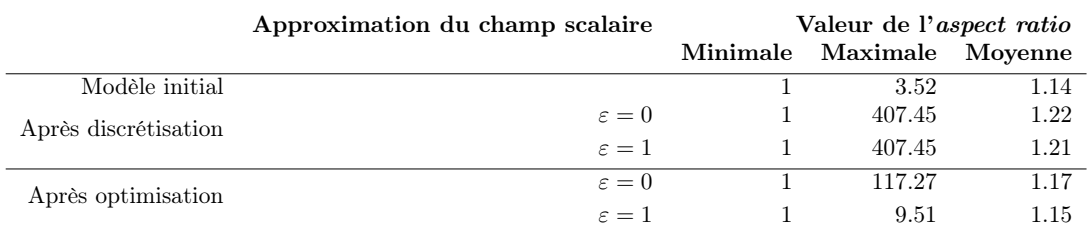

#### Chapitre 2. Modifications locales de géomodèles 2D et 3D

TABLE 2.2 – Distribution de l'aspect ratio. Impact de l'approximation du champ scalaire sur la qualité au cours des étapes de modification locale.

Lumos2D Afin de générer automatiquement les maillages pour un nombre potentiellement important de modèles géologiques alternatifs, la bibliothèque LUMOS2D<sup>1</sup> [Legentil et al., 2022] a été implémentée en Python. À partir du maillage d'entrée, il permet de créer les deux sous-maillages pour restreindre la discrétisation à la région modifiée, et de les fusionner lorsque des modifications sont effectuées. Cette bibliothèque repose en grande partie sur l'utilisation de Mmg [2022] pour la discrétisation de la ligne dans le maillage triangulaire et l'optimisation du maillage de la région interne. Pour empêcher le remaillage de tout le modèle, les options -nomove, -noinsert, -noswap sont utilisés en ligne de commande lors de l'appel de l'exécutable de Mmg pour la discrétisation de l'interface. L'option -nomove bloque le mouvement des sommets et -noinsert empêche la création de nouveaux sommets. L'option -noswap empêche l'échange d'arêtes entre deux éléments adjacents.

Bien que les principes discutés pour la modification locale d'un géomodèle maillé en 2D puissent être étendus en 3D, la transition entre les opérations géométriques 2D et 3D est rarement triviale. En effet, les opérations d'édition de modèles géométriques en 2D sont bien comprises et faciles à mettre en œuvre, mais les opérations 3D correspondantes génèrent souvent des configurations plus complexes et difficiles à gérer.

# 2.2 3D : Insertion locale d'une surface dans un maillage tétraédrique

Dans cette section, nous étendons l'approche 2D en 3D et insérons des surfaces dans des maillages tétraédriques (Figure 2.16). L'implémentation d'algorithmes robustes et efficaces de génération et de modification de maillage étant extrêmement difficile en 3D [par exemple, Loseille, 2019, Si, 2015], nous avons choisi d'utiliser une approche implicite et une bibliothèque existante et robuste (Mmg comme en 2D). L'avantage principal est que nous évitons deux étapes coûteuses en temps : (i) la mise à jour du modèle structural surfacique [Euler et al., 1999] et (ii) la génération d'un nouveau maillage 3D.

#### 2.2.1 Insertion de surface implicite

Dans cet exemple, nous souhaitons insérer une sphère dans la couche n<sup>o</sup> 2 du modèle de la Figure 2.16a. Comme en 2D, pour limiter la taille de la zone modifiée du maillage, nous définissons d'abord une zone de modification, puis l'isovaleur du champ scalaire est discrétisée avant d'être remaillée pour optimiser la qualité du maillage.

<sup>1.</sup> urlhttps ://github.com/ring-team/LUMOS2D

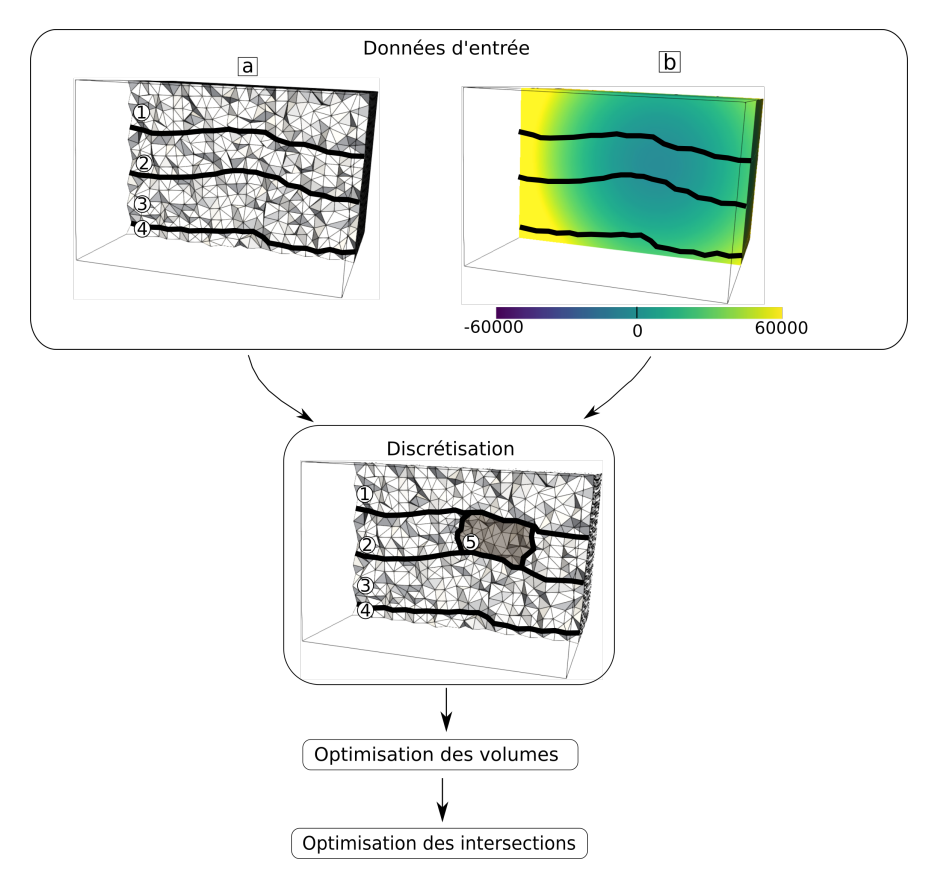

Figure 2.16 – Workflow d'insertion locale d'une surface dans un géomodèle maillé. Deux étapes d'optimisation successives sont nécessaires pour conserver la validité d'un modèle 3D pour les calculs numériques.

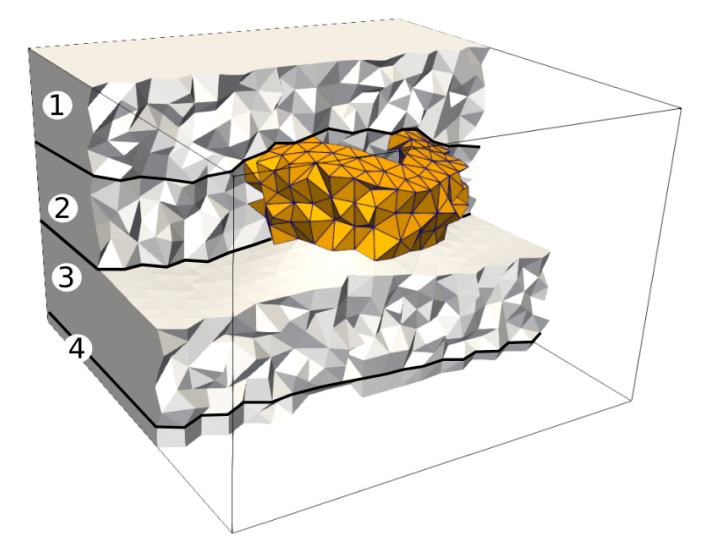

Figure 2.17 – Restriction de la zone à modifier. L'interface sera insérée dans l'ensemble de tétraèdres orange, qui sont dans la couche  $n^{\circ}$  2 et proches de l'isovaleur.

Restreindre la zone de modification La zone de modification  $R$  est un ensemble de tétraèdres du maillage d'entrée dans lequel l'interface sera ensuite insérée comme en 2D (Section 2.1.3). Nous construisons cet ensemble comme l'intersection de l'ensemble des éléments contenus dans les unités géologiques choisies et l'ensemble des tétraèdres dont la distance par rapport à l'isovaleur est inférieure à un seuil donné (Figure 2.17). Un tétraèdre  $\mathbf{T} = \{\mathbf{x}_i, \mathbf{x}_j, \mathbf{x}_k, \mathbf{x}_l\}$  du maillage qui a au moins un nœud dont la valeur de la level-set assez proche est inclus dans la région interne R. Un nœud est assez proche si la différence entre sa valeur du champ scalaire (Φ) et l'isovaleur de l'interface est dans l'intervalle voulu I :

$$
\mathbf{T} = \{\mathbf{x}_i, \mathbf{x}_j, \mathbf{x}_k, \mathbf{x}_l\} \in \mathbf{R} \iff \exists m \in \{i, j, k, l\} / \Phi(\mathbf{x}_m) \in \mathbf{I}
$$
(2.6)

Des contraintes supplémentaires pourraient être facilement ajoutées à condition que la zone soit suffisamment grande pour effectuer des opérations de modification du maillage.

Discrétisation de l'interface La première étape consiste à subdiviser chaque tétraèdre intersecté par la surface en la découpant en morceaux assurant la conformité entre les tétraèdres nouvellement créés (Figure 2.18). En 2D, un triangle est coupé en deux triangles si l'interface coupe un sommet, ou en trois triangles (Figure 2.5), si elle intersecte deux arêtes. En 3D, le nombre de configurations est plus important, et la cohérence de la subdivision entre tétraèdres adjacents doit être garantie. Un exemple est donné sur la Figure 2.19, deux tétraèdres adjacents sont découpés en respectivement 4 et 6 tétraèdres qui sont typiquement des éléments défectueux au regard de la qualité du maillage. Plus l'interface est proche des nœuds et des bords d'un tétraèdre, plus la qualité des éléments résultant de l'intersection est faible.

La deuxième étape consiste à optimiser la qualité des tétraèdres de la zone de modification et est similaire à l'étape de remaillage de la méthode 2D (Section 2.1.4).

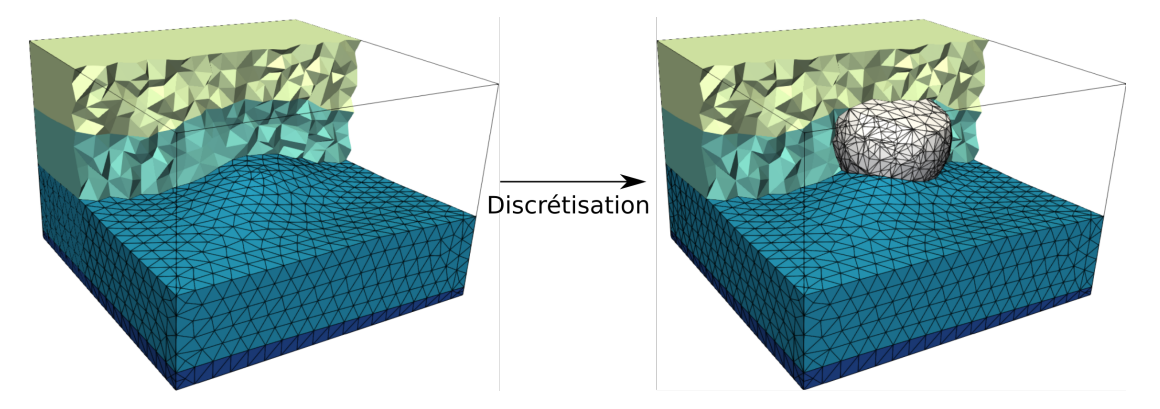

Figure 2.18 – Discrétisation de la sphère dans le modèle

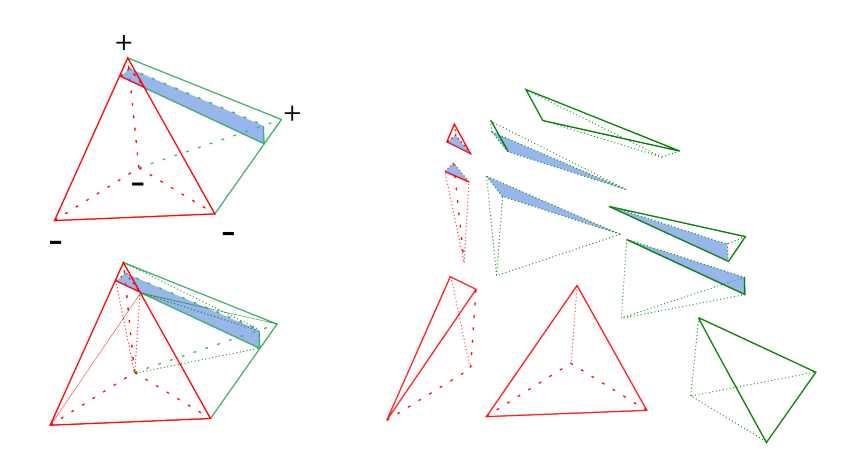

Figure 2.19 – Découpe d'un tétraèdre Création de tétraèdres avec de petits angles et de petites arêtes lors de l'insertion d'un horizon (bleu) près du sommet de deux tétraèdres adjacents. Le tétraèdre rouge est subdivisé en 4 tétraèdres, le tétraèdre vert en 6 tétraèdres. Ces tétraèdres de mauvaise qualité seront corrigés par l'optimisation du maillage.

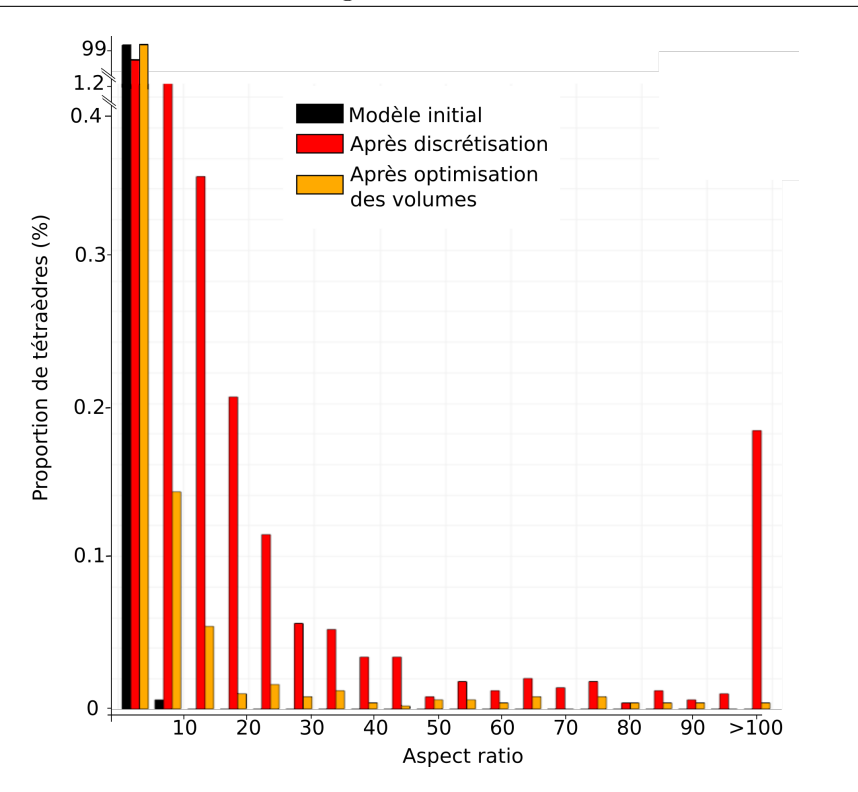

Figure 2.20 – Distribution de la qualité des tétraèdres au cours des étapes d'édition du maillage.(Modèles des figures 2.18 et 2.22)

## 2.2.2 La qualité du maillage : le challenge de la 3D

Pour que le modèle puisse être support de simulations, il faut que la qualité du maillage soit suffisante. On peut voir sur le l'histogramme de la Figure 2.20, la distribution de l'aspect ratio (2.1) aux différentes étapes des modifications locales. Comme en 2D, cette mesure permet de détecter les tétraèdres allongés et aplatis dans le modèle en calculant un rapport entre l'arête la plus longue et le rayon de la sphère inscrite. Plus la valeur est proche de 1 plus le tétraèdre se rapproche d'un tétraèdre régulier.

Après la discrétisation la qualité du maillage est fortement dégradée par rapport au modèle initial. Beaucoup d'éléments avec une grande valeur d'aspect ratio (synonyme de mauvaise qualité) sont créés. L'optimisation volumique opérée par Mmg permet de réduire la part d'éléments problématiques, mais il reste des tétraèdres ayant de fortes valeurs d'aspect ratio. Nous avons étudié deux méthodes pour améliorer la qualité du maillage tout en conservant la topologie : l'extension de l'approximation locale du champ scalaire en 3D (Section 2.2.3), ou une deuxième étape de remaillage localisé (Section 2.2.4).

#### 2.2.3 Extension du pré-traitement des intersections en 3D

L'application de l'approximation présentée en 2D (Section 2.1.5) amène de nombreux cas qui nécessitent une attention particulière dans le cas de la 3D. En 3D, ces approximations peuvent modifier la topologie, notamment si la résolution du maillage est trop grossière. La Figure 2.21, représente une coupe verticale d'un dôme de sel, la ligne rouge correspond à la projection de la surface du dôme sur la coupe. Dans cet exemple, l'épaisseur du diapir est très fine à certains endroits et le maillage est assez grossier. Comme le montre la Figure 2.21, une modification du champ scalaire à certains nœuds (points bleus et verts dans Figure 2.21b) peut conduire à un changement topologique. Ces nœuds ont une position géométrique particulière par rapport à l'interface que l'on souhaite discrétiser. Ils forment (sur la surface de projection) une ligne où le gradient du champ scalaire est opposé, ils se rapprochent de l'axe médian. L'axe médian est composé d'arêtes (faces) le long desquelles les gradients du champ scalaire dans les éléments sont opposés. Pour garantir la topologie de la surface voulue, cette approximation du champ scalaire en ces points n'est pas possible (Figure 2.21c). Pour maintenir la topologie, le résolution du maillage n'est pas adaptée à la courbure de la surface, il faudrait raffiner le maillage (au prix d'un coût de calcul plus important) [Amenta et Bern, 1999]. Dans une démarche de simplification [Anquez et al., 2019, 2021], ces modifications pourraient être permises [Collon et al., 2015].

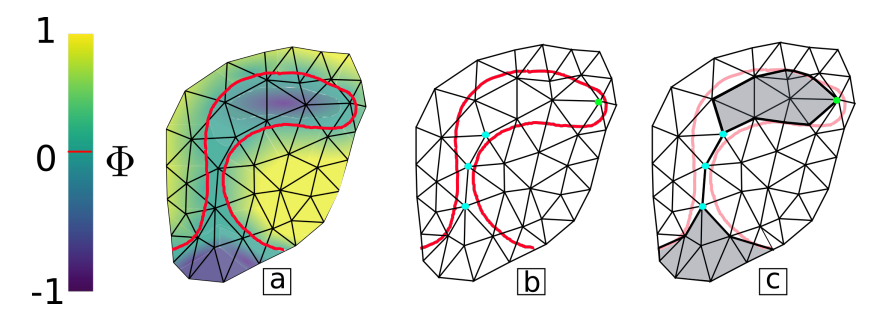

Figure 2.21 – Éviter les changements topologiquesEn raison de la résolution insuffisante du maillage, le champ scalaire aux points bleus (b) proches de l'axe médian ne doit pas être modifié pour conserver la topologie, même si cela induit des éléments allongés. Le point vert est également dans l'axe médian, mais il n'y a pas de changement topologique lors de la discrétisation. (c) Interface insérée si l'axe médian n'est pas détecté. L'amélioration de la qualité du maillage est ensuite reportée à l'étape de remaillage.

#### 2.2.4 Optimisation autour des intersections entre surfaces

Dans la région externe, les seuls changements autorisés sont ceux qui maintiennent la conformité du maillage. L'optimisation des volumes améliore drastiquement la qualité des pires tétraèdres créés lors de l'insertion de la surface. Cependant, quelques tétraèdres échappent à cette optimisation. En effet, certains tétraèdres découpés lors de l'insertion de l'interface se trouvent en dehors de la zone de modification. Ils ont été divisés pour conserver la conformité du maillage et ne sont pas remaillés. Ces tétraèdres ont une face sur une interface présente dans le modèle initial et sont intersectés par la level-set (tétraèdres rouges sur Figure 2.22a.). Ils sont subdivisés en tétraèdres de qualité inférieure qui peuvent être problématiques pour l'exécution des simulations (Figure 2.22).

Par conséquent, les lignes d'intersection entre la nouvelle interface et les surfaces présentes dans la région externe ne sont pas remaillées par l'optimisation de volumes juste après la discrétisation de l'interface. En effet, certaines cicatrices artificielles sont visibles dans le maillage. L'étape de pré-traitement des intersections présentée dans Section 2.1.5 peut résoudre certaines configurations problématiques en 2D, mais l'im-

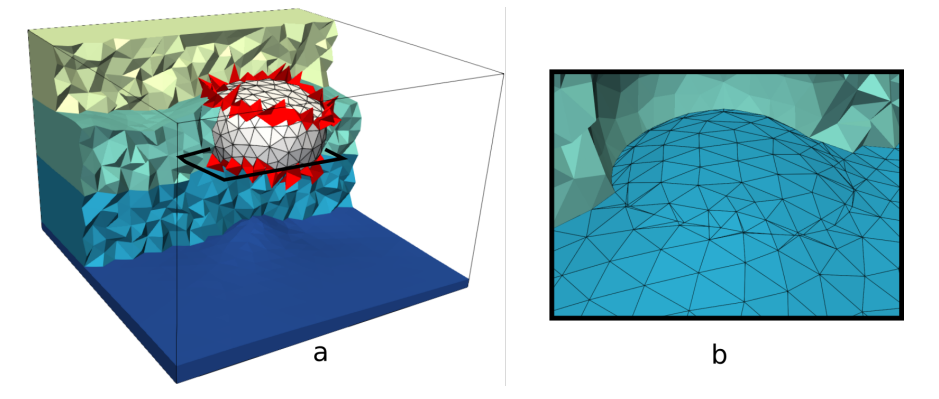

Figure 2.22 – Localisation des cicatrices(a) Tétraèdres incidents (en rouge) aux arêtes qui se trouvent sur les cicatrices (c'est-à-dire l'intersection entre les horizons pré-existants et la surface insérée) ; (b) Après la discrétisation et l'optimisation des volumes, les tétraèdres de la région externe n<sup>o</sup> 3 (bleus) sont modifiés pour maintenir les conformités, les autres tétraèdres de la région externe sont conservés.

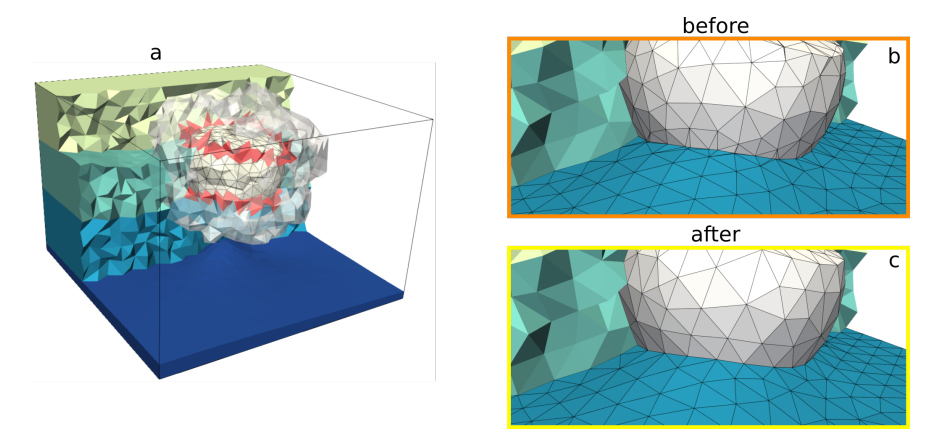

Figure 2.23 – Définition de la zone tampon Autour des lignes d'intersection (à gauche), et du maillage résultant après une étape de remaillage dans cette zone (à droite).

plémentation robuste de cette solution en 3D est très complexe. Nous proposons donc à la place une étape d'optimisation des intersections localisée autour de ces cicatrices pour optimiser la qualité de ces tétraèdres après l'étape d'optimisation des maillages dans  $\bf{R}$  (Figure 2.16).

Localisation des cicatrices Nous proposons de créer une zone tampon autour des éléments de mauvaise qualité formés lors de la discrétisation pour supprimer les cicatrices restantes de l'intersection à remailler (Figure 2.23). Les arêtes qui composent ces lignes d'intersection sont utilisées pour l'initialisation de façon à contenir tous les tétraèdres incidents à ces arêtes (Figure 2.22). La zone tampon est agrandie à l'aide d'un algorithme de recherche de voisinage en fonction des adjacences des nœuds. Pour un nombre d'étapes donné, les tétraèdres contenant au moins un nœud d'un tétraèdre dans la zone, y sont ajoutés. La zone tampon doit être suffisamment grande pour permettre des améliorations de maillage, mais doit rester locale.

Section 2.3. Conclusions et discussions

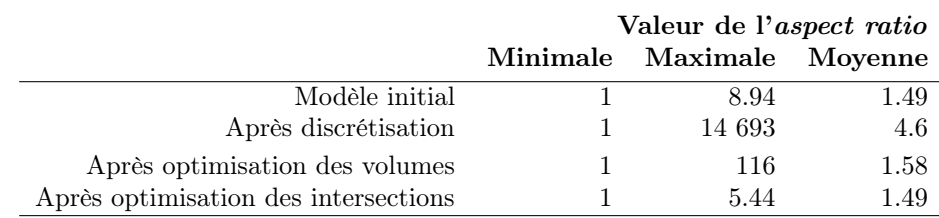

Table 2.3 – Distribution de l'aspect ratio au cours des étapes d'optimisation du maillage. Évolution de la qualité au cours des étapes de modification locale (Modèles des figures 2.18 et 2.23b. et c.).

Remaillage dans la zone tampon et suivi de la qualité Les maillages résultants sont obtenus (Figure 2.23) en utilisant 2 rangs de voisins de tétraèdres. La zone tampon est représentée en gris. On peut voir qu'il y a moins de petits éléments près de l'intersection entre la surface insérée (surface blanche dans Figure 2.23b. et c.) et les surfaces existantes (partie de la région externe). La grande majorité de ces éléments de faible qualité sont supprimés lors de la première optimisation volumique. Pourtant, la plus grande valeur d'aspect ratio est très élevée par rapport à celle du modèle initial (tableau 2.3), certains éléments sont donc trop déformés pour garantir la précision et un temps de calcul décent de la simulation. Ces éléments sont proches des intersections avec les surfaces existantes (Figure 2.24c.).

Après l'optimisation des intersections proposée, les triangles (faces des tétraèdres) sont d'apparence moins allongée et plus proches de l'équilatéralité, les tétraèdres associés de meilleure qualité. Une très grande partie des éléments de mauvaise qualité sont supprimés, les éléments restants étaient présents dans le maillage initial (Figure 2.24d.). De même, la valeur maximale d'aspect ratio du maillage est beaucoup diminuée (tableau 2.3).

Les modifications apportées au workflow global sont donc réalisées localement en conservant la qualité et donc la validité du maillage pour la simulation.

Lumos3D En 3D, la bibliothèque LUMOS3D est implémentée en C++ et utilise directement l'API de Mmg. Ce code s'appuie sur la structure de données de Mmg et sur les méthodes de l'API pour gérer la discrétisation de la surface et l'optimisation du maillage tétraédrique.

# 2.3 Conclusions et discussions

Dans ce chapitre, nous avons proposé une méthode pour modifier localement un géomodèle maillé en insérant une interface définie implicitement en 2D et 3D. Cela évite de reconstruire globalement le modèle et de créer un nouveau maillage. Les techniques d'édition locale sur les modèles géologiques permettent d'apporter de petits ajustements aux modèles sans avoir à passer par tout le processus de construction du maillage. La formulation implicite est intéressante pour les simplifications de maillage et les généralisations à des interfaces plus complexes, tant qu'elles peuvent être représentées sur le maillage d'entrée par un champ scalaire linéaire par morceaux.

Pour chaque nouveau modèle créé, la qualité du maillage peut être calculée. Pour

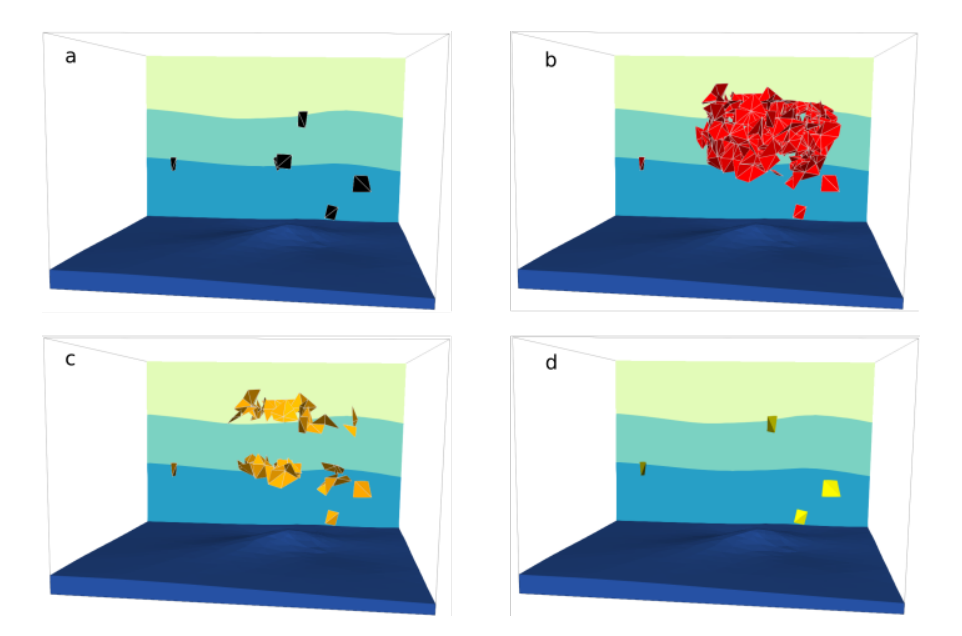

Figure 2.24 – Suivi du nombre et de la localisation des éléments de faible qualité  $(q > 4)$ . Ils sont décrits par la mesure du diamètre de la sphère inscrite de chaque élément.

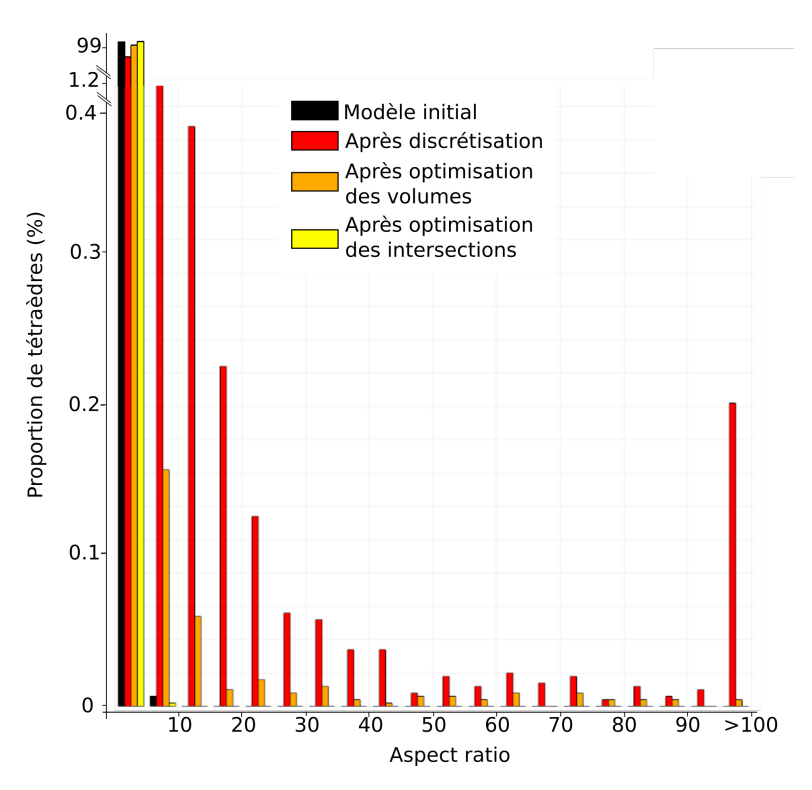

Figure 2.25 – Distribution de la qualité des triangles au cours des étapes d'édition du maillage avec l'optimisation des intersections. (Modèles des figures 2.18 et 2.23b. et c.)

les applications présentées dans la suite du manuscrit (chapitre 3 et chapitre 4), une autre mesure de qualité est utilisée. Il en existe de nombreuses autres et en fonction du schéma de discrétisation et de résolution du simulateur, le choix de la mesure de qualité peut être différent [Knupp, 2007]. Si la qualité est trop faible, pour garantir la fiabilité des résultats de simulation, le maillage doit être modifié et les processus d'optimisation (par exemple ceux proposés précédemment) doivent être répétés autant de fois que nécessaire. En 2D (Section 2.1.5), la valeur  $\varepsilon$  pour approximer le champ scalaire à plusieurs nœuds peut être augmentée pour éviter plus de configurations problématiques (Figure 2.13). Bien que cette approche approxime localement la géométrie en projetant le level-set sur les nœuds du maillage d'entrée, elle permet de réduire automatiquement les problèmes de qualité du maillage en 2D. Ainsi, alors que l'objectif initial de ce travail n'était pas la simplification globale du modèle, nous pensons qu'une insertion incrémentale soigneusement conçue d'interfaces implicites pourrait fournir une alternative pour résoudre ce problème de manière robuste en fusionnant localement interfaces trop proches les unes des autres. De telles approximations doivent être évitées dans certaines applications, mais nous considérons que certaines d'entre elles sont inévitables en géosciences pour obtenir des solutions physiques en un temps acceptable. Comme le montrent Anquez et al. [2019, 2021], en raison de la résolution limitée du champ d'onde sismique, certaines modifications légères des interfaces n'introduiront que des erreurs négligeables dans les résultats de la simulation. Son application en 3D est beaucoup plus difficile à cause de la géométrie complexe des objets géologiques et de la résolution du maillage non adaptée. En 3D, le remaillage dans la zone tampon permet aussi de travailler sur la qualité du maillage. Cependant les contacts tangentiels et les couches très fines présentent dans les structures de sous-sol restent des contraintes majeures sur le maillage que l'optimisation ne pourra pas résoudre, un travail de simplification sera alors encore nécessaire.

En fonction de l'application, un travail d'automatisation pour choisir la valeur de  $\varepsilon$ ou la taille de la zone tampon peut être mené. Que ce soit en 2D ou en 3D, ce choix est une histoire de compromis : entre approximation de la structure et précision et du temps de calcul de la simulation en 2D. En 3D, la zone tampon peut être élargie en augmentant le nombre de rangs de voisinage recherchés. Plus la zone est grande, plus l'optimisation des intersections sera libre et efficace, mais les modifications seront moins restreintes dans l'espace. Le coût de calcul des optimisations du maillage peut alors être impacté.

Cette méthode est appliquée à trois cas d'application présentés dans les chapitres suivants. Ils nous ont permis de démontrer l'impact pratique de la mise à jour du modèle.

# Chapitre 3

# Évaluation de l'impact de la profondeur d'un contact gaz-eau sur les simulations de propagation d'ondes dans une section 2D

# Sommaire

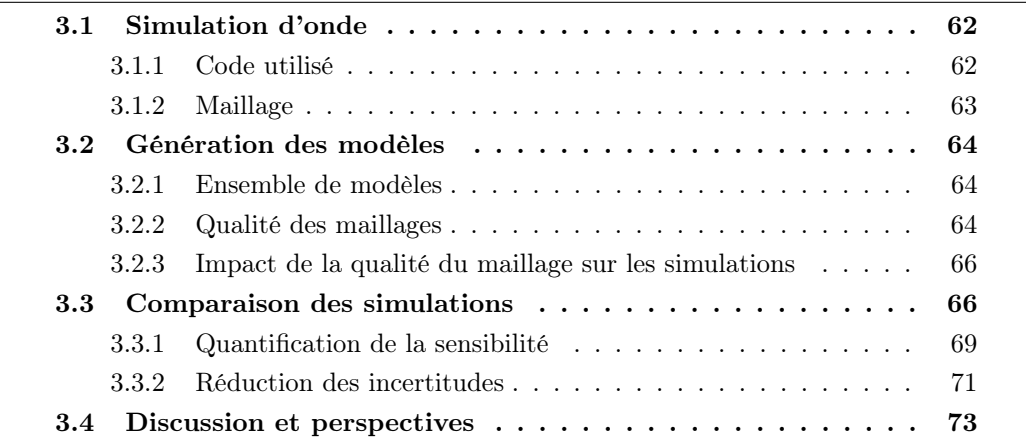

# Introduction

Dans ce chapitre, en nous appuyant sur la représentation implicite de l'interface à insérer dans le modèle, nous considérons le problème de la détermination de la profondeur d'un contact gaz-eau dans un réservoir à partir de données sismiques (Figure 3.1). Le modèle maillé d'entrée est conforme aux principales structures géologiques ; il est ensuite mis à jour localement en insérant le contact fluide dans la couche réservoir. Pour des raisons de simplicité, nous gardons inchangées les structures qui existent dans le modèle initial et nous supposons que seulement la profondeur du contact est inconnue. Comme la teneur en fluide affecte directement les propriétés élastiques effectives du milieu poreux, la détermination du contact fluide peut, en principe, être réalisée à l'aide de sismogrammes, comme cela est fait par exemple dans les études de Arts et al. [2003] et Landrø et al. [2003]. Cette application est présentée dans Legentil et al. [2022], l'impact du maillage sur la simulation est davantage détaillé ici.

Objectifs Nous évaluons quantitativement l'impact de la profondeur du contact sur les résultats de simulation. Sous l'hypothèse d'un contact fluide horizontal et sans zone de transition, nous montrons que notre approche de remaillage local peut être intégrée à une boucle d'inversion afin de déterminer la profondeur du contact fluide et de réduire les incertitudes dans le modèle de réservoir à partir d'une seule source sismique et d'une ligne de récepteurs en surface. Nous considérons un modèle synthétique sur lequel nous cherchons une corrélation entre la variation de profondeur du contact et des changements de forme d'onde sismique. Ce travail vise à tester l'applicabilité de l'approche décrite au chapitre 2 pour la résolution de problème inverse. Les simulations de propagation d'ondes sismiques reposent sur l'approche de Galerkin Discontinu mise en œuvre dans le logiciel Hou10ni2D [Barucq et al., 2014, Barucq, 2016] (Section 3.1). Les résultats de la simulation pour différentes profondeurs du contact entre le gaz et l'eau sont comparés à un résultat de référence afin de résoudre un problème inverse de façon bayésienne en 1D, conduisant à une estimation probabiliste de la profondeur du contact (Section 3.3).

Modèles Le cas d'étude de ce chapitre est basé sur un modèle initial  $M<sub>init</sub>$  qui représente un anticlinal recouvrant des structures de horsts et grabens (Figure 3.2). L'anticlinal est composé d'une alternance de couches plissées d'argile et de sable. Après l'insertion du contact gaz-eau dans la couche réservoir (e.g. Figure 3.3), une zone saturée en gaz (couche n<sup>o</sup> 6) et une zone saturée en eau (couche n<sup>o 7)</sup> sont distinguées. Le domaine d'étude mesure 16.2 km de long et 5 km d'épaisseur. Les propriétés pétrophysiques des roches composant le modèle sont constantes par couche et sont résumées dans le tableau 3.1. Pour simplifier, nous avons choisi une masse volumique constante dans tout le modèle  $d = 2600 \text{ kg/m}^3$ . Ces valeurs ont été choisies en s'appuyant sur l'étude de Hamada [2004]. Le modèle de référence  $M_{ref}$  est présenté sur la Figure 3.3.
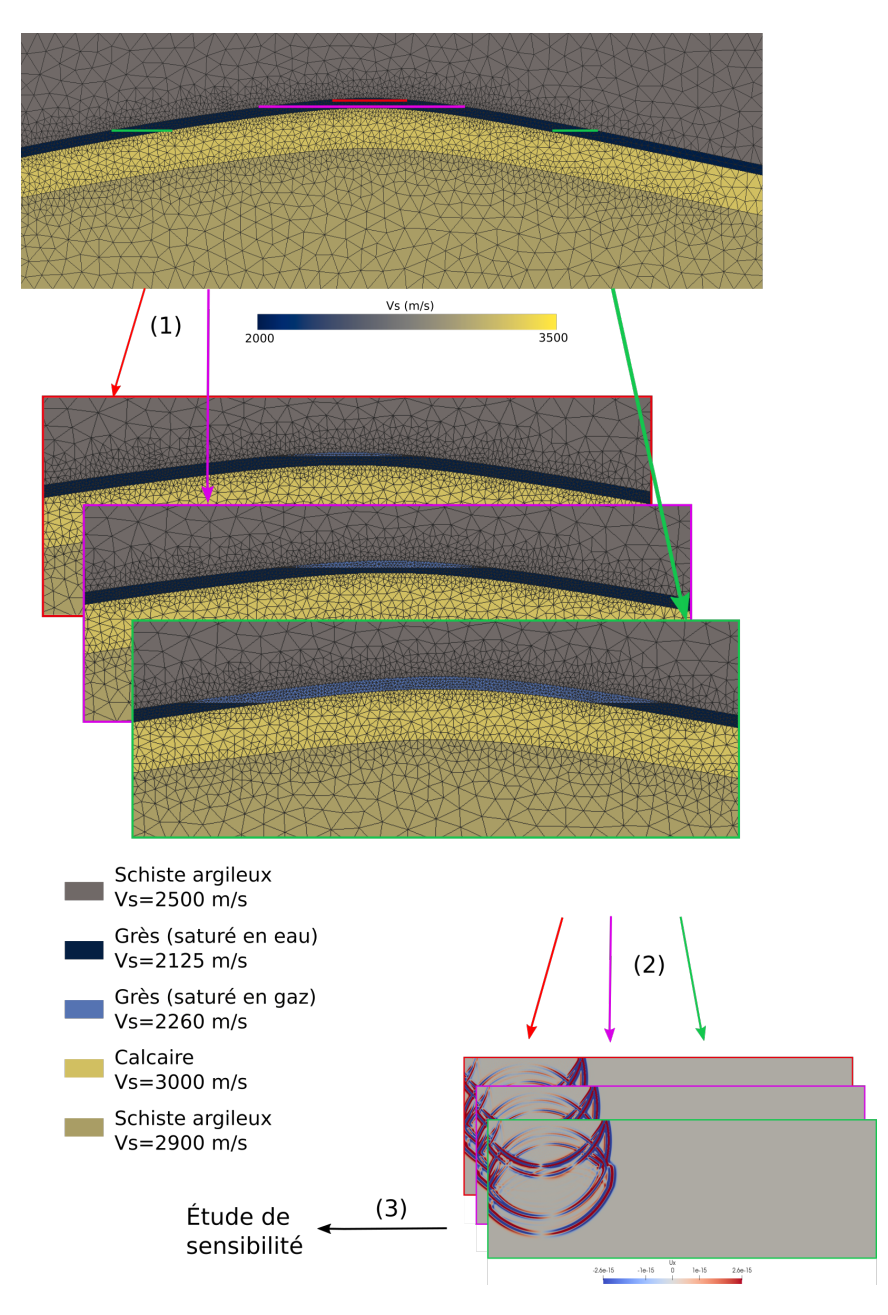

Figure 3.1 – Modifications du maillage d'une couche géologique pour la détermination de la profondeur d'un contact fluide à partir de données sismiques. (1) À partir de plusieurs isovaleurs du champ scalaire, les positions possibles du contact gaz-eau sont maillées grâce à notre méthode de remaillage local. (2) Le logiciel Hou10ni2D [Barucq, 2016] est ensuite utilisé pour simuler la propagation des ondes afin (3) d'étudier la sensibilité des données sismiques à la profondeur du contact.

Chapitre 3. Évaluation de l'impact de la profondeur d'un contact gaz-eau sur les simulations de propagation d'ondes dans une section 2D

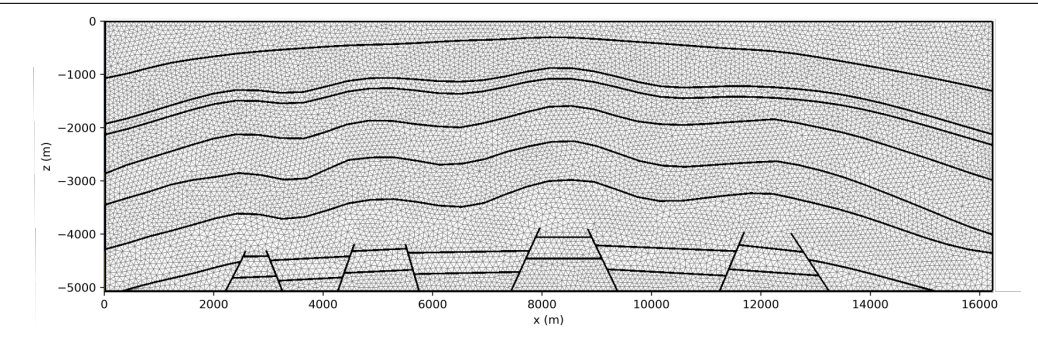

Figure 3.2 – Maillage du modèle initial généré avec Gmsh et Mmg. Ce maillage contient 22 077 triangles.

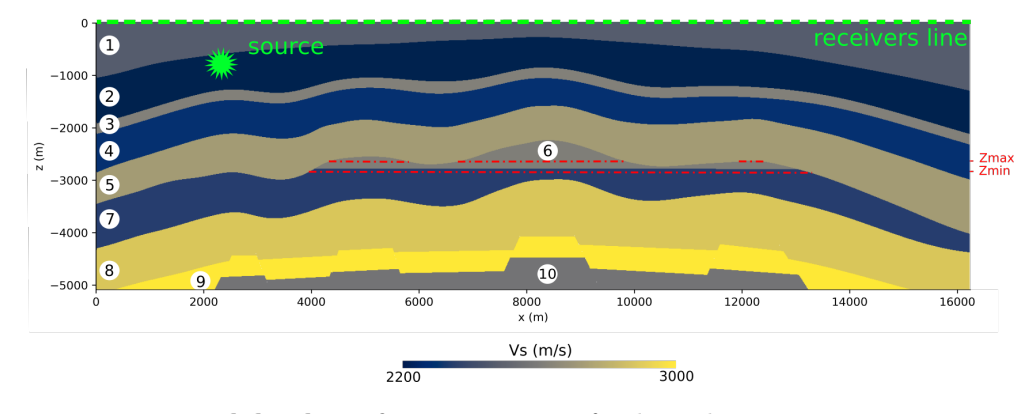

Figure 3.3 – Modèle de référence. La profondeur du contact gaz-eau y est de  $z = -2785$  m. La ligne verte en pointillés représente une ligne de 150 récepteurs (un tous les 100 m) au sommet du domaine. La lithologie est présentée dans le tableau 3.1.

### 3.1 Simulation d'onde

### 3.1.1 Code utilisé

Le logiciel Hou10ni2D [Barucq et al., 2014, Barucq, 2016], qui implémente une méthode de Galerkin Discontinu (DG) [Reed et Hill, 1973], a été utilisé pour résoudre l'équation des ondes élastiques. Le code est optimisé et peut tourner en parallèle, ce qui rend le temps d'exécution raisonnable. Il peut gérer des milieux hétérogènes et permet l'utilisation de différents ordres polynomiaux dans les éléments du maillage (padaptativité en espace) [Barucq et al., 2014, Dumbser et al., 2007, Etienne et al., 2010, Jacquet, 2021]. Dans nos simulations, l'ordre d'approximation polynomial maximal est fixé à  $p_{\text{max}} = 6$ .

Des conditions aux limites absorbantes sont appliquées sur les bords latéraux et au bas de la section, tandis que le haut du domaine est une surface libre. Une source explosive est située à une profondeur  $z = -775$  m, à deux kilomètres du bord gauche (Figure 3.3). La fonction source est définie par une ondelette de Ricker (3.1) avec une fréquence dominante  $f = 15$  Hz (Figure 3.4) :

$$
g(t) = 1 - 2\pi^2 f^2 \left( t - \frac{1.2}{f} \right)^2 \exp\left( -2\pi^2 f^2 \left( t - \frac{1.2}{f} \right)^2 \right).
$$
 (3.1)

| Couleur        | Lithologie          | Vitesse des ondes $P(m/s)$ | Vitesse des ondes S $(m/s)$ | Taille des mailles (m) |
|----------------|---------------------|----------------------------|-----------------------------|------------------------|
|                | Argile              | 3000                       | 2500                        | 97                     |
| $\overline{2}$ | Sable               | 3400                       | 2260                        | 88                     |
| 3              | Argile              | 3200                       | 2650                        | 103                    |
| $\frac{4}{3}$  | Sable               | 3500                       | 2330                        | 90                     |
| $\overline{5}$ | Argile              | 3300                       | 2750                        | 107                    |
| 61             | Sable (sat. en gaz) | 3700                       | 2740                        | 92                     |
| 7              | Sable (sat. en eau) | 3800                       | 2375                        | 112                    |
| 8              | Argile              | 3900                       | 2600                        | 116                    |
| $\overline{9}$ | Calcaire            | 4000                       | 2900                        | 100                    |
| 10             | Sable               | 4500                       | 3000                        | 106                    |

Table 3.1 – Caractéristiques lithologiques et pétrophysiques du modèle re**présenté Figure 3.3**. La masse volumique est constante  $d = 2600 \text{ kg/m}^3$ . La dernière colonne indique la résolution du maillage dans chaque couche (Figure 3.2)

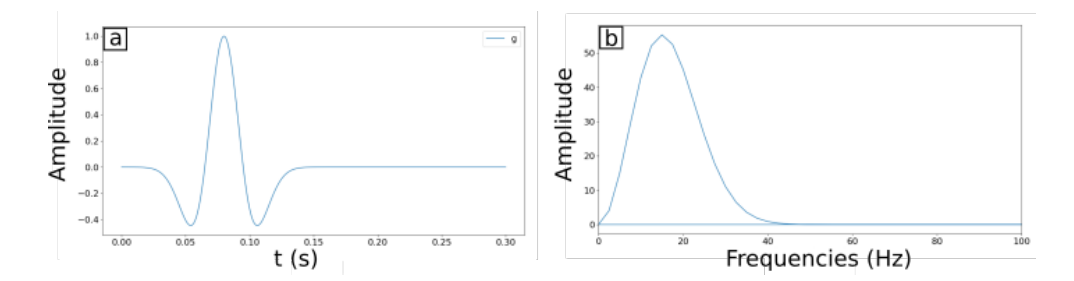

Figure 3.4 – Ondelette temporelle de la source (a) Ondelette de Ricker avec  $f = 15$  Hz; (b) le spectre d'amplitude correspondant.

Les ondelettes de Ricker sont une famille de signaux synthétiques donnés, entre autres, par Semblat et Pecker [2009].

### 3.1.2 Maillage

Le maillage du modèle initial  $M_{init}$  (Figure 3.2) est construit pour être adapté à ces simulations. La longueur d'onde minimale générée par un tel signal au niveau de la source est

$$
\lambda_{\min} \simeq \frac{v_s}{3f},\tag{3.2}
$$

où  $v<sub>s</sub>$  est la vitesse des ondes S. Pour obtenir des résultats de simulation précis, 12 points par longueur d'onde  $(n_{\text{ppw}})$  sont imposés. À partir de  $p_{\text{max}}$ ,  $\lambda_{\text{min}}$  et  $n_{\text{ppw}}$ , la longueur optimale l des arêtes des éléments du maillage est déterminée en suivant l'heuristique donnant la résolution isotrope du maillage [Jacquet, 2021] :

$$
l = 2\frac{\lambda_{\min}}{n_{\text{ppw}}} \sqrt{\frac{(p_{\max} + 1)(p_{\max} + 2)}{2\sqrt{3}}}
$$
(3.3)

La dernière colonne du tableau 3.1 montre la longueur l des arêtes dans chaque couche. Cette valeur est utilisée, dans la mesure du possible (c'est-à-dire lorsque les structures géologiques ne contrôlent pas la taille et la forme des éléments), dans le modèle initial et au cours des modifications pour produire des triangles les plus équilatéraux possibles. Dans les quelques éléments où la géométrie est contrainte par la géologie (par exemple, dans le cas d'un contact tangentiel entre deux interfaces), la p-adaptivité de la méthode de Galerkin Discontinu est utilisée dans Hou10ni2D pour diminuer l'ordre d'approximation polynomiale p :

$$
p = -1.5 + \frac{\sqrt{9 + 8n_{\text{ppw}}^2 \frac{a}{\lambda_{\text{min}}^2}}}{2},
$$
\n(3.4)

où a est l'aire de l'élément. Cela évite d'avoir une très courte distance ∆x entre deux points qui conduirait à un très petit pas de temps  $\Delta t$ . En effet, la condition de stabilité CFL impose que

$$
\Delta t \le C \left(\frac{\Delta x}{v_{\rm P}}\right)_{\rm min} \tag{3.5}
$$

où v<sup>p</sup> est la vitesse locale des ondes P et C le nombre de Courant. Cela signifie que le pas de temps global de la simulation est contraint par le plus petit rapport local entre  $\Delta x$  et  $v_p$  dans le maillage, donc garder  $\Delta x$  suffisamment grand évite un coût de calcul prohibitif.

Une ligne de 150 récepteurs (un tous les 100 m) est placée au sommet du domaine (ligne verte pointillée dans la Figure 3.3). Les simulations sont exécutées pendant  $T = 4$  s après le choc. Le déplacement est enregistré pour tous les récepteurs à chaque pas de temps.

### 3.2 Génération des modèles

### 3.2.1 Ensemble de modèles

Un ensemble de 20 modèles est construit en insérant le contact gaz-eau à plusieurs profondeurs dans la couche réservoir. Le maillage est directement modifié en utilisant la méthode présentée dans le chapitre 2. Ce processus prend environ 10 secondes par modèle dont la majorité est consacrée à la lecture et à l'écriture de fichiers. Les profondeurs du contact varient de  $z_{\text{min}} = -2845 \,\mathrm{m}$  à  $z_{\text{max}} = -2645 \,\mathrm{m}$  (entre les deux lignes rouges en pointillés sur la Figure 3.3), avec un pas  $\delta z$  constant égal à 10 m. Chaque modèle est caractérisé par la profondeur du contact gaz-eau, le nombre de triangles, la qualité du maillage, le temps de simulation et le nombre de composantes connexes du réservoir (tableau 3.2).

#### 3.2.2 Qualité des maillages

Pour évaluer la qualité du maillage, nous proposons de calculer la hauteur minimale du plus mauvais élément :

$$
Q = \min_{\forall k \in [1; n_t]} h_k,\tag{3.6}
$$

où  $n_t$  est le nombre de triangles et  $h_k$  la plus petite hauteur du triangle k. Nous avons choisi cette mesure de qualité, car elle est directement liée, dans le cas d'un maillage isotrope, à la longueur des arêtes des triangles et au choix du paramètre d'approximation  $\varepsilon$  (Section 2.1.5). Dans la section à suivre, nous montrons l'impact de la qualité Q sur la précision et le temps de calcul des simulations des ondes élastiques.

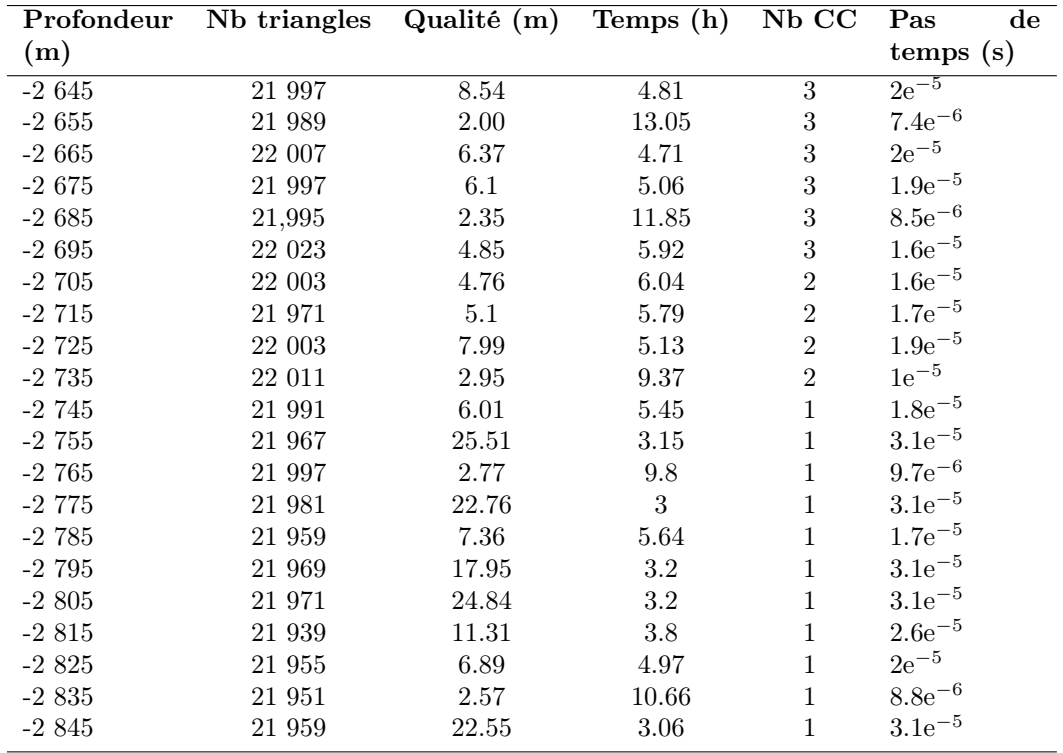

Table 3.2 – Description des modèles. Caractéristiques des modèles (profondeur du contact gaz-eau, nombre de triangles, qualité, temps de simulation, nombre de composantes connexes du réservoir et pas de temps de simulation). La qualité est la hauteur minimale parmi tous les triangles (3.6). Les simulations sont exécutées en parallèle sur une machine avec un processeur Intel(R) Xeon(R) CPU E5-1620 v2  $@$  3.70GHz, 8 Cœurs. Le lien entre la qualité et le temps de calcul des simulations est illustré sur la Figure 3.6.

Chapitre 3. Évaluation de l'impact de la profondeur d'un contact gaz-eau sur les simulations de propagation d'ondes dans une section 2D

### 3.2.3 Impact de la qualité du maillage sur les simulations

La qualité du maillage dépend notamment de la configuration géométrique du modèle. Ainsi les triangles de mauvaise qualité sont situés aux extrémités du contact gazeau où de faibles angles apparaissent entre le contact et les limites stratigraphiques (e.g., Figure 3.5a. et d. et Figure 3.6b.). Cependant, la position des nouveaux coins, c'est-à-dire les intersections entre le contact gaz-eau et les interfaces stratigraphiques existantes, est le paramètre qui impacte le plus la qualité du maillage. Si le coin est très proche d'un sommet d'un triangle de la région externe (*i.e.*, la couche n° 5 dans Figure 3.3), la qualité des triangles créés sera faible (e.g., Figure 3.5a. et Figure 3.6a.).

Impact sur les résultats des simulations Les simulations présentées sur la Figure 3.5 sont obtenues avec une même profondeur du contact. Sur la gauche, l'approximation du champ scalaire (Section 2.1.5) n'a pas été effectuée. Sur la droite, elle l'a été avec ε = 0.5 pour supprimer les triangles très allongés. Un zoom sur le maillage au niveau de l'intersection entre le contact gaz-eau et le toit de la couche réservoir montre l'effet de l'approximation. Dans le maillage sans approximation, une onde diffractée se forme artificiellement au niveau de l'extrémité du contact gaz-eau (Figure 3.5b. et c.) en raison des triangles de mauvaise qualité. En effet, aucune onde de ce type n'est visible dans les simulations exécutées dans le maillage de meilleure qualité (Figure 3.5e. et f.). Le sismogramme enregistré au niveau du récepteur représenté par le triangle noir montre les déplacements pour les deux modèles (Figure 3.5g.). L'onde diffractée est bien visible à  $t = 2.7 s$  sur un seul des deux maillages, la seule différence entre les deux étant la présence ou non des deux triangles de mauvaise qualité. La qualité des éléments du maillage a donc un impact significatif sur les résultats de simulations sismiques.

Impact sur le temps de calcul des simulations Avec les 20 modèles que nous avons construits nous pouvons étudier l'impact de la qualité sur le temps de calcul des simulations. Grâce aux modifications locales du maillage, seule la partie remaillée du maillage a une influence sur la qualité et les simulations. Le tableau 3.2 montre que la qualité du maillage n'est en rien corrélée à la profondeur du contact ou au nombre de composantes connexes de la couche saturée en gaz. En revanche il y a une corrélation entre le temps de simulation et la qualité des maillages (Figure 3.6), plus la qualité du maillage est faible, plus le temps de calcul des simulations est grand.

Cette observation a aussi motivé l'approximation de la level-set (Section 2.1.5), pour que les modèles ne requièrent pas un temps de calcul trop important. Elle a été utilisée pour deux modèles :  $z = -2775$  m (Figure 3.5) et  $z = -2705$  m, avec  $\varepsilon = 0.5$  m. Les petites modifications entraînent une grande amélioration de la qualité et une réduction significative du temps de calcul (tableau 3.3).

### 3.3 Comparaison des simulations

Nous avons donc créé 20 modèles qui ont une qualité suffisante pour garantir la fiabilité des résultats de simulation. Nous souhaitons maintenant étudier l'impact du modèle (i.e., la profondeur du contact gaz-eau) sur les résultats des simulations sismiques afin d'évaluer la possibilité d'intégrer notre algorithme de remaillage dans une

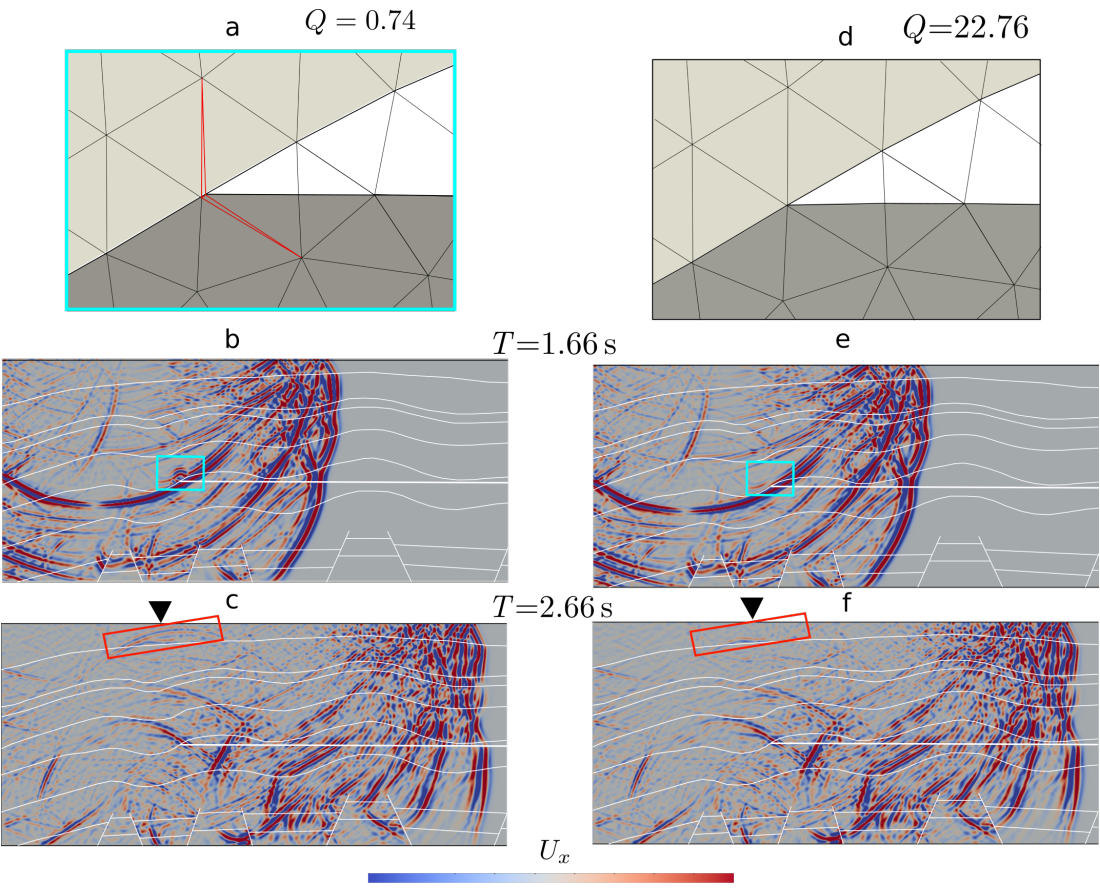

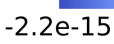

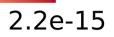

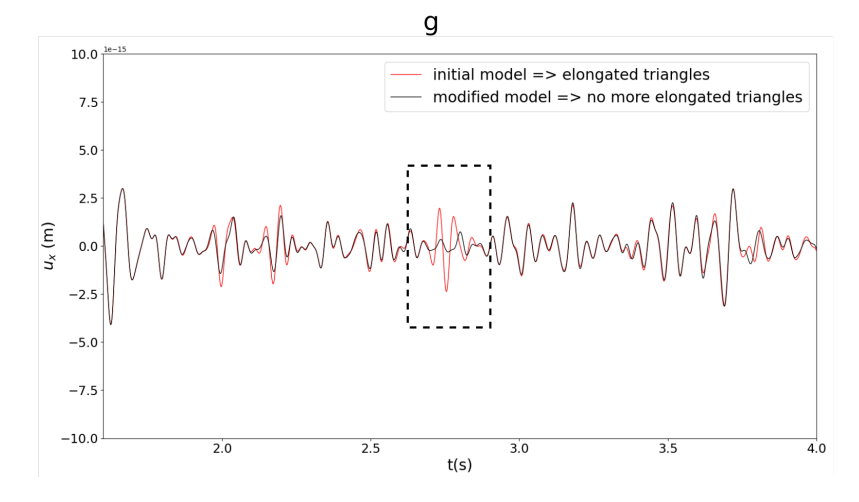

Figure 3.5 – Impact de la qualité du maillage sur les résultats des simulations. Une onde diffractée est créée artificiellement au niveau des deux triangles de mauvaise qualité à l'extrémité du contact inséré (colonne de gauche). Cette onde n'est pas visible lorsque le maillage est de bonne qualité (colonne de droite).

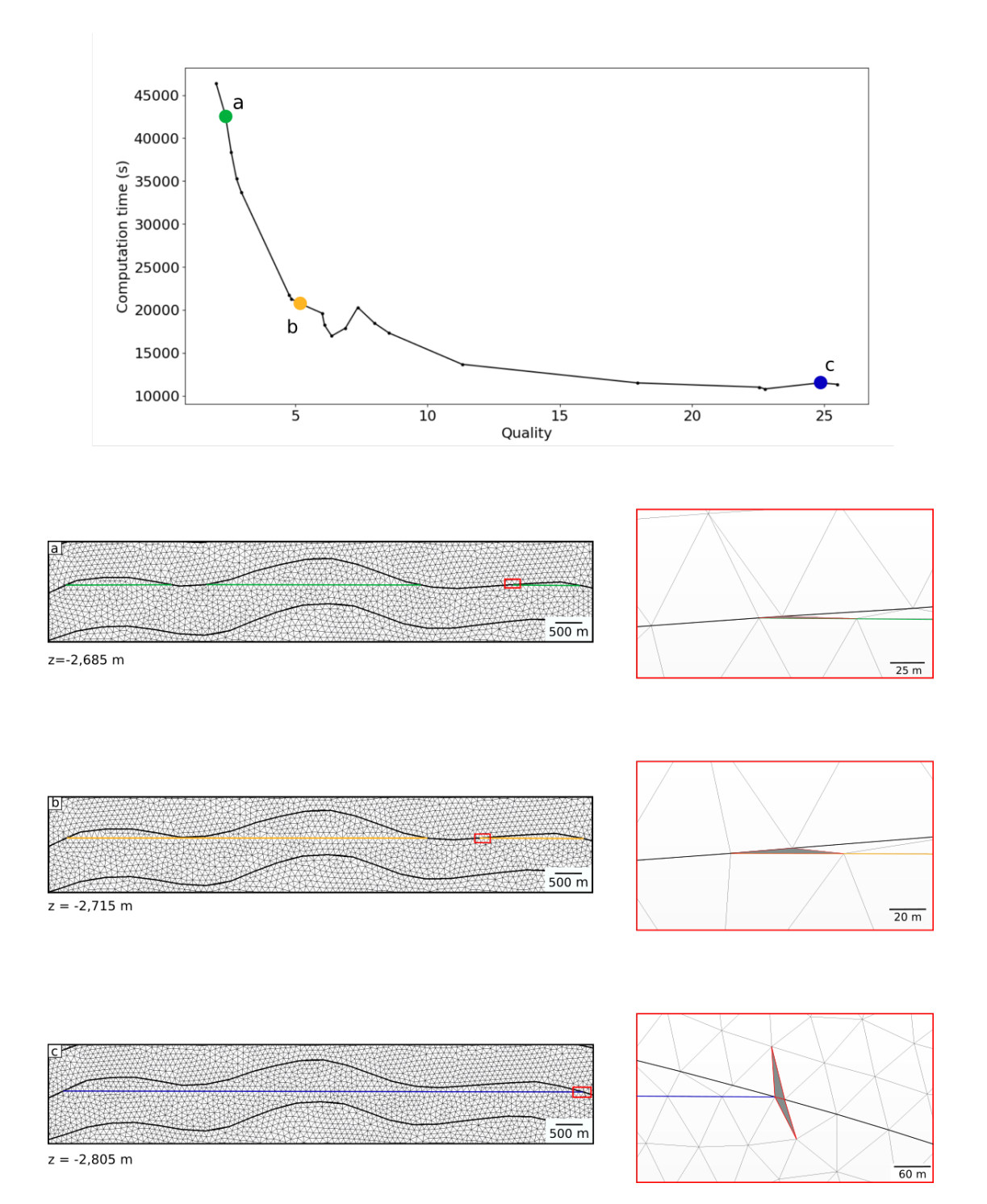

Figure 3.6 – Impact de la qualité sur le temps de calcul. La qualité du maillage a un impact sur le temps d'exécution de la simulation : les triangles avec la qualité la plus faible (à droite, en gris) pour trois modèles (à gauche) ont une forme allongée, ce qui entraîne une diminution des pas de temps et une augmentation du temps d'exécution de la simulation (en haut).

| Profondeur (m) |                                  |       |       | Approximation Qualité Temps (h) Pas de temps (s) |
|----------------|----------------------------------|-------|-------|--------------------------------------------------|
|                | du champs sca-                   |       |       |                                                  |
|                | laire                            |       |       |                                                  |
| $-2705$        | $\varepsilon = 0$                | 0.04  | > 555 | $1.5e^{-7}$                                      |
|                | $\varepsilon = 0.5 \,\mathrm{m}$ | 4.76  | 6.04  | $1.6e^{-5}$                                      |
| -2 775         | $\varepsilon = 0$                | 0.74  | 35.86 | $2.6e^{-6}$                                      |
|                | $\varepsilon = 0.5 \,\mathrm{m}$ | 22.76 |       | $3.1e^{-5}$                                      |

Table 3.3 – Impact de l'approximation du champ scalaire sur la qualité et le temps de simulation. Le temps de simulation est diminué d'un facteur 95 dans le modèle  $z = -2705$  m et et d'un facteur 12 dans le modèle  $z = -2775$  m. Les simulations sont exécutées sur une machine avec un processeur Intel(R) Xeon(R) CPU E5-1620 v2 @ 3.70GHz, 8 Cœurs.

boucle d'inversion en vue de réduire les incertitudes structurales.

### 3.3.1 Quantification de la sensibilité

Pour tester la sensibilité des simulations à la profondeur du contact, le résultat de chaque simulation est comparé aux formes d'ondes obtenues dans le modèle de référence. Pour chaque modèle  $M_z$ , une simulation est donc exécutée en utilisant le modèle de vitesse correspondant. La différence relative (norme L2)  $\delta d_{i,z}$  à chaque récepteur i entre le vecteur de déplacement  $\mathbf{u}_{i,\text{ref}}$  dans le modèle de référence  $\mathbf{M}_{\text{ref}}$  (Figure 3.3) et le vecteur de déplacement  $\mathbf{u}_{i,z}$  simulé dans le modèle  $\mathbf{M}_z$  est ensuite calculée [Geller et Takeuchi, 1995] :

$$
\delta d_{i,z} = \left(\frac{\int_0^T \|\mathbf{u}_{i,\text{ref}}(t) - \mathbf{u}_{i,z}(t)\|_2^2 dt}{\int_0^T \|\mathbf{u}_{i,\text{ref}}(t)\|_2^2 dt}\right)^{\frac{1}{2}}
$$
(3.7)

L'erreur de profondeur ∆<sup>z</sup> est la différence entre la profondeur du contact de référence  $z_{ref}$  et la profondeur z dans le modèle testé. La Figure 3.7 montre  $\delta d_{i,z}$  en fonction de  $\Delta_z$  et de la position  $x_i = (i-1) * 100$ . Sur cette figure, les valeurs  $\Delta_z$  sont négatives lorsque la profondeur du contact d'un modèle est inférieure à celle du contact du modèle de référence. La couleur représente la valeur de la norme L2 à un récepteur pour un  $\Delta_z$ . De plus, quatre comparaisons de sismogrammes sont présentées pour des modèles et des récepteurs donnés.

D'après la Figure 3.7, les plus grandes différences de formes d'onde  $(\delta d_{i,z} > 20\%)$ sont obtenues entre  $x = 5200$  m et  $x = 13400$  m. À l'inverse certains récepteurs ne sont pas sensibles à l'incertitude sur la profondeur du contact, par exemple de  $x = 0$  m à  $x = 2000$  m et de  $x = 13600$  m à  $x = 15000$  m. Au niveau de ces récepteurs, les différents contacts gaz-eau n'impactent pas le champ d'onde.

De manière générale l'erreur sur les sismogrammes augmente lorsque l'erreur sur la profondeur de contact  $\Delta z$  augmente ; par exemple, au récepteur n° 77 situé à  $x = 7600$  m, la différence est plus grande sur la Figure 3.7c. ( $\Delta z = 140$  m) que sur la Figure 3.7a.  $(\Delta z = 50 \,\mathrm{m})$ . Cependant, l'erreur sur les sismogrammes peut localement diminuer avec l'augmentation de l'erreur sur la profondeur (par exemple au niveau des récepteurs bleu ou jaune de la Figure 3.8). Par exemple, au récepteur n° 99 situé à  $x = 10000 \,\mathrm{m}$ ,

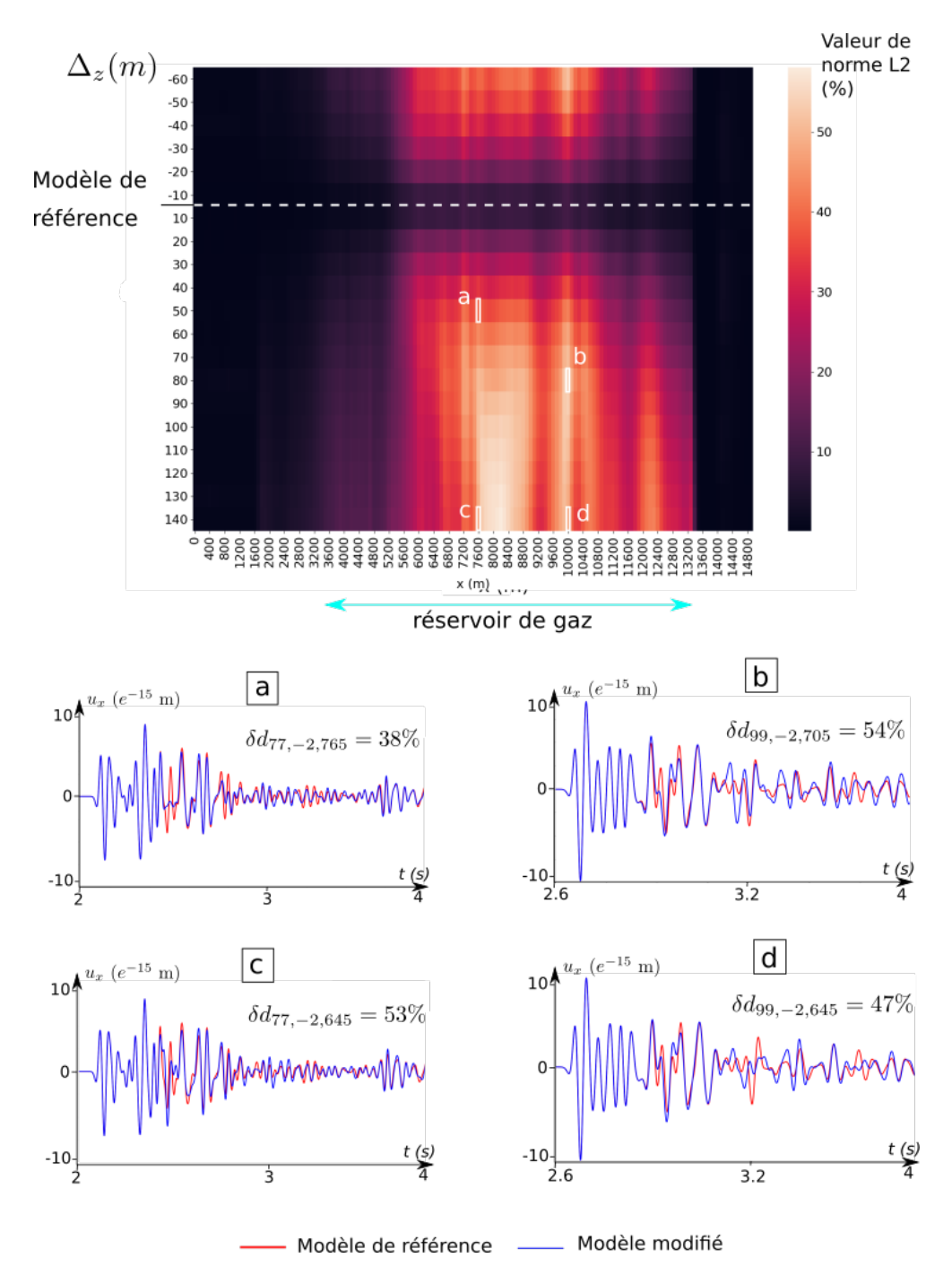

Figure 3.7 – Comparaison des sismogrammes pour les 20 scénarios. Différence relative calculée par norme L2 3.7 pour chaque récepteur i à la position  $x = (i - 1) *$ 100 m en fonction de la différence de profondeur de contact ∆<sup>z</sup> (les résultats sont en pourcentages).

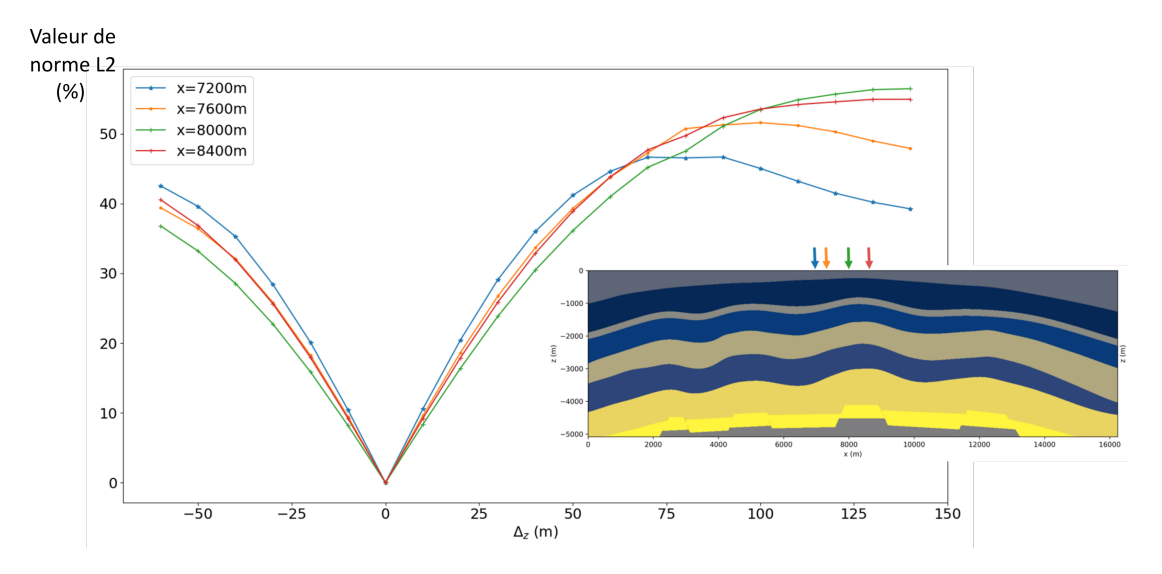

Figure 3.8 – Relation entre l'erreur cumulée et la position du récepteur. La valeur de la norme L2 est ici représentée en fonction de l'erreur sur la profondeur  $\Delta_z$ pour 4 positions de récepteur différentes.

la différence d'amplitude est plus faible sur la Figure 3.7d. ( $\Delta z = 140$  m) que sur la Figure 3.7b. ( $\Delta z = 80$  m). Cela illustre l'importance du choix des données utilisées pour résoudre les problèmes inverses. À partir de mesures sismiques éparses, lorsque seuls quelques récepteurs sont utilisés, il peut être aisé de se retrouver piégé dans des minima locaux. Du fait de la complexité de ces résultats, une analyse comparative sur un seul récepteur est délicate, et il est plus pertinent de considérer une quantité globale sur un grand nombre de récepteurs pour résoudre un problème inverse.

Dans la suite, nous utiliserons donc l'erreur cumulée  $S$  sur les  $n$  récepteurs :

$$
S = \sum_{i=1}^{n} \delta d_{i,z} \tag{3.8}
$$

Une corrélation entre cette erreur et l'erreur sur la profondeur ∆z est visible sur la Figure 3.9 : plus la distance à la profondeur du contact de référence est grande, plus l'erreur cumulée est élevée. Cela signifie que l'impact des modifications locales de maillage est mesurable et corrélé à l'erreur de profondeur. Dans ce qui suit, cette corrélation sert de base à l'élaboration d'un problème inverse et pour déterminer un modèle  $M_z$  dont la profondeur z du contact est telle que sa réponse sismique  $D(z)$  soit proche (au sens de S) de la réponse sismique obtenue avec le modèle de référence  $M_{ref}$ . En d'autres termes, la différence de réponse sismique entre le modèle recherché et le modèle de référence doit être inférieure à quelques pourcentages d'écart [e.g. Anquez et al., 2019, Capdeville et al., 2020] correspondant à la somme des erreurs de mesure et de modélisation [Tarantola, 2005].

#### 3.3.2 Réduction des incertitudes

Pour étudier la possibilité d'intégrer notre approche de remaillage dans une boucle d'inversion, nous mettons ici en œuvre une inversion bayésienne afin de préciser la densité de probabilité de la profondeur du contact. Partant d'une densité de probabilité

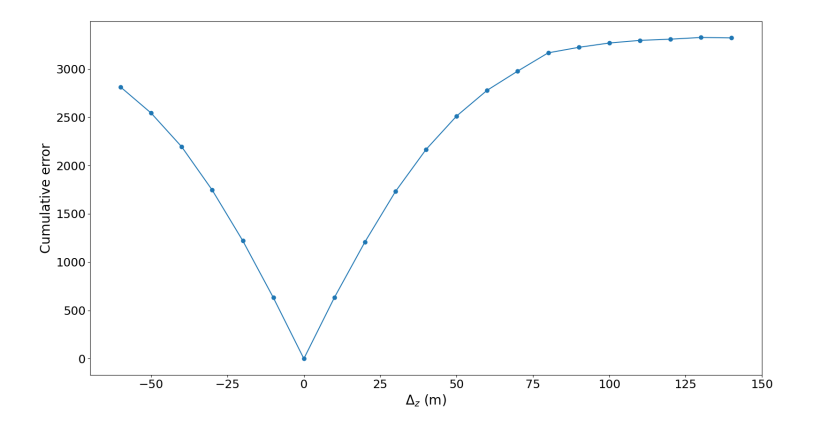

Figure 3.9 – Corrélation entre l'erreur cumulée et la position du contact. L'erreur cumulée S (3.8) est ici représentée en fonction de l'erreur sur la profondeur  $\Delta_z$ .

a priori sur cette profondeur, ce type d'inversion permet d'en réduire l'incertitude en assimilant des données. Dans notre application, les données sont les formes d'onde calculées dans Mref et le paramètre du modèle est uniquement la profondeur de contact. L'inversion bayésienne de forme d'ondes sismiques est habituellement un processus difficile, car de très nombreux modèles différents doivent être générés et une simulation numérique doit être effectuée dans chacun d'eux. Dans notre application, l'inversion n'implique qu'un seul paramètre (la profondeur du contact), donc une simple approche Grid Search (brute-force) utilisant les résultats précédents (Figure 3.7 et Figure 3.9) peut être envisagée.

La solution générale d'un problème inverse bayésien est une densité de probabilité a posteriori donnée par le théorème de Bayes [e.g., MacKay, 2003, Tarantola, 2005]. Celui-ci combine les informations a priori sur le modèle et les données observées :

$$
\rho(z|\mathbf{D}) = \frac{\rho(z)L(\mathbf{D}, z)}{\int_{z} \rho(z)L(\mathbf{D}, z)dz},
$$
\n(3.9)

où  $ρ(z|D)$  est la densité de probabilité a posteriori et  $ρ(z)$  est celle a priori, c'est-à-dire l'information dont nous disposons sur la profondeur du contact avant de considérer les données D. Dans notre cas, la densité de probabilité a priori est non informative, c'està-dire que toutes les profondeurs entre  $z_{\text{min}}$  et  $z_{\text{max}}$  ont la même probabilité d'être la profondeur du contact (loi uniforme) :

$$
\rho(z) = \begin{cases} \frac{1}{z_{\text{max}} - z_{\text{min}}} & \text{si } z \in [z_{\text{min}}; z_{\text{max}}] \\ 0 & \text{sinon} \end{cases} . \tag{3.10}
$$

La fonction de vraisemblance  $L(\mathbf{D}, z)$  quantifie l'aptitude d'un modèle candidat  $\mathbf{M}_z$ à expliquer les données obtenues. Cette fonction repose sur la différence entre les données  $\mathbf{D}(z)$  calculées dans le modèle candidat et les données observées  $\mathbf{D}_{ref} = \mathbf{D}(z_{ref})$ . Dans ce travail, nous utilisons une hypothèse gaussienne classique :

$$
L(\mathbf{D}, z) = \rho(\mathbf{D}|z) = \frac{e^{-\frac{1}{2}\frac{\|\mathbf{D}(z) - \mathbf{D}_{\text{ref}}\|^2}{\sigma^2}}}{\sigma\sqrt{2\pi}} , \text{ avec } \sigma = \|\mathbf{D}\|_2
$$
 (3.11)

72

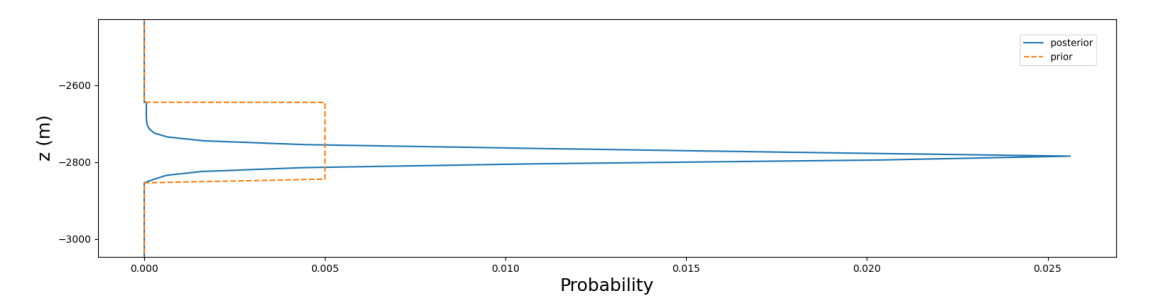

Figure 3.10 – Densité de probabilité a priori 3.10 et a posteriori 3.9. Le problème inverse réduit bien l'incertitude sur la profondeur du contact, et la densité a posteriori est bien maximale à la profondeur de référence z = −2, 785 m.

Les erreurs introduites dans la sous-section précédente permettent de réécrire cette vraisemblance. En effet,

$$
\frac{\|\mathbf{D}(z) - \mathbf{D}_{\text{ref}}\|^2}{\sigma^2} = \sum_{i} (\delta d_{i,z})^2 = \Delta d_z^2,
$$
\n(3.12)

si bien que

$$
L(\mathbf{D}, z) = \rho(\mathbf{D}|z) = \frac{e^{-\frac{1}{2}\Delta d_z^2}}{\sigma\sqrt{2\pi}}.
$$
\n(3.13)

La densité de probabilité a posteriori est calculée en introduisant 3.13 et 3.10 dans 3.9. Les résultats sont présentés sur la Figure 3.10. Le problème ayant une seule dimension, la densité de probabilité dans l'espace du modèle est très simple à représenter. Comme espéré, la densité de probabilité est maximale autour de la profondeur de référence.

### 3.4 Discussion et perspectives

Dans cette application, 20 modèles ont été créés en insérant un contact gaz-eau à différentes profondeurs. Toutes les modifications sont effectuées localement dans la couche réservoir du modèle. Ces modifications locales du maillage permettent de mettre en évidence l'impact de la géométrie des structures sur des simulations de propagation des ondes sismiques. Cet impact étant mesurable, nous avons mis en œuvre une inversion des résultats de simulation pour déterminer la profondeur du contact. Ce qui est prometteur, car c'est à cette condition que la méthode pourrait être intégrée à une boucle d'inversion.

En couplant des modifications locales avec l'évaluation de leur impact sur la propagation des ondes, notre algorithme de mise à jour de maillages apparaît comme un outil précieux pour résoudre des problèmes inverses. Dans l'exemple présenté, le calcul de l'erreur dans l'espace des données s'est appuyé sur la norme L2 de la différence des déplacements, mais d'autres grandeurs pourraient être utilisées à la place, comme la phase et l'enveloppe instantanée [Bozdağ et al., 2011] ou une distance de transport optimale [Métivier et al., 2016]. De telles normes modifieraient la forme des courbes de corrélation avec les paramètres du modèle (par exemple, la Figure 3.7 ou Figure 3.9), supprimant éventuellement certains minima locaux et ouvrant la voie à de nouveaux

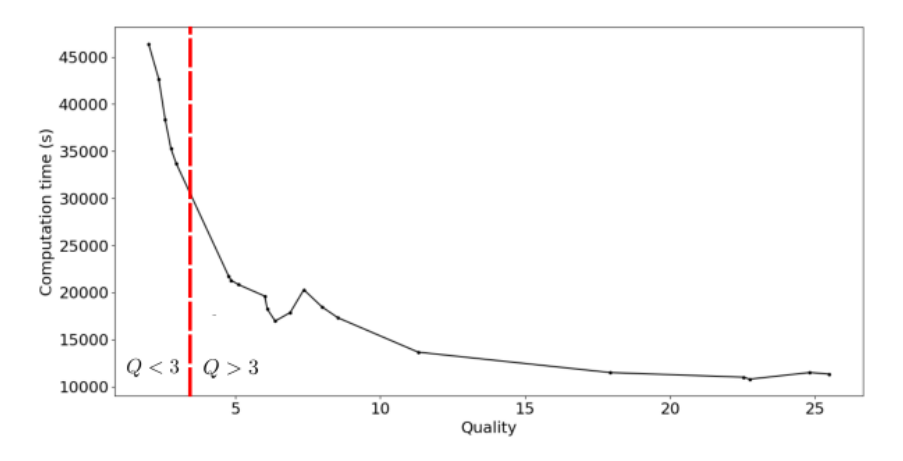

Figure 3.11 – Le temps de calcul dépend fortement de la qualité. En fonction des ressources de calcul, un seuil de qualité peut être défini pour éviter un temps de simulation trop élevé. Si la qualité Q (2.1) est inférieure à 3 (près du point d'inflexion du graphe), le temps de simulation augmente significativement (sur une machine avec un processeur Intel(R) Xeon(R) CPU E5- 1620 v2 @ 3,70 GHz, 8 Cœurs).

paramètres pouvant être étudiés (comme la substitution de fluide pendant une injection de CO<sup>2</sup> [Tian et al., 2017]). Des simulations plus complexes pourraient également être envisagées à la fois en termes géologiques (avec par exemple, des matériaux géologiques hétérogènes) ou de comportement physique (avec par exemple, l'introduction de l'atténuation de la poroélasticité).

Plus généralement, l'insertion locale d'une interface implicite dans un maillage existant ouvre des perspectives intéressantes pour aborder d'autres types d'incertitudes géologiques, comme celles associées aux fractures et aux failles ou à la stratigraphie [Cherpeau et al., 2010, 2012, Wellmann et al., 2014].

Tout comme le choix de la mesure de la qualité, le choix d'un seuil de qualité suffisante est dicté par le simulateur et les ressources disponibles pour les simulations. Dans le cadre de l'application présentée dans ce chapitre, certains modèles  $\mathbf{M}_{z}$  ont des triangles de mauvaise qualité, souvent situés près des extrémités de l'interface nouvellement créée  $(e.g., Figure 3.6)$ . Ces triangles impactent fortement le temps de simulation. Pour mieux intégrer notre méthode de remaillage dans les problèmes inverses, un seuil de qualité pourrait être défini pour indiquer automatiquement si un traitement des intersections est nécessaire afin d'éviter des simulations trop longues (Figure 3.11) tout en garantissant la précision du résultat.

## Chapitre 4

# Impact des modifications de maillages sur les simulations d'écoulement fluide dans des milieux poreux géologiques

### Sommaire

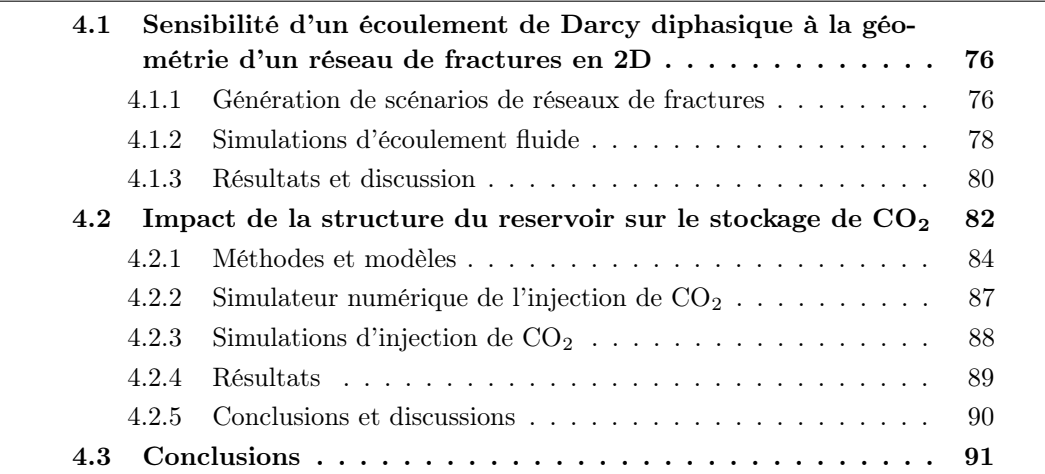

### Introduction

Après la démonstration de notre méthode dans le cadre de la détection d'un contact fluide grâce aux données sismiques, nous souhaitons montrer que la méthode de modification locale des géomodèles peut aussi être utilisée dans d'autres applications. Dans ce chapitre, deux applications pour la gestion des incertitudes stratigraphiques dans le cadre de l'étude des écoulements dans le sous-sol sont présentées. La compréhension du comportement des fluides dans le sous-sol et en particulier dans les réservoirs est primordiale pour la prise de décision et l'exploitation et le stockage souterrain des ressources ou des déchets. Comme souvent en géosciences, les observations effectuées ne sont pas complètes et doivent être conciliées. Les résultats de production d'hydrocarbures ou l'évolution des écoulements peuvent donner beaucoup d'informations sur le milieu considéré. Ces informations sont souvent obtenues grâce à des simulations numériques d'écoulements. L'acquisition de nouvelles données, la mise à jour des interprétations ou la création de scénarios variés sont des procédures très courantes dans la gestion des incertitudes dans les réservoirs.

Objectifs Nous évaluons ici qualitativement l'impact de la structure de plusieurs réseaux de fractures 2D sur les simulations d'écoulements d'hydrocarbures (Section 4.1). Les fractures sont insérées localement les unes après les autres dans le maillage. Cette application est présentée dans Balarac et al. [2022]. Dans un deuxième temps, la méthode de mise à jour des maillages est appliquée en 3D dans le but de tester plusieurs scénarios de structures stratigraphiques autour d'un dôme de sel et l'impact sur les simulations d'injection de CO2 (Section 4.2). Cette dernière application est développée dans l'article soumis à Applied Computing and Geosciences.

### 4.1 Sensibilité d'un écoulement de Darcy diphasique à la géométrie d'un réseau de fractures en 2D

Dans cette section, nous considérons la configuration du réseau fracturé poreux 2D représentée sur Figure 4.1 : nous supposons que 6 observations de fractures sont présentes le long de deux lignes d'observation distinctes.

### 4.1.1 Génération de scénarios de réseaux de fractures

Certaines de ces données fournissent la position et l'orientation de la fracture tandis que d'autres fournissent au mieux un aperçu approximatif de sa position (Figure 4.1).

À partir de ces observations incomplètes, des scénarios sont générés, représentant des configurations possibles de fractures compatibles avec les observations. Dans le cas présent 2D, cette tâche est facilement réalisable à la main, mais de nombreuses méthodes d'échantillonnage existent pour générer ce type de modèle, basées sur des raisonnements statistiques et/ou physiques [par exemple Bonneau et al., 2016, Davy et al., 2013, Godefroy et al., 2021, Chiu et al., 2013, Xu et Dowd, 2010].

A partir d'un maillage initial M du domaine de calcul (Figure 4.2), les différentes fractures du réseau sont insérées les unes après les autres en s'appuyant sur la méthode de modification de maillage implicite décrite dans le chapitre 2. Chaque fracture est

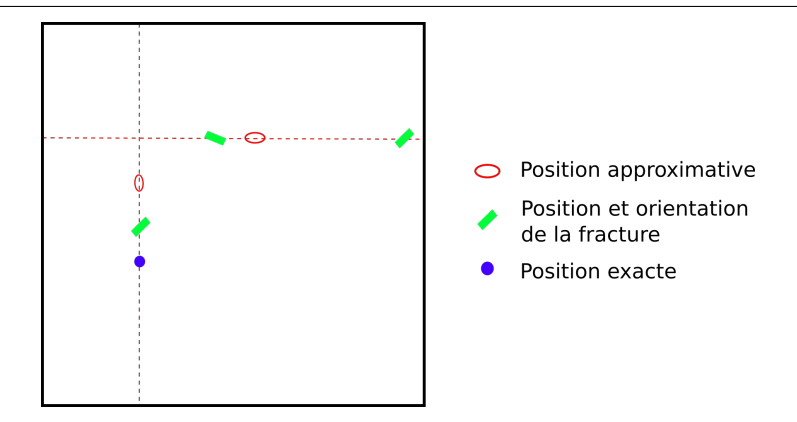

Figure 4.1 – Données disponibles pour la construction du réseau de fractures. Plusieurs types d'informations, de différentes précisions, sont décrites le long des deux lignes de données : la position exacte ou approximative de fracture, qui peut être complétée par des mesures d'orientation.

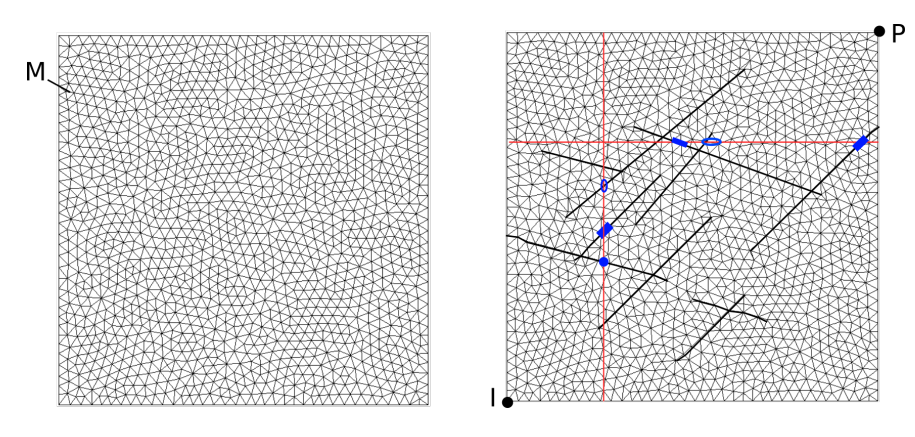

Figure 4.2 – Un réseau de fractures maillé, support de simulation. L'injection a lieu au point I, la production au point P.

définie par son centre, son extension et son azimut. Le champ scalaire (distance signée) Φ décrivant la fracture est calculé par une méthode d'optimisation des moindres carrés Frank et al. [2007] à partir de son centre et son azimut (Figure 2.4).

Une sous-région du maillage  $M$ , la région interne  $R$  est alors définie à partir du centre de fracture et de son extension pour limiter l'édition (en gris sur la Figure 2.4). Dans ce cas-là, la définition d'une sous-région permet des modifications locales du maillage, mais aussi d'insérer des lignes finies dans le modèle, c'est-à-dire des lignes qui ne traversent pas une région existante de part en part (c'est le cas des fractures). Ensuite, la fracture f est insérée en utilisant la discrétisation de l'isovaleur 0 du champ scalaire  $\Phi_f$  dans la région  $\bf{R}$  à cette fracture.

Cette stratégie présente de nombreux atouts, lorsqu'il s'agit d'explorer de multiples géométries de réseaux de fractures possibles et d'évaluer leur impact sur l'écoulement et la production d'huile ou de gaz. En particulier, cette approche itérative permet de perturber localement un scénario existant (via une perturbation du champ scalaire correspondant) afin d'explorer les incertitudes sur sa géométrie (comme la forme ou la position de la fracture) [Caumon, 2010, de Gournay, 2006, Yang et al., 2019], tout en s'assurant que le maillage ait la résolution souhaitée et comporte des éléments de qualité suffisante pour le simulateur.

Au contraire, la stratégie inverse consistant à mailler le réseau de fractures d'un seul coup peut être difficile dans des géomodèles plus complexes. Les fractures sont des objets de plus petite taille que les interfaces géologiques, la gestion d'objets d'échelles différentes conduit inévitablement à des maillages contenant un grand nombre d'éléments pour décrire les plus petites fractures. Les intersections entraînent également la présence d'éléments de maillage de mauvaise qualité (éléments allongés ou contenants des angles faibles). Ces deux raisons peuvent soit ralentir les simulations, soit affecter leur stabilité. Certes, plusieurs approches de simplification ont été proposées dans ce contexte, dans le but d'approximer la géométrie du réseau de fractures tout en préservant la qualité du maillage et une quantité raisonnable d'éléments ou directement les effets des fractures dans le maillage, pour plus de détails se referrer à Mustapha et Dimitrakopoulos [2011], Fourno et al. [2019], Anquez et al. [2020], Karimi-Fard et Durlofsky [2016].

Ce problème de simplification est significativement plus facile à gérer dans le cadre implicite où chaque fracture f est insérée séquentiellement comme l'isoligne 0 du champ de distance signée  $\Phi_f$ . En effet, il est possible d'éviter la création d'éléments de maillage de mauvaise qualité en approximant localement la fonction de level-set (voir la Section 2.1.5). En fixant la valeur de  $\Phi_f$  à 0 pour les nœuds de maillage qui sont "trop proches" de l'isoligne insérée, on limite l'apparition d'éléments allongés. Pour minimiser la perturbation de la forme de la fracture, cette approximation locale de la définition implicite n'est appliquée qu'à certains nœuds. Elle a lieu seulement aux nœuds des éléments intersectés par la fracture  $f$  et bordés d'une ligne comme les interfaces existantes ou le bord de la sous-région R de M.

Afin d'illustrer une application du workflow proposé, plusieurs scénarios de réseaux de fractures sont considérés (Figure 4.3). Le scénario initial représenté sur Figure 4.3 (a) comprend 10 fractures appartenant à deux ensembles : 6 fractures d'azimut 45 ° et 4 d'azimut 105 °. Les ellipses en pointillés mettent en évidence les changements entre (a) et chaque scénario alternatif.

### 4.1.2 Simulations d'écoulement fluide

Une fois plusieurs réseaux de fractures maillés construits (Figure 4.3), nous souhaitons ensuite tester l'impact des différents scénarios sur l'écoulement d'huile dans le réservoir et sur la production de la ressource.

Les modèles représentent une portion du sous-sol poreuse et fracturée, initialement saturée en huile. Nous simulons ensuite l'injection d'eau dans le sous-sol grâce au logiciel RINGFlow [Zakari et Caumon, 2019]. L'injection d'eau se fait depuis un point I du domaine de calcul Ω, les deux fluides (eau et huile) sont récupérés à un point producteur P (Figure 4.2). En supposant que les fluides sont incompressibles et non miscibles, le résultat de cette simulation est obtenu par la résolution de l'équation de la pression P :

$$
\nabla \cdot \left( \left( \sum_{\alpha} \frac{k \cdot k_{r\alpha}}{\mu_{\alpha}} \right) \nabla P \right) = \sum_{\alpha} q_{\alpha},
$$

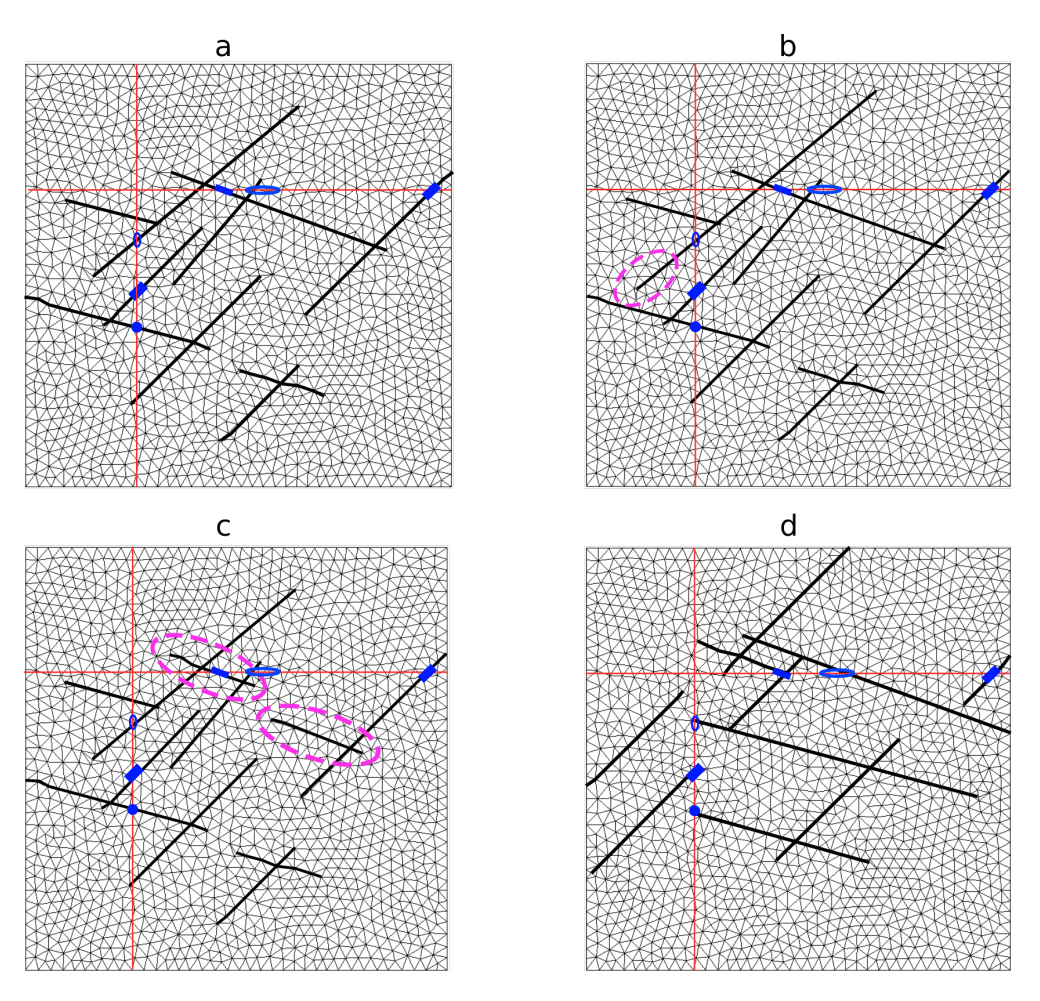

Figure 4.3 – Quatre scénarios de réseau de fractures respectant les données. Par rapport au scénario (a), seulement l'extension (b), ou la connectivité (c) d'une ou plusieurs fractures du réseau peuvent être différents. Des réseaux n'ayant aucun point commun sont aussi possibles (d).

Chapitre 4. Impact des modifications de maillages sur les simulations d'écoulement fluide dans des milieux poreux géologiques

qui est complétée par l'équation de saturation pour chaque phase  $\alpha$ .

$$
\varphi \frac{\partial (S_{\alpha})}{\partial t} - \nabla \cdot \left( f_{\alpha} \frac{k \cdot k_{r\alpha}}{\mu_{\alpha}} \nabla P \right) = q_{\alpha}.
$$

Ici,  $\varphi$  représente la porosité de la roche, k est la perméabilité de la roche,  $S_{\alpha}, \mu_{\alpha}, k_{r\alpha}$  et  $f_{\alpha}$  sont respectivement la saturation, la viscosité, la perméabilité relative et la vitesse fractionnaire de la phase  $\alpha$ , et  $q_{\alpha}$  est le terme source volumétrique. Le solveur est basé sur une approche par éléments finis volume de contrôle (CVFE), où les fractures sont représentées comme des éléments de maillage de dimension inférieure, voir Karimi-Fard et Firoozabadi [2001], Monteagudo et Firoozabadi [2004]. Dans cette application, nous supposons que la perméabilité relative à l'eau est donnée par le carré de la saturation en eau. La roche intacte a une porosité  $\varphi = 0, 2$ . Les fractures sont supposées ouvertes (porosité  $\varphi = 1$ ). Les perméabilités de la matrice et de la fracture sont prises égales à 10−<sup>15</sup> m<sup>2</sup> et 10−<sup>9</sup> m<sup>2</sup> , respectivement. La viscosité de l'huile et de l'eau est respectivement de 0,45 et 1 mPa.s. Le temps de simulation est défini par le volume d'eau injectée, on calcule un rapport entre le volume injecté et le volume des pores du milieu considéré. La simulation s'arrête quand ce rapport (PVI) est égal à 1.

#### 4.1.3 Résultats et discussion

Une simulation d'écoulement est effectuée sur chaque modèle de la Figure 4.3, les résultats de simulations d'écoulement fluide en milieu poreux multiphasé associées sont présentés sur la Figure 4.4. Les données et observations spatiales des fractures et les incertitudes dont nous disposions pour construire les modèles (Figure 4.1) sont aussi affichées sous forme de rectangles gris et d'ellipses en pointillés. Les fractures sont des lignes noires en gras, qui sont explicitement discrétisées dans les maillages. L'échelle de couleur indique la saturation en eau dans le modèle. Chaque graphique montre la fraction d'eau et le volume d'huile produit au point P, après injection d'un volume poreux (PVI). Ce sont les courbes de production.

Dans la configuration de Figure 4.4 (b), une seule fracture a été étendue par rapport au réseau de fracture de référence (a), laissant le reste du modèle inchangé. Cette perturbation mineure a un effet limité sur les courbes de production, et n'induit qu'une modification modérée de la carte de saturation. Le scénario de Figure 4.4 (c) implique un changement plus radical par rapport à (a), la connectivité est modifiée : une fracture est remplacée par deux fractures. Comme ce changement affecte la connectivité du réseau de fractures, l'impact sur les courbes de production et sur le champ de saturation est important. L'eau arrive plus tardivement au niveau du puits producteur, ce qui signifie que cette configuration de fractures donne une meilleure efficacité de production : l'eau injectée a balayé plus largement le milieu. Le scénario de Figure 4.4 (d) représente ce qui pourrait se produire après de multiples modifications du modèle initial (a) : bien que les orientations et les tailles soient comparables, la plupart des fractures ont été déplacées, supprimées ou remplacées. On peut cependant remarquer que les courbes de production du scénario (d) sont similaires à celles de (a) et (b). Cela illustre le caractère mal posé de ce type particulier de problèmes, les problèmes de calage historique. À partir des données de production, plusieurs modèles peuvent expliquer les résultats obtenus lors de l'exploitation passée d'un réservoir. Il y a donc énormément d'incertitudes

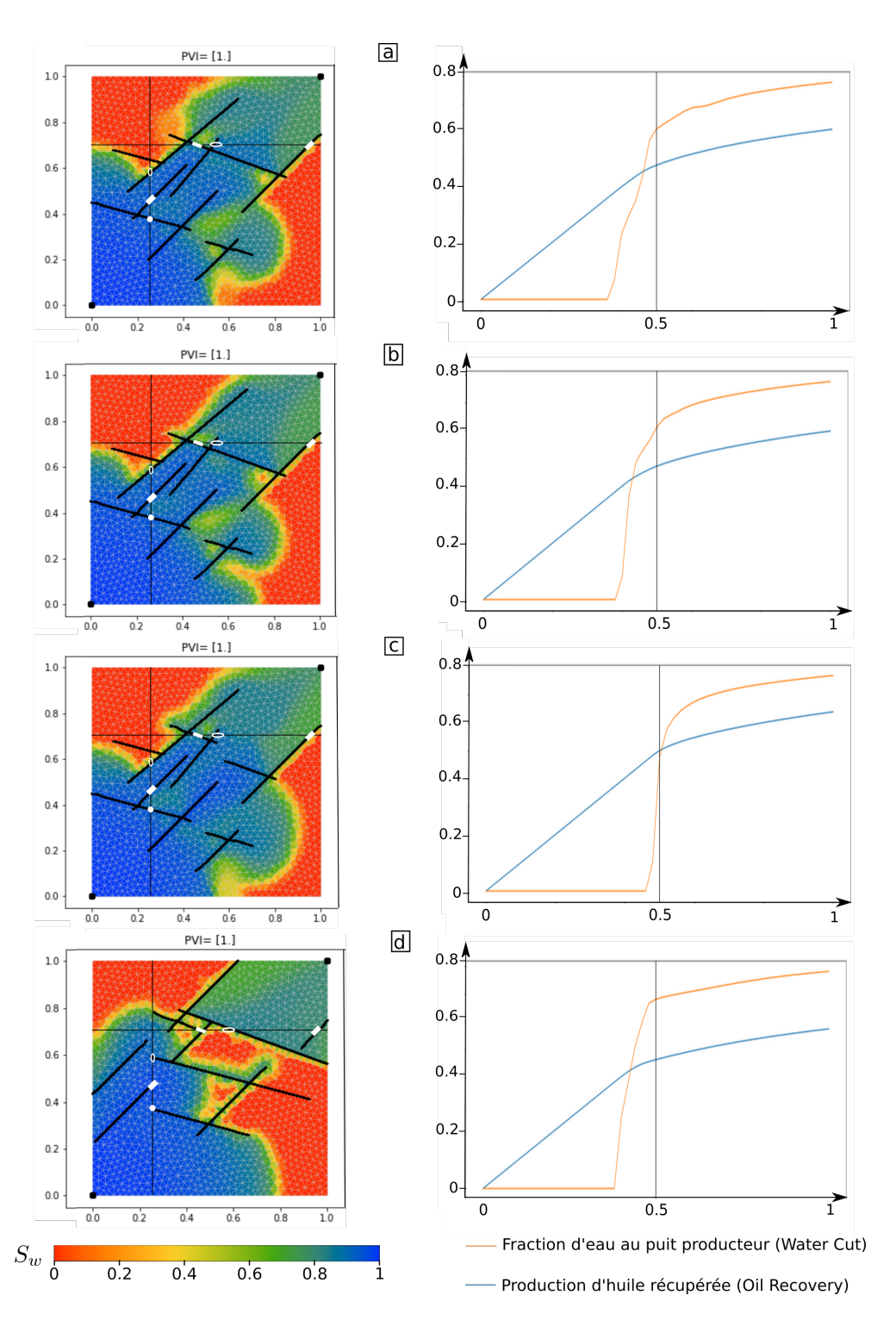

Figure 4.4 – Résultats de simulations d'écoulement en 2D pour les quatre scénarios de milieu fracturés présentés sur la Figure 4.3

Chapitre 4. Impact des modifications de maillages sur les simulations d'écoulement fluide dans des milieux poreux géologiques

liées à la structure des réseaux de fractures, ce qui pose des problèmes pour la prise de décision pour l'exploitation future du réservoir. Cela motive l'utilisation de méthodes inverses stochastiques plutôt qu'une optimisation déterministe pour traiter l'incertitude du sous-sol. En effet, le changement d'extension ou le changement de connectivité au niveau d'une fracture sont des opérations qui pourraient se produire par exemple dans un saut réversible de processus de transition dans une méthode de Monte-Carlo par chaines de Markov [Bodin et al., 2009].

La méthode de modifications locales permet de générer de multiples scénarios de réseaux de fractures facilement. Les maillages obtenus après les insertions incrémentales des fractures sont valides pour les simulations d'écoulement. Grâce à ces modèles, il est possible de comparer les différents scénarios et leurs réactions physiques. Les comparaisons de simulations d'écoulement sur des scénarios variés sont une nécessité pour le calage historique. Notre méthode peut donc aussi être utilisée dans ce genre de processus.

### 4.2 Impact de la structure du reservoir sur le stockage de  $CO<sub>2</sub>$

Dans cette section, nous nous concentrons sur les aspects géométriques de l'incertitude géologique [Wellmann et Caumon, 2018] afin d'évaluer l'impact de caractéristiques géologiques probables mais non détectées. Pour démontrer que notre méthodologie de mise à jour de modèles locales en 3D pourrait être utilisée dans l'évaluation de sites de stockage de CO2, nous considérons le cas des discordances stratigraphiques, qui ont reçu une attention relativement limitée jusqu'à présent dans le domaine du stockage du CO2. Shariatipour et al. [2016] a montré l'impact de l'altération possible sous une discordance érosive recouvrant un réservoir. Ces discordances stratigraphiques peuvent se produire à de multiples échelles imbriquées dans la stratigraphie [Miall, 2016, Sadler et Jerolmack, 2015], ce qui peut avoir un impact sur la connectivité hydrodynamique des réservoirs [Lallier et al., 2012]. La prise en compte des discordances dans l'évaluation des sites potentiels de stockage est importante [Wilkinson et al., 2013] pour limiter les risques de fuite et de catastrophes environnementales.

Pour cette troisième application, nous considérons un réservoir stratifié simplifié, mais réaliste situé sur les flancs d'un diapir de sel. Dans ce contexte géologique, l'interaction entre le dépôt de sédiments et le déplacement de sel peut typiquement générer de multiples discordances stratigraphiques autour du diapir appelées séquences halocinétiques [Giles et Lawton, 2002]. L'interprétation du nombre et de la géométrie de ces discordances peut s'avérer difficile en raison du contenu fréquentiel limité des ondes sismiques et des problèmes d'imagerie liés au sel [Clausolles et al., 2019, Rojo et al., 2016]. Nous souhaitons construire et comparer deux scénarios mettant en évidence ces types de discordance (Figure 4.5). Pour comparer les différents modèles, des simulations d'injection de CO<sup>2</sup> sont effectuées en collaboration avec Margaux Raguenel (TotalEnergies). Nous utilisons GEOSX<sup>1</sup>, un outil de simulation multiphysique open-source créé conjointement par le Lawrence Livermore National Laboratory, l'Université de Stanford et TotalEnergies [Gross et Mazuyer, 2021].

<sup>1.</sup> <https://github.com/GEOSX/GEOSX>

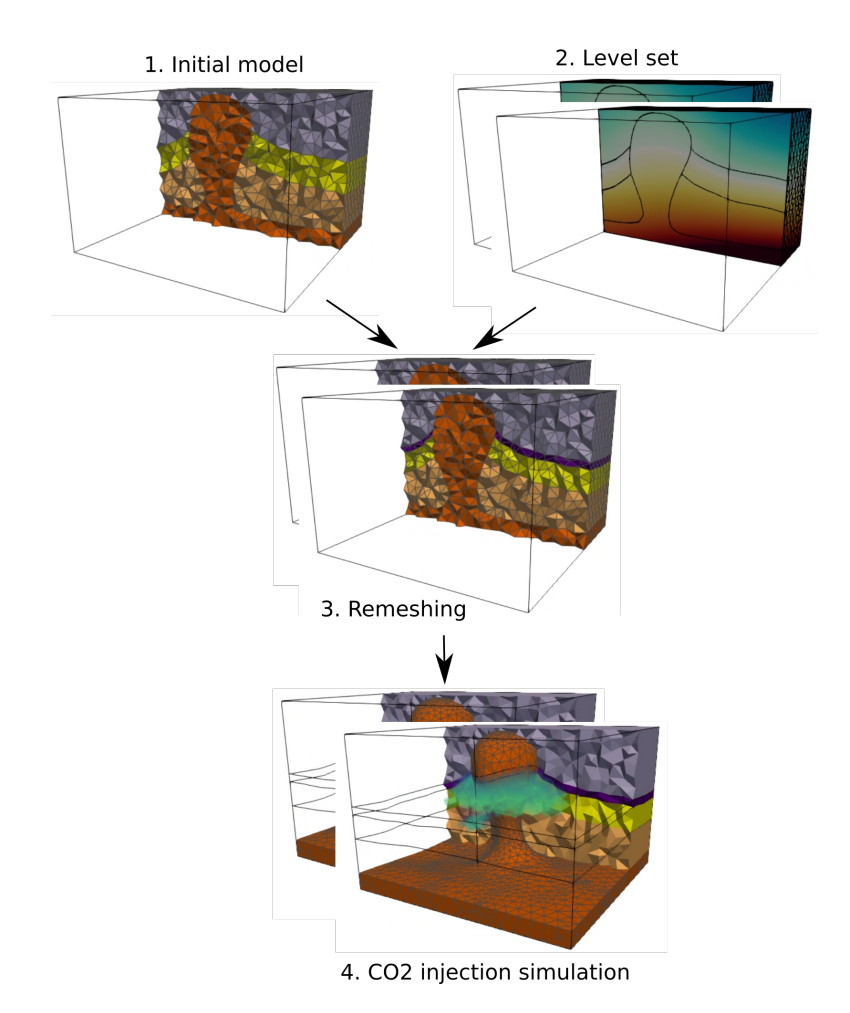

Figure 4.5 – Workflow d'étude de la détection des modifications du maillage. : 1. Un modèle géologique d'entrée est représenté grâce à un maillage tétraédrique. 2. Une interface est définie par un champ scalaire permettant de créer des modèles alternatifs. 3. Le maillage tétraédrique est modifié localement en insérant dans le maillage initial une isovaleur du champ scalaire. 4. Les simulations d'injection de  $CO<sub>2</sub>$  sont exécutées avec GEOSX.

Chapitre 4. Impact des modifications de maillages sur les simulations d'écoulement fluide dans des milieux poreux géologiques

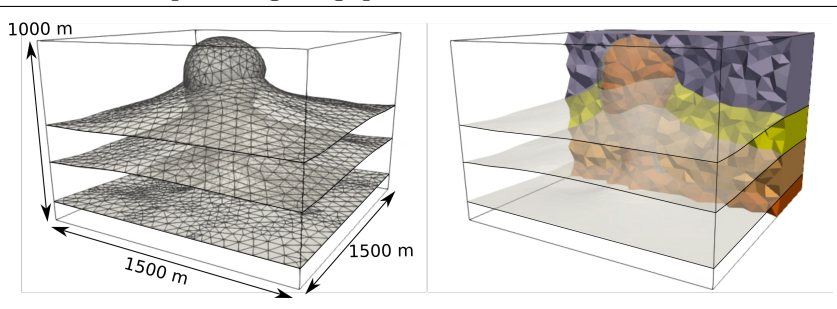

Figure 4.6 – Modèle synthétique d'entrée du diapir de sel. (Gauche) Le géomodèle de surface représentant les interfaces entre les couches rocheuses. (Droite) Le maillage tétraédrique initial des 4 formations géologiques (8 617 nœuds et 45 894 tétraèdres). Les types de roches sont identifiés pour chaque tétraèdre selon tableau 4.1.

| Color Formation géologique          | Lithologie       |      | Porosité Perméabilité $(m^2)$ |
|-------------------------------------|------------------|------|-------------------------------|
|                                     |                  |      |                               |
| Dépôts sus-jacents ( $Overburden$ ) | Calcaire         | 0.2  | $1e-14$ $(10mD)$              |
| Réservoir                           | Grès             | 0.2  | $1e-11(10D)$                  |
| Dépôts sous-jacents (Underburden)   | Calcaire         | 0.2  | $1e-14(10mD)$                 |
| Corps de sel                        | Halite           | 0.1  | 1e-18 $(10 \,\mu D)$          |
| Couche insérée                      |                  |      |                               |
| Roche de couverture                 | Schiste argileux | 0.01 | 1e-16 $(0,1 \text{ mD})$      |

Table 4.1 – Caractérisation lithologique et pétrophysique du modèle géologique.

### 4.2.1 Méthodes et modèles

Modèle d'entrée Le modèle synthétique d'entrée (Figure 4.6) représente un diapir de sel traversant trois unités rocheuses. Il a été construit à partir de celui proposé dans Pellerin et al. [2015]. La déformation des couches reproduit les géométries typiques rencontrées en tectonique salifère [Jackson et Hudec, 2017]. De bas en haut, le modèle de 1,5km×1.5km×1km est constitué d'une base de halite, une formation calcaire, une formation réservoir composée de grès, et une formation supérieure calcaire. Par simplicité, les propriétés pétrophysiques sont définies constantes par couche, elles sont décrites dans le tableau 4.1.

Le modèle initial est représenté par un maillage tétraédrique sur lequel les caractéristiques géologiques (couches et horizons) sont identifiées sur les tétraèdres et sur leurs faces. Ce maillage initial non structuré a été généré avec Skua<sup>2</sup> qui fournit des fonctionnalités de maillage robustes. Il est conforme aux interfaces séparant les différentes formations rocheuses Figure 4.6.

Alternatives de géométries de couches rocheuses Nous considérons deux géométries possibles de la couche de roche couverture au sommet du réservoir gréseux, hautement perméable. En supposant que les données sur le type de roche sont disponibles le long d'un puits foré sur le côté du modèle, cette fine couche de roche couverture de faible perméabilité a une géométrie incertaine à proximité du diapir. Nous proposons deux alternatives (Figure 4.7) : le modèle A avec une roche couverture d'épaisseur

<sup>2.</sup> <https://www.pdgm.com/products/skua-gocad>

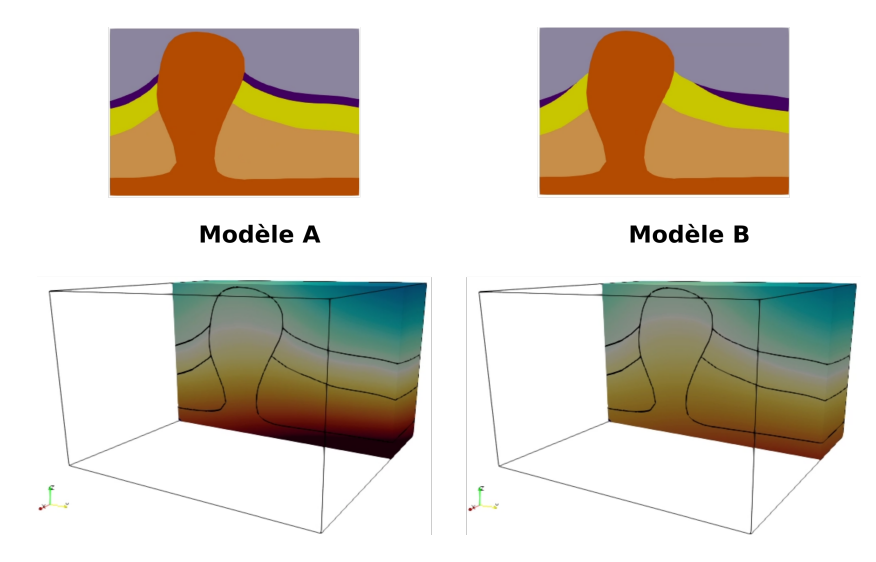

Figure 4.7 – Les deux scénarios envisagés pour les géométries de la base de la couche couverture autour du dôme de sel. Le modèle A présente une couche rocheuse d'épaisseur constante et le modèle B a une couche rocheuse non-conforme. Les interfaces à insérer sont définies comme une isovaleur d'un champ scalaire 3D (en bas).

constante, correspondant au scénario géométrique le plus simple extrapolant la stratigraphie du forage, et le modèle B avec une discordance de cette couche avec la roche réservoir et les formations sus-jacentes. Le modèle B reflète la possibilité d'une interaction entre le dépôt de sédiments et l'érosion pendant la croissance du diapir. Ces interactions sont connues pour produire des séquences halocinétiques caractérisées par des discordances stratigraphiques entourant éventuellement les diapirs de sel [Giles et Rowan, 2012].

Définition implicite de la géométrie de la roche couverture Pour définir les géométries des couches couverture, nous nous appuyons sur une définition implicite, comme une isovaleur d'un champ scalaire. Nous suivons l'approche utilisée dans Caumon et al. [2013, 2009], Collon et Caumon [2017], Frank et al. [2007] pour construire les champs scalaires sur le maillage tétraédrique initial du modèle. Nous utilisons le plugin Skua-Gocad RINGToolKit 3 qui permet de calculer sur les nœuds du maillage un champ scalaire correspondant aux données et aux concepts géologiques (Figure 4.7).

Maillages obtenus pour la simulation Pour construire les deux modèles, la méthode présentée (Section 2.2.1) est utilisée avec une étape d'optimisation des intersections entre les surfaces (Section 2.2.4). La zone tampon doit être suffisamment grande pour permettre des améliorations du maillage, mais doit rester suffisamment petite pour limiter l'impact sur le maillage complet. Pour le modèle A et le modèle B, nous n'avons utilisé que deux rangs de voisins pour la définir. Les maillages résultants sont obtenus en quelques secondes (Figure 4.8) contre une dizaine en 2D. Le temps d'exécution de l'insertion locale d'une interface est beaucoup plus court en 3D, car contrairement à la bibliothèque LUMOS2D codée en Python, LUMOS3D est programmée en C++ et

<sup>3.</sup> [https://www.ring-team.org/technologies/20-web-site/softwares/gocad-plugins/](https://www.ring-team.org/technologies/20-web-site/softwares/gocad-plugins/195-ringtoolkit) [195-ringtoolkit](https://www.ring-team.org/technologies/20-web-site/softwares/gocad-plugins/195-ringtoolkit)

Chapitre 4. Impact des modifications de maillages sur les simulations d'écoulement fluide dans des milieux poreux géologiques

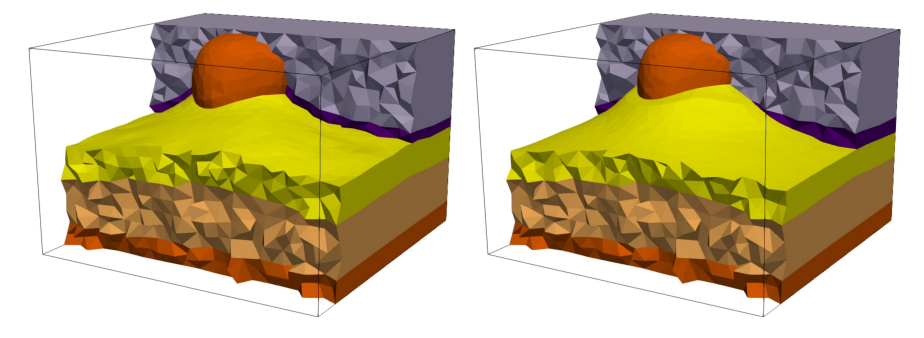

Figure 4.8 – Maillages tétraédriques obtenus pour le Modèle A (48 935 tétraèdres) et le Modèle B (48,888 tétraèdres).

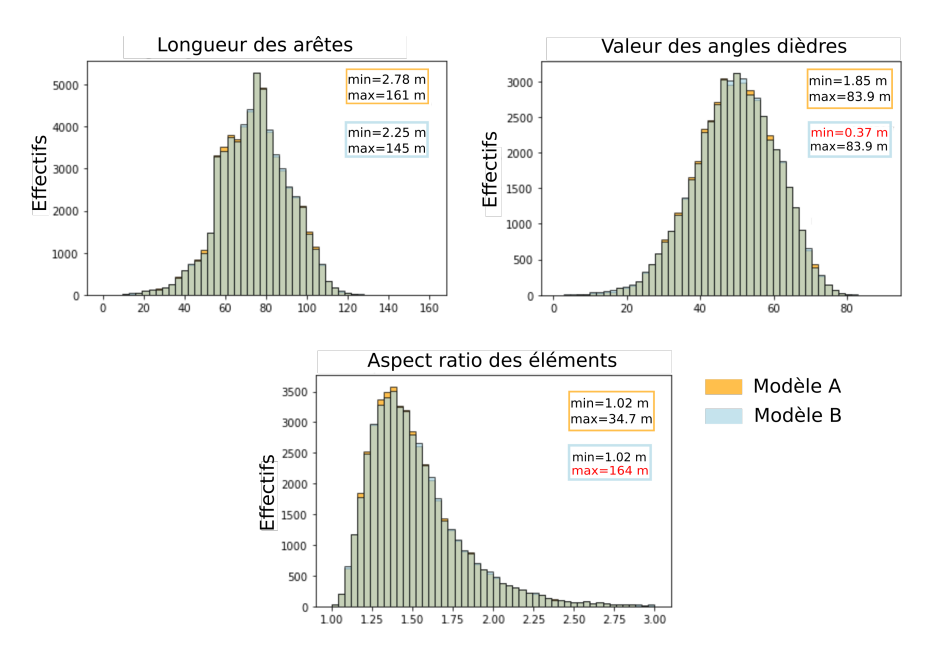

Figure 4.9 – Qualité des deux maillages. Les maillages tétraédriques obtenus pour le modèle A et le modèle B sont similaires en termes de qualité de maillage a priori.

dépend directement de l'API (Application Programming Interface) de Mmg.

Comme GEOSX ne fournit pas encore de mesures de qualité de maillage pour les maillages tétraédriques, nous limitons notre objectif à générer des maillages qui ne contiennent pas d'éléments défectueux avec des angles très petits ou très grands et qui ont une taille cohérente. Nous calculons des métriques générales à l'aide de la bibliothèque Verdict de ParaView [Stimpson et al., 2007] (Figure 4.9). Nous considérons les distributions de trois mesures géométriques sur les tétraèdres : les longueurs des arêtes, l'angle dièdre minimal et l'aspect ratio (rapport entre la longueur maximale des arêtes du tétraèdre et le rayon de la sphère inscrite). La longueur des arêtes du maillage doit être d'environ 75 m. Pour avoir un maillage de qualité dans notre cas, les tétraédres doivent être les plus réguliers possible (un tétraèdre régulier a des angles de 60<sup>°</sup> et un aspect ratio de 1). Les éléments possédant de petits angles ou une valeur très supérieure d'aspect ratio à 1 sont à éviter. La non-conformité du modèle B a un impact clair sur la valeur minimale des angles et la valeur maximale de l'aspect ratio.

### 4.2.2 Simulateur numérique de l'injection de  $CO<sub>2</sub>$

Après avoir construit les maillages pour le Modèle A et le Modèle B, nous effectuons des simulations de l'injection de  $CO<sub>2</sub>$  à proximité du dôme de sel avec GEOSX. Les résultats sont ensuite comparés pour évaluer le rôle des discordances stratigraphiques sur l'intégrité du piège.

 $GEOSX<sup>4</sup>$  est un outil de simulation physique open-source, multiphysique et multiniveau [Gross et Mazuyer, 2021]. C'est un code, écrit en C++, activement développé et il est distribué sous les termes de la licence LGPL 2.1. Conçu pour être utilisable sur plusieurs CPU et GPU, GEOSX offre une suite de méthodes de résolution physiques qui reposent sur différents schémas numériques tels que les méthodes de volumes finis et les méthodes d'éléments finis. Ces différents schémas sont mis en œuvre pour des grilles non structurées afin de tenir compte des géométries complexes du sous-sol. Pour les simulations d'écoulement, GEOSX offre le choix d'utiliser l'approximation de flux à deux points classique (TPFA) ou un schéma de discrétisation mimétique hybride (MFD) plus avancé [par exemple Lipnikov et al., 2014]. Le schéma MFD est plus précis sur les grilles non structurées, mais plus gourmand en termes de calcul. GEOSX a la flexibilité d'assigner des solveurs à des régions spécifiques (écoulement, ou écoulement et poromécanique couplés, ou mécanique) du champ ou à des moments spécifiques de la simulation. Ceci est un avantage pour être efficace lors de la manipulation de grands modèles géologiques, tels que les bassins et les aquifères salins, sur de longues périodes de simulation.

L'injection de CO<sub>2</sub> dans l'eau est décrite comme un système multiphasique et multicomposants. Un aperçu des équations qui régissent ce processus est donné ici, en suivant la documentation de GEOSX<sup>5</sup>.

Équations de conservation de la masse Pour un composant c, la conservation de la masse s'exprime comme suit :

$$
\phi \frac{\partial}{\partial t} \left( \sum_{\ell} \rho_{\ell} y_{\ell} \mathcal{E} \mathcal{E} \right) + \nabla \cdot \left( \sum_{\ell} \rho_{\ell} y_{\ell} \mathbf{u}_{\ell} \right) - \sum_{\ell} \rho_{\ell} y_{\ell} \mathbf{q}_{\ell} = 0, \qquad (4.1)
$$

avec  $\phi$  la porosité du milieu,  $S_{\ell}$  la saturation de la phase  $\ell, y_{c\ell}$  la fraction massique du composant c dans la phase  $\ell, \rho_{\ell}$  la masse volumique de la phase  $(kg.m^{-3}),$  et t le temps (s). La formulation utilisée est donc isotherme.

Loi de Darcy On utilise l'extension multiphase de la loi de Darcy, avec la vitesse de phase  $\boldsymbol{u}_\ell$  donnée en fonction du gradient de potentiel de phase  $\nabla \Phi_\ell$ :

$$
\boldsymbol{u}_{\ell} := -\boldsymbol{k} \lambda_{\ell} \nabla \Phi_{\ell} = -\boldsymbol{k} \lambda_{\ell} \big( \nabla (p - P_{c,\ell}) - \rho_{\ell} g \nabla z \big), \tag{4.2}
$$

avec k la perméabilité de la roche  $(m^2)$ ,  $\lambda_{\ell} = k_{r\ell}/\mu_{\ell}$  la mobilité de la phase, définie comme la perméabilité relative de la phase divisée par la viscosité de la phase  $(kg.m^{-1}.s^{-1}), p$  la pression de référence  $(Pa), P_{c,\ell}$  la pression capillaire  $(Pa), g$  l'accé-

<sup>4.</sup> <https://github.com/GEOSX/GEOSX>

<sup>5.</sup> <https://geosx-geosx.readthedocs-hosted.com/>

lération gravitationnelle  $(m.s^{-2})$ , et z la profondeur  $(m)$ . Le calcul des propriétés des composants est décrit dans le paragraphe suivant.

La combinaison des équations de conservation de la masse avec la loi de Darcy donne un ensemble de  $n_c$  équations définies comme :

$$
\phi \frac{\partial}{\partial t} \left( \sum_{\ell} \rho_{\ell} y_{\ell} \mathcal{S}_{\ell} \right) - \nabla \cdot \mathbf{k} \left( \sum_{\ell} \rho_{\ell} y_{\ell} \lambda_{\ell} \nabla \Phi_{\ell} \right) - \sum_{\ell} \rho_{\ell} y_{\ell} \mathcal{G}_{\ell} = 0. \tag{4.3}
$$

Contraintes et équilibre thermodynamique L'espace des pores est complètement rempli par les phases, ce qui peut être mis comme une contrainte de volume telle que :  $\sum_{\ell} S_{\ell} = 1$ . Le système est également fermé par les contraintes d'équilibre thermodynamique suivantes :  $f_{c\ell} - f_{cm} = 0$  avec  $f_{c\ell}$  la fugacité du composant c dans la phase  $\ell$ , c'est-à-dire l'écart des propriétés réelles du composant et ces propriétés en tant que gaz parfait pur. L'équilibre thermodynamique est assuré par un modèle fluide constitutif décrit dans le paragraphe suivant. En résumé, le solveur d'écoulement multiphasique assemble un ensemble de  $n_c + 1$  équations dans chaque élément, c'est-à-dire  $n_c$  équations de conservation de la masse et une équation de conservation de volume. L'équilibre thermodynamique est assuré à chaque itération non linéaire par le modèle constitutif du fluide.

Modèle de fluide Le modèle fluide comprend deux composants  $(CO<sub>2</sub>$  et saumure) qui sont transportés par une ou deux phases fluides. La mise à jour des propriétés du fluide se fait en deux étapes :

- Les fractions de phase  $(\nu_p)$  et les fractions de composants de phase  $(y_{c,p})$  sont calculées en fonction de la pression  $(p)$ , de la température  $(T)$ , des fractions de composants  $(z_c)$  et d'une salinité constante.
- Les densités de phase  $(\rho_p)$  et les viscosités de phase  $(\mu_p)$  sont calculées en fonction de la pression, de la température, des fractions de composants de phase mises à jour et d'une salinité constante.

La densité et la viscosité de la phase  $CO<sub>2</sub>$  sont calculées grâce à la résolution d'une équation non linéaire d'Helmholtz [Span et Wagner, 1996] qui exprime ces grandeurs en fonction de la pression et de la température et d'un résidu. Sa résolution est permise grâce à la relation définie par Span et Wagner [1996]. La densité et la viscosité de la saumure par la corrélation empirique de Phillips [Phillips et al., 1981].

### 4.2.3 Simulations d'injection de  $CO<sub>2</sub>$

Pour simuler l'injection de CO<sub>2</sub> dans les deux modèles, nous effectuons des simulations d'écoulement multiphase en utilisant un schéma d'approximation de flux à deux points (TPFA) pour calculer les transmissibilités entre les cellules pour des raisons de simplicité.

Le puits d'injection est réduit à un tétraèdre défini par son centre qui est situé à la profondeur z = −516 m. Pour assurer une position fixe pour le puits entre le modèle A et le modèle B, la cellule d'injection est choisie en dehors de la région interne (le tétraèdre rouge dans Figure 4.10). Le débit d'injection du puits est de  $0,03 \, m^3/s$ 

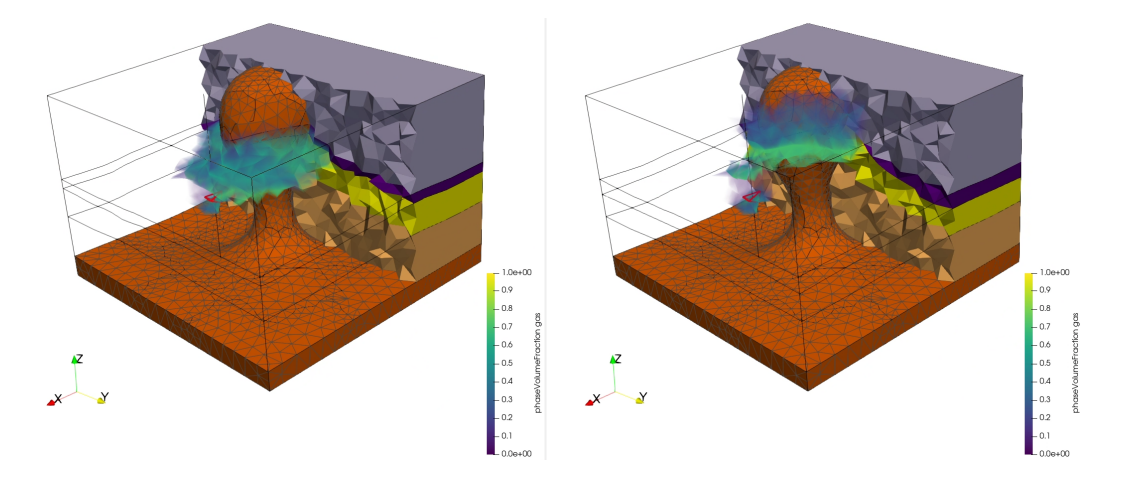

Figure 4.10 – Résultats de la simulation du modèle A (à gauche) et du modèle B (à droite) après 3 ans d'injection. Le piège stratigraphique est efficace pour le modèle A, tandis qu'une fuite de gaz est visible lorsque la roche couverture est affectée par l'érosion pour le Modèle B.

pendant 1, 6e 8 s (environ 5 ans). La simulation est réalisée pendant 5e 8 s (environ 16 ans). Les différentes régions des modèles sont définies à partir des propriétés de chaque élément du maillage. Sur chaque région est défini un modèle constitutif, c'est-à-dire les propriétés de la roche et les modèles de fluides. Le modèle est initialisé à une pression constante et une composition constante (réservoir rempli d'eau). L'équilibre est réalisé lors de la première étape de calcul.

### 4.2.4 Résultats

Les résultats de l'injection de  $CO<sub>2</sub>$  avec GEOSX sont visualisés avec ParaView<sup>6</sup> (Figure 4.10). Seules les cellules où la concentration de  $CO<sub>2</sub>$  est non nulle sont visibles devant le maillage déjà présenté Figure 4.8. Pour les deux modèles, la forme du panache de CO<sup>2</sup> est cohérente : le CO<sup>2</sup> s'écoule vers le haut et la concentration augmente juste en dessous de la couche couverture. Pour le modèle A, on voit que le piège est hermétique, il n'y a pas de fuite de  $CO<sub>2</sub>$  vers les formations sus-jacentes. Pour le modèle B, la concentration en  $CO<sub>2</sub>$  au-dessus du réservoir est plus élevée que pour le modèle A : le panache percole dans les formations sus-jacentes. Comme prévu, le piège structural n'est pas parfait, il y a une fuite de  $CO<sub>2</sub>$ . Ces résultats sont confirmés par l'observation de la masse de CO<sup>2</sup> présente dans chaque région du modèle après 3 ans d'injection (tableau 4.2). Grâce au piège hermétique du modèle A, la masse de  $CO<sub>2</sub>$  retenue dans le réservoir est bien plus élevée que dans le modèle B, le stockage du gaz est bien plus efficace. Dans le modèle B, en conséquence de la discordance et de la fuite de  $CO<sub>2</sub>$ depuis la couche réservoir, la masse de  $CO<sub>2</sub>$  dans l'Overburden est quasiment 10 fois supérieure par rapport au modèle A.

<sup>6.</sup> <https://www.paraview.org/>

| Masse $(kg)$     |         | Model A       | Model B       |
|------------------|---------|---------------|---------------|
|                  | Libre   | $1,51e^{8}$   | $8,55e^{8}$   |
| Overburden       | Dissout | $1,42e^{8}$   | $2,83e^{8}$   |
|                  | Total   | $2,92e^{8}$   | $1,14e^{9}$   |
|                  | Libre   | $5,36e^7$     | $1,06e^6$     |
| Roche couverture | Dissout | $5,93e^6$     | $4,48e^{5}$   |
|                  | Total   | $5,96e^7$     | $1,51e^{6}$   |
|                  | Libre   | $1,52e^{9}$   | $7,46e^{8}$   |
| Réservoir        | Dissout | $2,44e^{8}$   | $2,34e^{8}$   |
|                  | Total   | $1,76e^{9}$   | $9,80e^{8}$   |
|                  | Libre   | $6,35e^7$     | $6,23e^7$     |
| Underburden      | Dissout | $1,70e^7$     | $1,68e^7$     |
|                  | Total   | $8,06e^7$     | $7,91e^7$     |
|                  | Libre   | $9,58e^{3}$   | $0,00e^{0}$   |
| Diapir de sel    | Dissout | $9,59e^{6}$   | $5,78e^6$     |
|                  | Total   | $9,60e^6$     | $5,78e^{6}$   |
| Modèle entier    |         | $2,2055e^{9}$ | $2,2042e^{9}$ |

Chapitre 4. Impact des modifications de maillages sur les simulations d'écoulement fluide dans des milieux poreux géologiques

TABLE  $4.2$  – Masse de  $CO<sub>2</sub>$  dans chaque région pour les deux modèles après 3 ans d'injection.

### 4.2.5 Conclusions et discussions

Nous avons montré que le workflow pour la mise à jour locale de modèles géologiques maillés peut aussi être efficace en 3D sur des maillages tétraédriques. Nous l'avons utilisé pour comparer l'impact de deux scénarios de stratigraphie sur la simulation de l'injection de CO2. Ce workflow automatique étend à la 3D la méthode proposée dans Legentil et al. [2022]. Nous nous appuyons sur des logiciels open-sources pour générer les modèles maillés modifiés, pour exécuter la simulation de l'injection de  $CO<sub>2</sub>$ , ainsi que pour visualiser et analyser les résultats. Bien que nous ayons fait plusieurs hypothèses simplificatrices, cela ouvre une voie très prometteuse pour développer des simulations numériques de l'injection de CO<sub>2</sub> sur des maillages non structurés. Cependant au vu des masses de CO<sup>2</sup> présentées dans le tableau 4.2, les résultats des simulations montrent des comportements non attendus. Dans les deux modèles, la masse de  $CO<sub>2</sub>$  dans le diapir de sel n'est pas nulle alors que cette lithologie ne le permet pas. C'est aussi le cas dans la roche couverture et l'overburden du Modèle A dont le piège stratigraphique est pourtant scellé. De nouvelles simulations en modifiant la paramétrisation permettraient une meilleure compréhension de ces résultats.

Le principal défi restant est de prendre en compte des contextes géologiques plus diversifiés. La gestion des failles est essentielle pour cet objectif. Les failles sont des discontinuités et impliquent des déplacements (rejet) le long des plans de faille.

Pour les besoins de la démonstration, nous avons choisi une perméabilité et une porosité constantes par couche, ce qui nous permet de démontrer le workflow jusqu'à la simulation. Lorsque l'on travaille avec des modèles de données réelles, le remplissage géostatistique des propriétés est une étape clé pour représenter les caractéristiques géologiques.

### 4.3 Conclusions

Dans ce chapitre, nous avons montré que notre méthode d'insertion locale peut être utilisée dans deux applications d'écoulement dans des milieux poreux.

Dans la première partie (Section 4.1), l'approche a été testée sur l'insertion incrémentale de fractures pour étudier l'impact d'un réseau de fractures sur la production d'huile dans un réservoir. Dans la seconde partie (Section 4.2), une surface représentant la géométrie du bas de la couche couverture d'un réservoir est insérée. Plusieurs types d'objets géologiques peuvent donc être considérés pour l'évaluation des incertitudes structurales dans un modèle. La méthode de modifications locales permet de générer plusieurs scénarios dans ces deux applications.

Ces deux applications sont basées sur l'utilisation de deux codes de simulations d'écoulements différents. Les schémas numériques ne sont pas les mêmes, les processus et les relations physiques sont spécifiques aux caractéristiques des fluides mis en jeu : l'huile et l'eau ou le CO2. Notre méthode montre donc une grande souplesse dans son application et elle est adaptée à plusieurs simulateurs sans changement. Les maillages des différents modèles sont valides pour les deux processus d'écoulement. La réduction des incertitudes est donc possible en comparant les scénarios grâce à leurs réactions physiques dans une approche de calage historique pour les réseaux de fractures par exemple.

# Conclusions

Dans cette thèse je me suis intéressé à la modification locale de géomodèles maillés dans le but de toujours conserver la validité et la conformité des maillages simpliciaux pour les simulations physiques. Notre méthode pour insérer localement une interface en 2D et 3D s'appuie sur une définition implicite. La méthode est applicable à plusieurs phénomènes physiques dans le but d'évaluer les incertitudes : grâce à la propagation des ondes sismiques pour suivre la profondeur d'un contact gaz-eau, à l'écoulement multiphasique d'hydrocarbures ou de CO<sup>2</sup> pour évaluer l'impact des incertitudes structurales dans un réservoir.

### Contributions principales

Automatisation des modifications locales dans un géomodèle par insertion d'une interface en 2D et 3D Dans le chapitre 2, nous avons montré que notre méthode de modifications locales des maillages permet d'insérer une interface définie implicitement de façon robuste en 2D et 3D dans des maillages simpliciaux. En alliant la souplesse de la modélisation implicite et la robustesse des stratégies d'optimisation et de remaillage de la bibliothèque Mmg, il est possible de générer des modèles conformes et valides pour la simulation. La modélisation implicite permet une grande flexibilité dans la géométrie des interfaces insérée et donc de générer de multiples scénarios de structures du sous-sol dans un modèle. Tous les modèles obtenus durant cette thèse peuvent être support de simulation. Les stratégies d'optimisation des intersections entre les interfaces, que ce soit en amont de l'insertion en 2D ou en post-traitement en 3D, permettent de conserver la qualité des éléments des modèles initiaux.

La méthode a été présentée en 2D dans Legentil et al. [2022] et elle est expliquée en 3D dans un article soumis à un numéro spécial de Applied Computing and Geosciences.

Cas d'application - Évaluation des incertitudes et effets des modifications locales sur différents phénomènes physiques simulés. La méthode proposée dans cette thèse a été appliquée dans trois cas d'étude.

Dans le chapitre 3, différentes coupes 2D, d'un modèle contenant un réservoir de gaz, représentant des scénarios sont générées en faisant varier la profondeur du contact gaz-eau. Comme les modifications sont effectuées seulement dans la partie réservoir du modèle, l'impact du remaillage peut être mesuré grâce à des simulations physiques (une approche similaire est présentée dans Irakarama et al. [2019]). Nous montrons ici que les simulations de propagations d'ondes effectuées avec Hou10ni2D sont assez sensibles pour détecter les changements de saturations des modèles. Grâce à la comparaison

des simulations avec une simulation de référence (réalisée sur le modèle de référence), nous observons une corrélation entre les différences des enregistrements sismiques et la différence de profondeur du contact gaz-eau. Cela prouve que la méthode pourrait être utilisée dans un processus d'inversion pour la détection d'un contact fluide dans un réservoir à partir de quelques récepteurs sismiques. Cette application est également présentée dans l'article publié dans Computers & Geosciences [Legentil et al., 2022].

Dans le chapitre 4, la méthode proposée est appliquée dans le contexte d'écoulement dans le sous-sol. À partir de données, plusieurs scénarios de réseaux de fractures ont été construits en 2D. Les fractures ont été insérées incrémentalement et localement dans le maillage en adaptant la définition de la région interne pour l'insertion de ligne finie dans des maillages triangulaires. La région interne modifiée est définie en fonction de la position et de l'extension des fractures. Chaque modèle peut ensuite être support de simulations d'écoulement, effectuées avec RINGFlow qui sont ensuite comparées. Cette méthode permet d'évaluer et d'analyser les incertitudes dans les réseaux de fractures pour la production d'hydrocarbure, elle peut donc être utilisée dans les processus de calage historique. Cette application est présentée dans l'article écrit en collaboration avec l'équipe de recherche responsable du développement de Mmg [Balarac et al., 2022].

Dans la seconde partie du chapitre 4, une application à la modification des modèles 3D est présentée. Dans le cadre du stockage de CO2, il est important d'évaluer les risques de fuites dans un réservoir. La structure ou la perméabilité du piège est incertaine. Générer plusieurs scénarios est donc un atout pour évaluer les incertitudes structurales dans le modèle. Les maillages obtenus ont une qualité adaptée à la simulation d'injection et de stockage de CO<sup>2</sup> dans le sous-sol effectuée grâce à GEOSX. Les résultats sont cohérents et correspondent à nos attentes. Comme en 2D, la méthode est très utile pour évaluer les incertitudes dans les modèles 3D en utilisant des simulations physiques. Cette application en 3D est présentée dans un article soumis à un numéro spécial de Applied Computing and Geosciences.

Notre méthode est donc utilisable et adaptée à deux physiques différentes : la propagation des ondes et les écoulements. Les modèles modifiés dans ces trois applications sont valides pour trois codes de simulation différents basés sur des schémas numériques variés. Les seules adaptations portent sur la paramétrisation nécessaire pour définir l'état physique initial ou les conditions aux limites sur les modèles. Cela montre que l'approche développée dans cette thèse est assez générique pour s'adapter à l'insertion d'horizons ou de fractures pour plusieurs processus physiques. D'autres applications pourraient être envisagées pour le monitoring sismique pour le CO<sup>2</sup> ou pour l'interprétation stochastique des corps salifères [Clausolles, 2020].

### Perspectives

Vers la modification de modèles plus réalistes La méthode a été testée sur des modèles simplifiés et sur des géométries de structures limitées (contact fluide horizontal, lignes de fracture en 2D, horizon en discordance en 3D). Les failles sont des entités géologiques très importantes pour la compréhension du comportement du sous-sol. Insérer une faille soulève deux nouvelles problématiques :

— Maintenir la qualité du maillage tétraédrique le long des bords de la faille. L'ap-

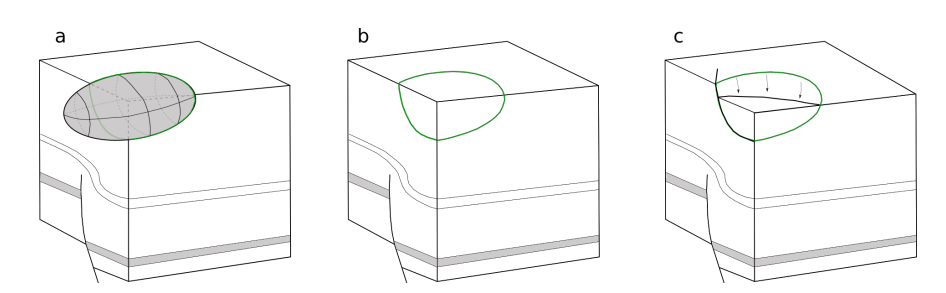

Figure 4.11 – Insertion d'une surface de faille (a) la surface de faille est définie comme une section de l'ellipsoïde (inséré en amont dans le modèle) dans le coin du modèle. (b) La faille est insérée, les bords sont représentés en vert. (c) Une fois la surface insérée, le maillage peut être déformé pour introduire le rejet de la faille.

proximation de la géométrie de ce bord amène des erreurs de simulation. Il faut une attention particulière à cette ligne qui pourrait être insérée dans le maillage en amont de la surface ou la construire comme l'intersection de deux surfaces (une surface fermée qui symbolise l'extension de la faille et la surface de faille), un travail supplémentaire sera nécessaire pour enlever la surface intermédiaire (Figure 4.11a. et b.).

— Une faille génère un décalage des formations (rejet) de part et d'autre de la surface (Figure 4.11c.). Il existe des méthodes pour gérer les déplacements le long des failles [Georgsen et al., 2012, Godefroy et al., 2018, Grose et al., 2021, Laurent et al., 2013] en déformant le maillage. Maintenir la conformité et la qualité du maillage serait les grands challenges de cette approche. Pour prendre en compte des failles coupant le modèle en deux blocs, l'insertion itérative des horizons dans les blocs de failles est une possibilité avec le workflow actuel. Les rejets de failles signifient qu'il faudrait représenter des discontinuités dans le champ scalaire qui définit l'horizon. Les blocs de failles seraient alors considérés indépendamment tout en maintenant la conformité.

La méthode d'insertion proposée, puisqu'elle est basée sur la modélisation implicite, permet d'insérer de façon incrémentale plusieurs surfaces (hormis les failles) dans un modèle à partir d'un seul champ scalaire. Actuellement, le champ scalaire n'est pas conservé pendant l'insertion locale. Pour permettre d'insérer plusieurs interfaces au modèle, le champ scalaire doit être réinterpolé localement après la modification du maillage (Figure 4.12).

Prise en compte et conservation des propriétés physiques Dans la dernière partie du manuscrit j'ai appliqué ma méthode à trois phénomènes physiques en utilisant trois simulateurs. Je me suis concentrée sur les modifications géométriques des structures des modèles. Je n'ai pas abordé la représentation des propriétés physiques hétérogènes des roches lors des modifications du maillage. Tous mes modèles sont homogènes par couche. Pourtant les milieux géologiques présentent de fortes hétérogénéités volumiques. Les propriétés pourraient être stockées sur un maillage structuré avec une résolution très fine (maillage de fond) et réinterpolées dans les maillages non structurés modifiés ([Tertois et Mallet, 2007]). Des approches d'upscaling utilisés couramment en simulation d'écoulement permettent de faire le lien entre le maillage de fond contenant

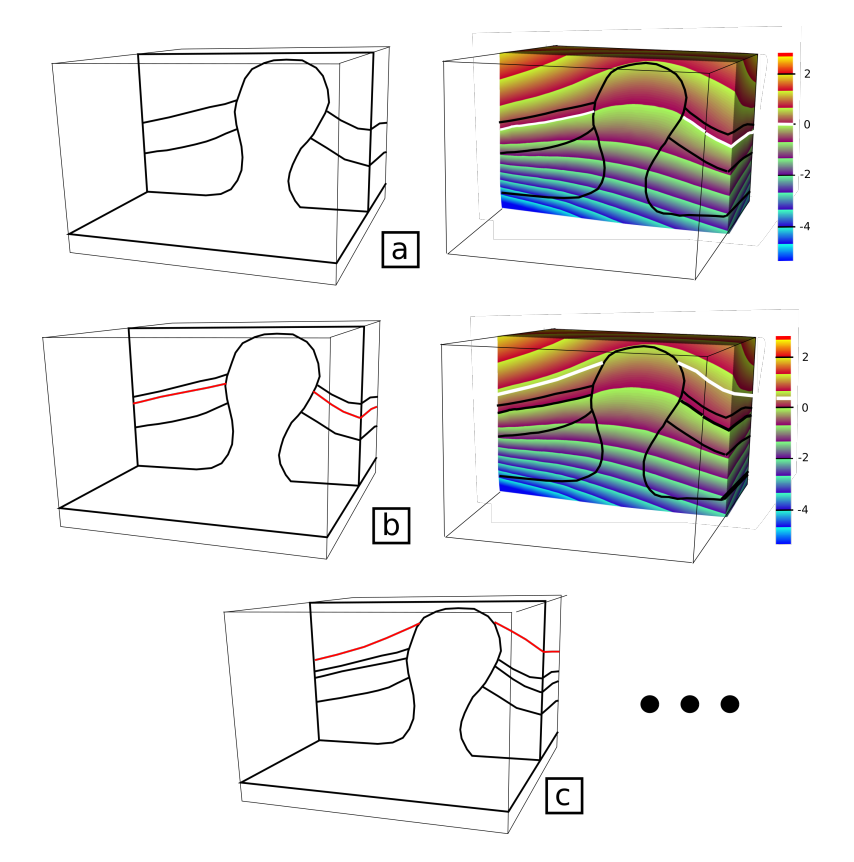

Figure 4.12 – (a) Modèle géologique d'entrée et surface implicite à insérer (isovaleur 0) ; (b) Modèle géologique localement modifié, et le même champ scalaire qui correspond au maillage modifié. Une autre interface (isovaleur -0.7) pourrait être insérée (c).

les propriétés et le maillage représentant les structures et les interfaces [Durlofsky, 2005]. Comme la position et la géométrie peuvent être modifiées grâce à ma méthode, le lien avec le maillage de fond n'est pas forcément trivial. Sur des grilles non structurées, les algorithmes classiques fonctionnant sur des grilles structurées ne peuvent pas être utilisés, mais des algorithmes géostatistiques récents, par exemple Biver et al. [2019], Gross et Boucher [2015], Mourlanette et al. [2020] ont démontré leurs capacités sur des mailles tétraédriques à remplir des valeurs de porosité, de perméabilité et de faciès hétérogènes cohérents avec les données disponibles.

Réduction des incertitudes par inversion Nous avons montré que la modification des maillages couplée aux simulations sismiques pourrait être intégrée à un processus d'inversion. Ce sont des méthodes très puissantes pour réduire les incertitudes. Ces approches inverses se basent généralement sur les paramètres des modèles continus (propriétés physiques) et moins sur les paramètres discrets (couches, faciès, fractures). Le nombre de paramètres devient alors une inconnue du problème (par exemple le nombre de couches ou de fractures dans le modèle), ce qui demande une approche d'inversion transdimensionnelle [Bodin et al., 2009]. Cette démarche d'étude et de comparaison de multiples scénarios où le nombre de couches est modifié en utilisant la méthode de modification locale a été initiée dans une nouvelle thèse liée à la mienne [Herrero et al., 2022].
# Liste des Figures

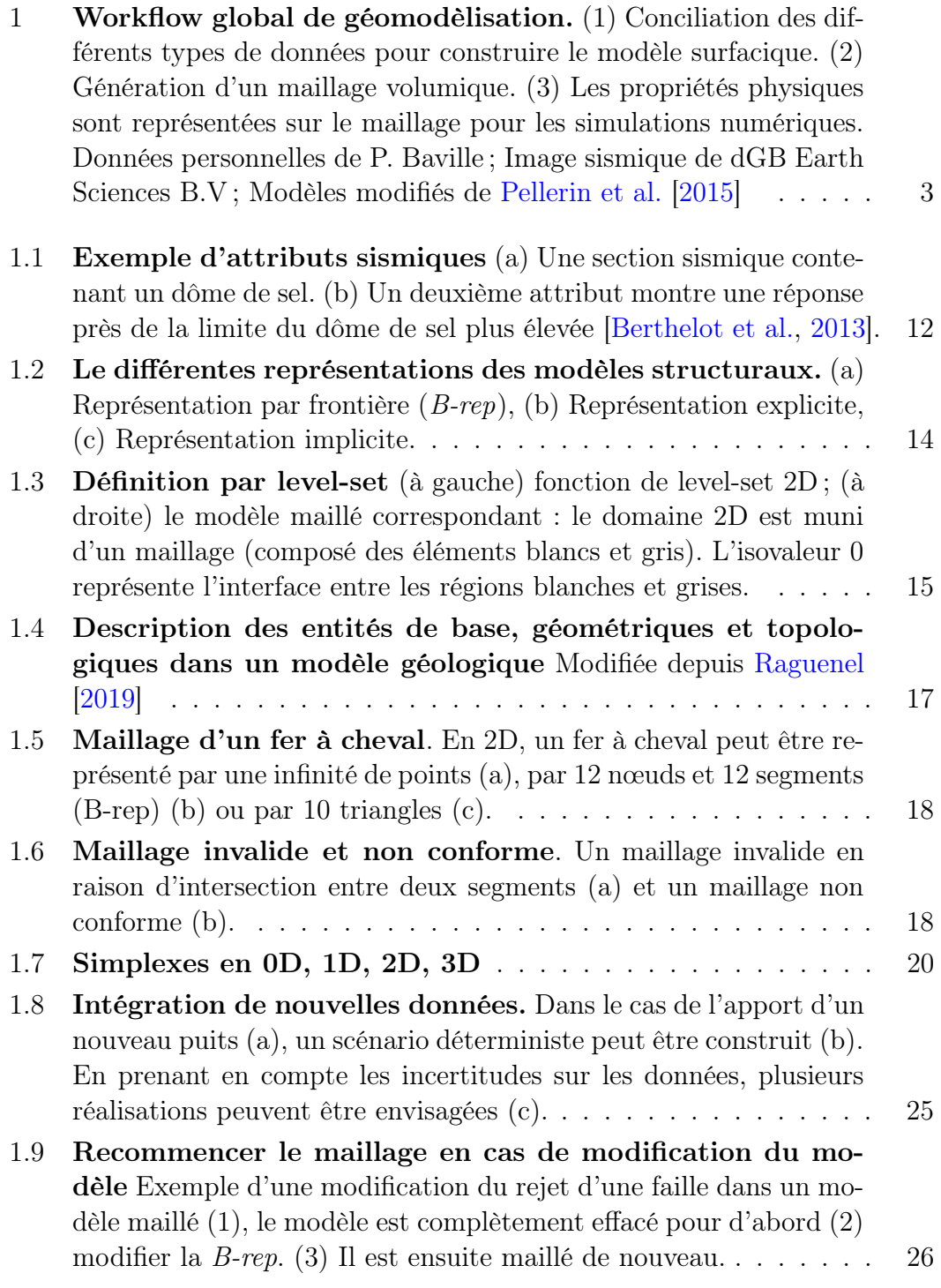

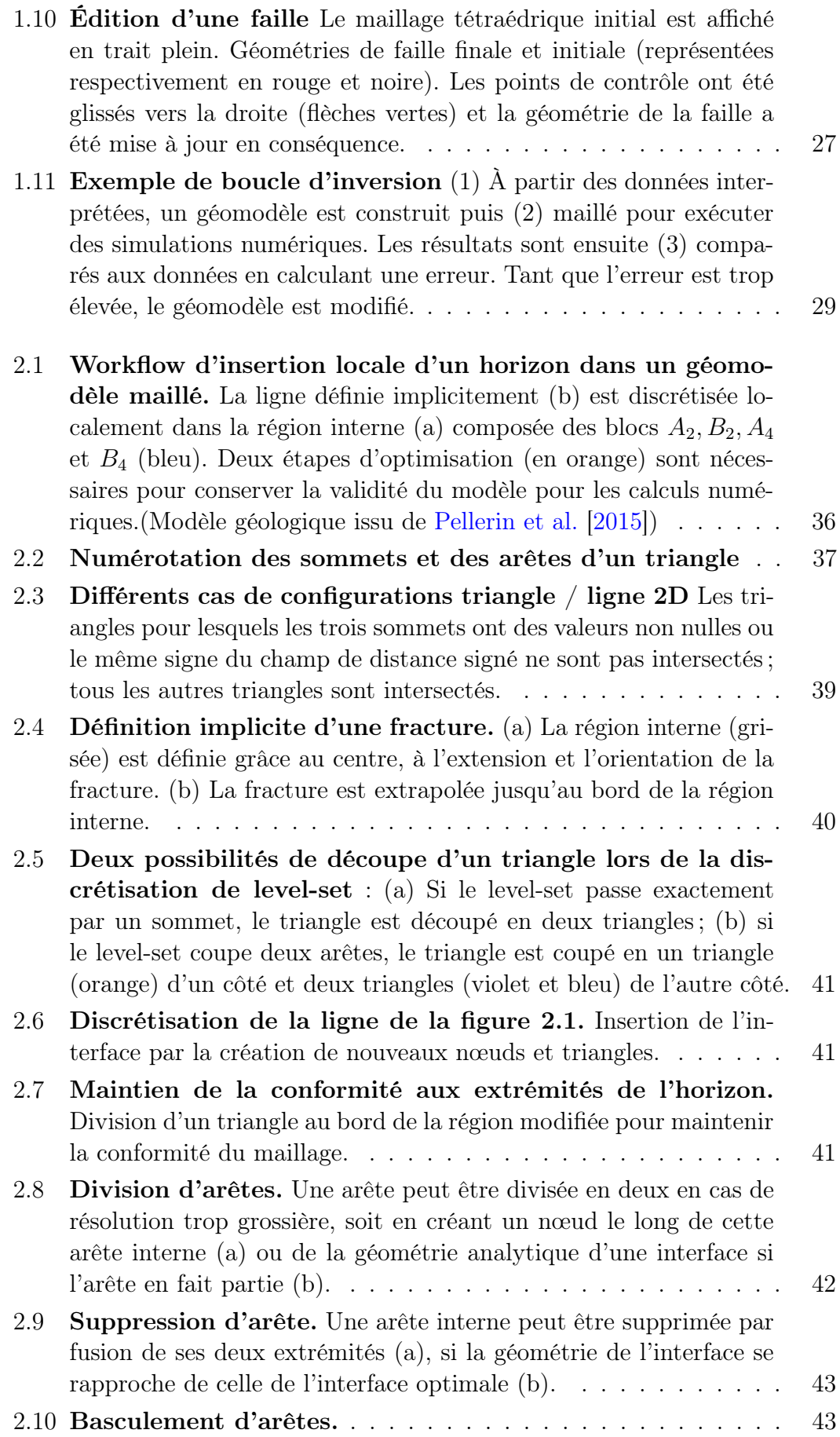

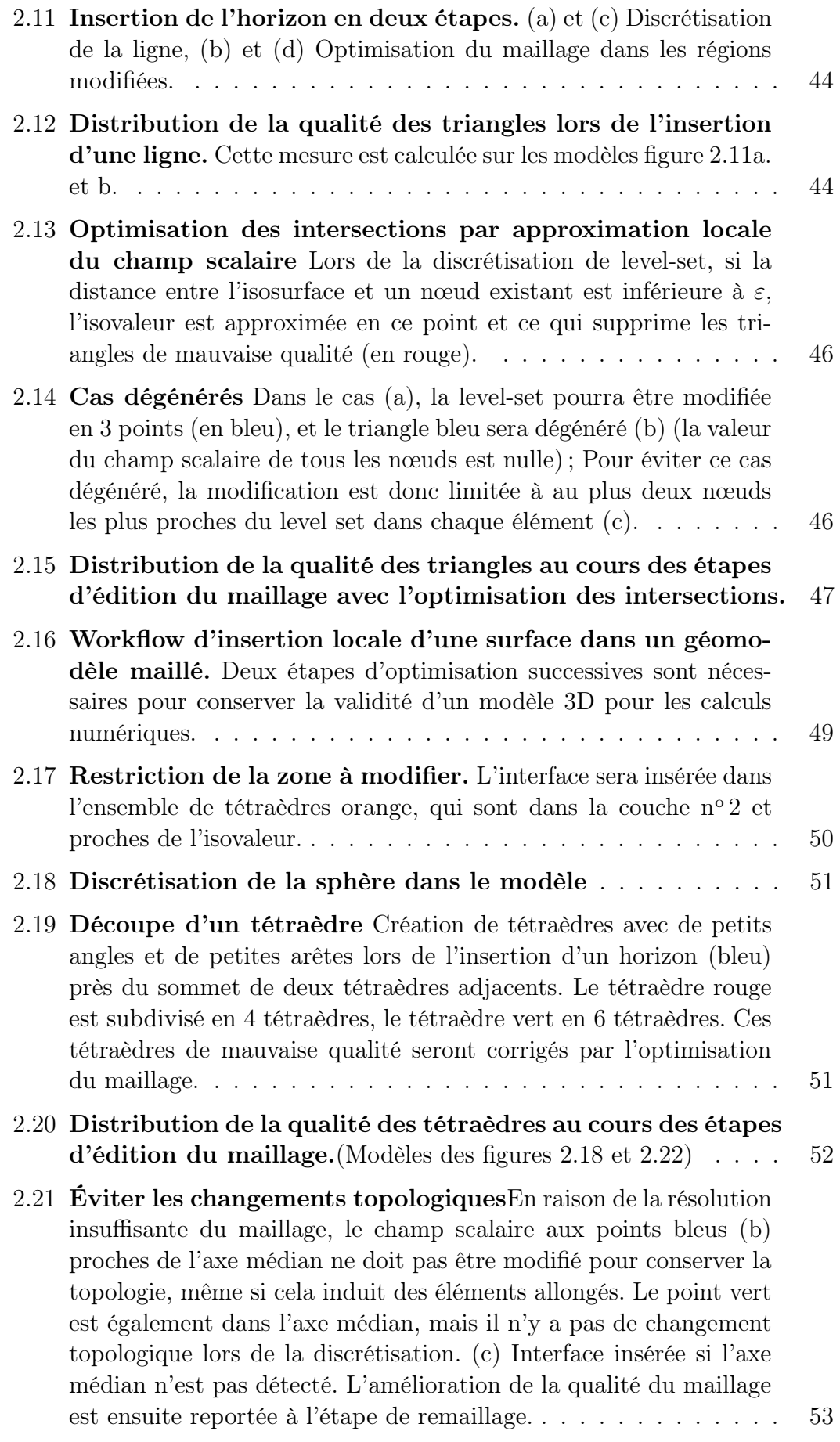

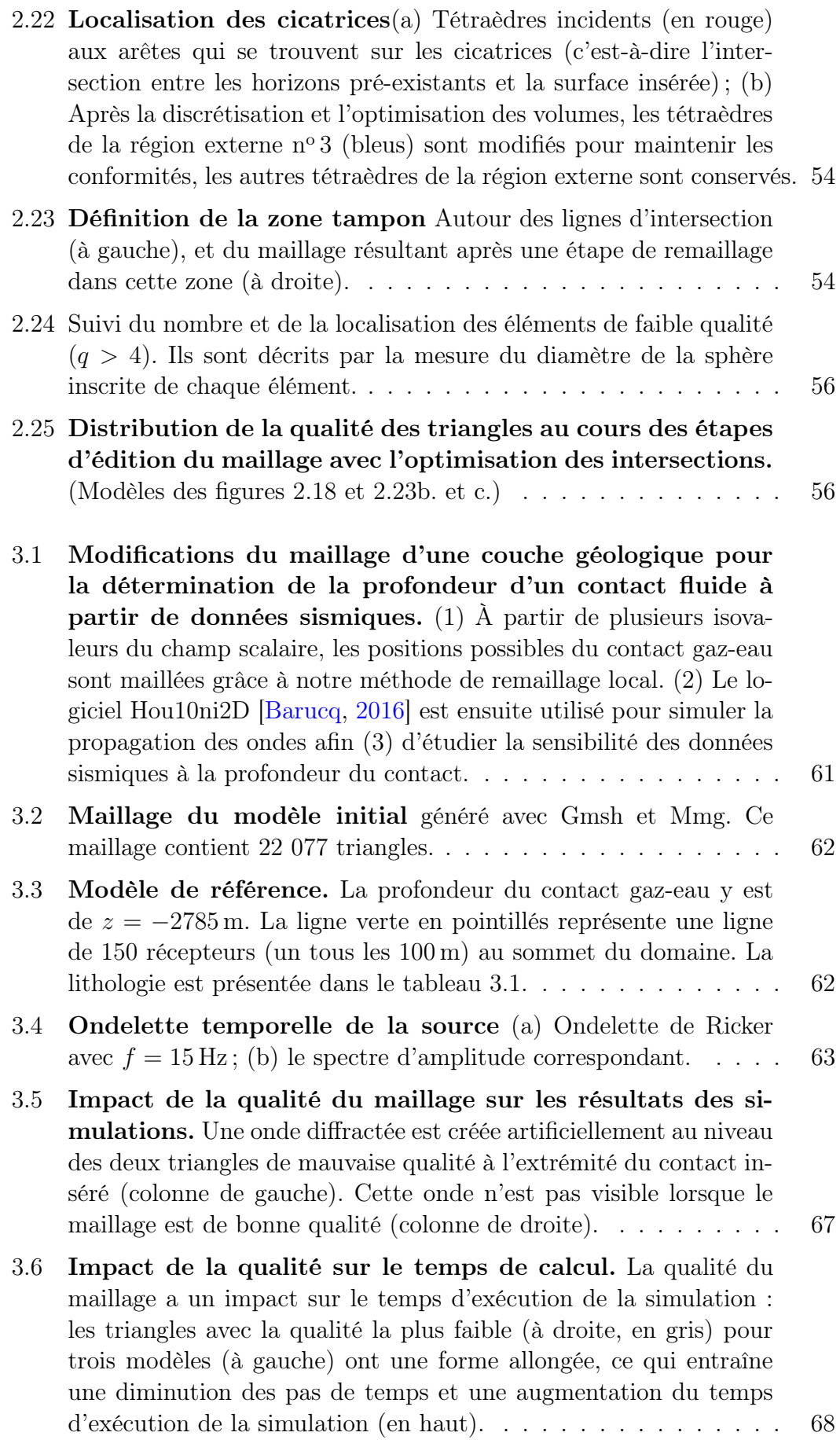

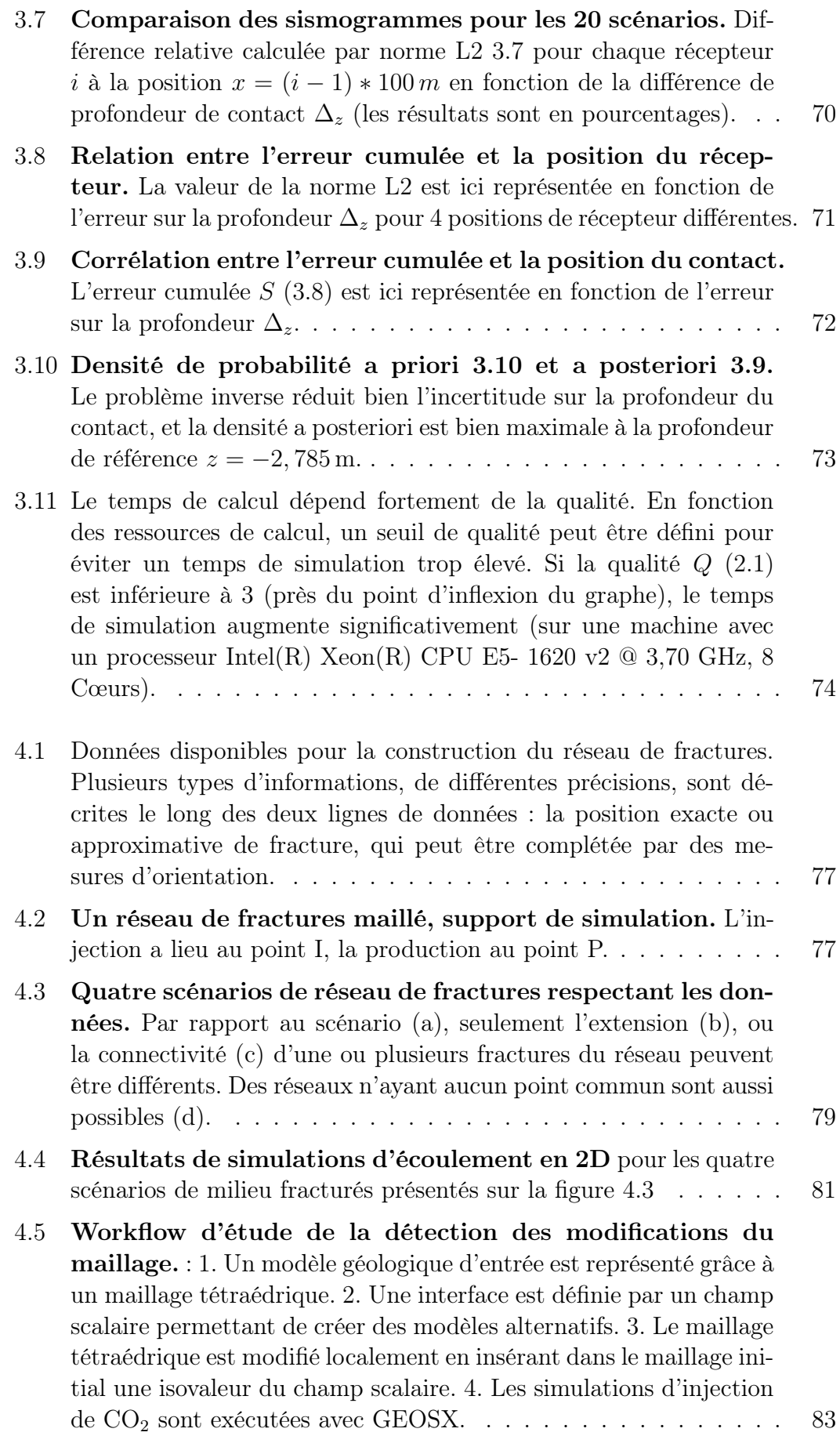

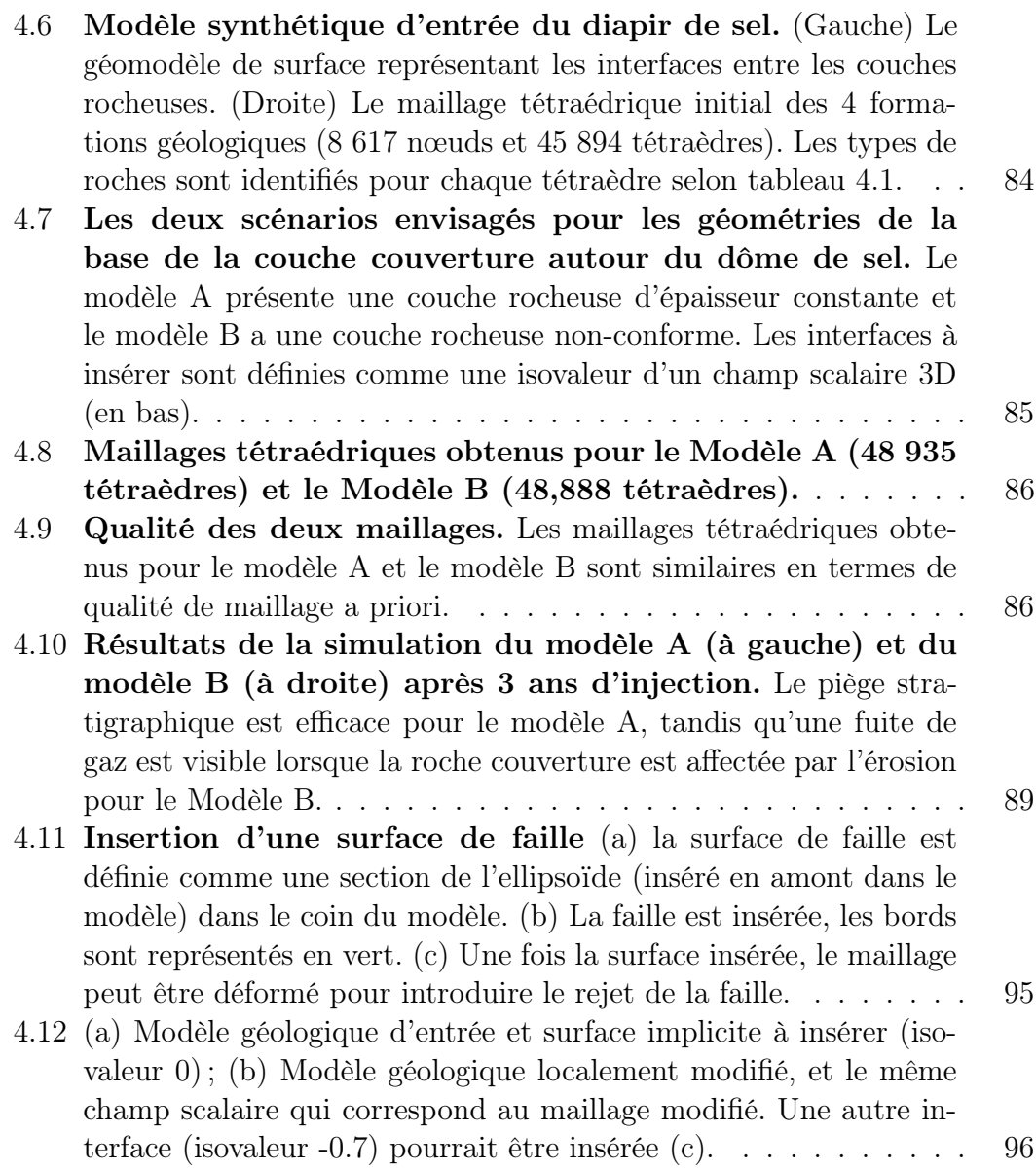

## Liste des Tables

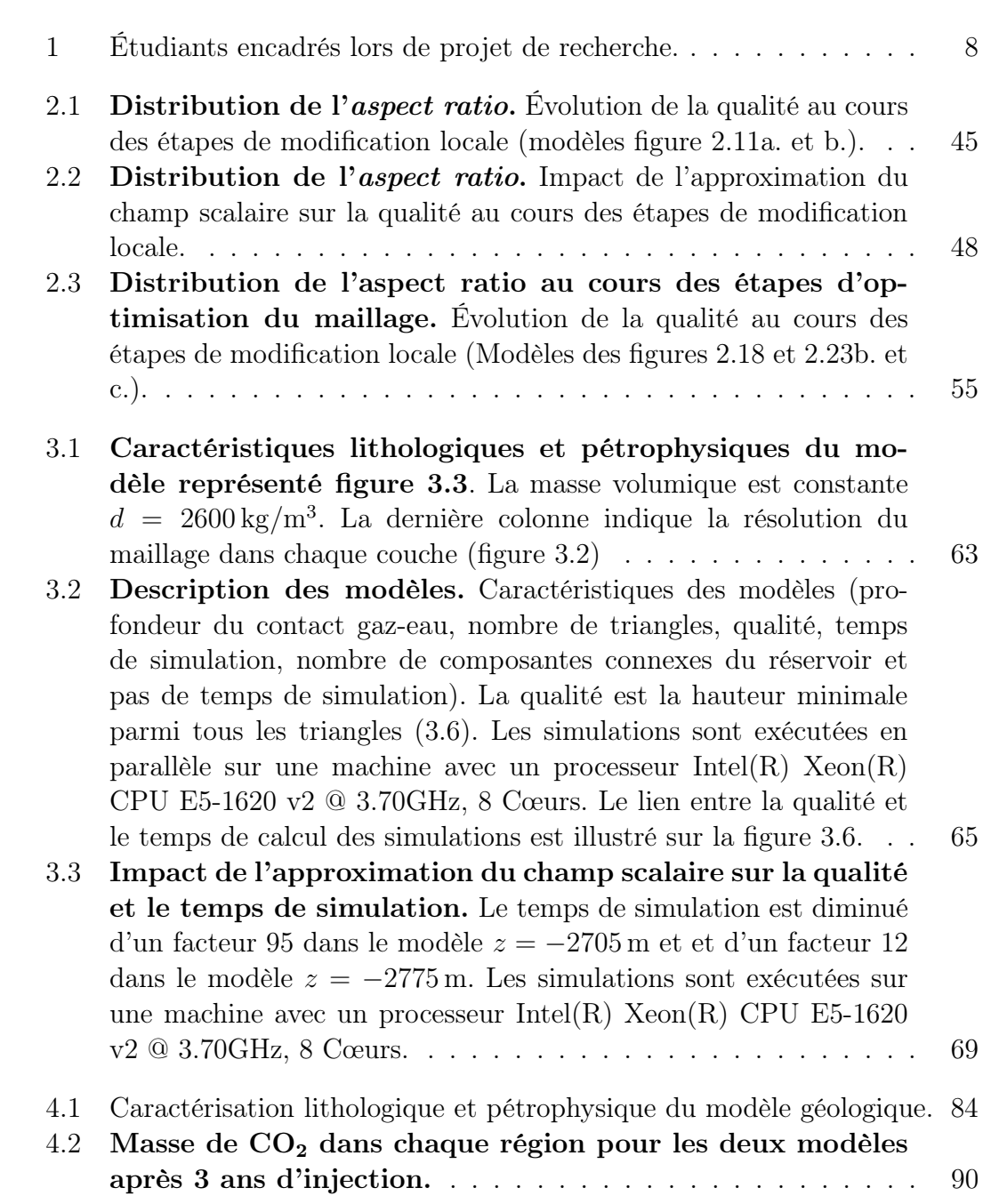

### Bibliographie

- I. Aavatsmark, T. Barkve, O. Bøe, et T. Mannseth. Discretization on Unstructured Grids for Inhomogeneous, Anisotropic Media. Part I : Derivation of the Methods. SIAM Journal on Scientific Computing, 19(5) : 1700–1716, 1998. ISSN 1064-8275. doi: 10.1137/S1064827595293582. (Cité p. 22)
- P. Abrahamsen. Bayesian kriging for seismic depth conversion of a multi-layer reservoir. In Geostatistics Troia'92, p. 385–398. Springer, 1993. ISBN 0-7923-2157-X. (Cité p. 2, 28)
- F. Alauzet et A. Loseille. A decade of progress on anisotropic mesh adaptation for computational fluid dynamics. Computer-Aided Design, 72 : 13–39, 2016. ISSN 00104485. doi: 10.1016/j.cad.2015.09.005. (Cité p. 23)
- G. Allaire, F. Jouve, et A. M. Toader. Structural optimization using sensitivity analysis and a level-set method. Journal of Computational Physics, 194(1) : 363–393, 2004. ISSN 00219991. doi: 10.1016/j.jcp.2003.09.032. (Cité p. 31)
- G. Allaire, C. Dapogny, et P. Frey. Shape optimization with a level set based mesh evolution method. Computer Methods in Applied Mechanics and Engineering, 282 : 22–53, 2014. (Cité p. 31)
- N. Amenta et M. Bern. Surface reconstruction by Voronoi filtering. *Discrete & Com*putational Geometry, 22(4) : 481–504, 1999. (Cité p. 53)
- P. Anquez, J. Pellerin, M. Irakarama, P. Cupillard, B. Lévy, et G. Caumon. Automatic correction and simplification of geological maps and cross-sections for numerical simulations. Comptes Rendus Geoscience, 351(1) : 48–58, 2019. ISSN 16310713. doi: 10.1016/j.crte.2018.12.001. (Cité p. 16, 29, 53, 57, 71)
- P. Anquez, M. Zakari, et G. Caumon. Comparing Three DFN Simplification Strategies for Two-Phase Flow Applications. In ECMOR XVII, p. 1–21, 2020. doi: 10.3997/ 2214-4609.202035112. (Cité p. 78)
- P. Anquez, N. Glinsky, P. Cupillard, et G. Caumon. Impacts of geometric model simplifications on wave propagation - Application to ground motion simulation in the lower Var valley basin (France). Geophysical Journal International, 2021. ISSN 0956-540X. doi: 10.1093/gji/ggab447. (Cité p. 53, 57)
- R. Arts, O. Eiken, A. Chadwick, P. Zweigel, L. Vandermeer, et B. Zinszner. Monitoring of CO2 Injected at Sleipner Using Time Lapse Seismic Data. Greenhouse

Gas Control Technologies - 6th International Conference, p. 347–352, 2003. doi: 10.1016/b978-008044276-1/50056-8. (Cité p. 60)

- M. Attene. Indirect Predicates for Geometric Constructions. Computer-Aided Design, 126 : 102856, 2020. ISSN 00104485. doi: 10.1016/j.cad.2020.102856. (Cité p. 28)
- I. Babuška et A. K. Aziz. On the Angle Condition in the Finite Element Method. SIAM Journal on Numerical Analysis, 13(2) : 214–226, 1976. ISSN 0036-1429. doi: 10.1137/0713021. (Cité p. 23)
- M. Bacon, R. Simm, et T. Redshaw. 3-D seismic interpretation. Cambridge University Press, 2007. (Cité p. 11)
- G. Balarac, F. Basile, P. Bénard, F. Bordeu, J.-B. Chapelier, L. Cirrottola, G. Caumon, C. Dapogny, P. Frey, A. Froehly, G. Ghigliotti, R. Laraufie, G. Lartigue, C. Legentil, R. Mercier, V. Moureau, C. Nardoni, S. Pertant, et M. Zakari. Tetrahedral remeshing in the context of large-scale numerical simulation and high performance computing. MathematicS In Action, 11(1) : 129–164, 2022. ISSN 2102-5754. doi: 10.5802/msia.22. (Cité p. 4, 33, 76, 94)
- H. Barucq. Activity Report Magique 3d 2016. [https://team.inria.fr/magique3d/](https://team.inria.fr/magique3d/research/software/hou10ni/) [research/software/hou10ni/](https://team.inria.fr/magique3d/research/software/hou10ni/), 2016. (Cité p. 60, 61, 62, 100)
- H. Barucq, R. Djellouli, et E. Estecahandy. Efficient DG-like formulation equipped with curved boundary edges for solving elasto-acoustic scattering problems. International Journal for Numerical Methods in Engineering, 98(10) : 747–780, 2014. (Cité p. 60, 62)
- P. Baville, M. Apel, S. Hoth, D. Knaust, C. Antoine, C. Carpentier, et G. Caumon. Computer-assisted stochastic multi-well correlation : Sedimentary facies versus well distality. Marine and Petroleum Geology, 135 : 105371, 2022. ISSN 02648172. doi: 10.1016/j.marpetgeo.2021.105371. (Cité p. 25)
- J. Bear. Dynamics of fluids in porous media. Courier Corporation, 1988. (Cité p. 20)
- P. Benard, G. Balarac, V. Moureau, C. Dobrzynski, G. Lartigue, et Y. D'Angelo. Mesh adaptation for large-eddy simulations in complex geometries. International Journal for Numerical Methods in Fluids, 81(12) : 719–740, 2016. ISSN 02712091. doi: 10. 1002/fld.4204. (Cité p. 33)
- S. E. Benzley, E. Perry, K. Merkley, B. Clark, et G. Sjaardama. A comparison of all hexagonal and all tetrahedral finite element meshes for elastic and elasto-plastic analysis. In Proceedings, 4th international meshing roundtable, vol. 17, p. 179–191, 1995. (Cité p. 19)
- A. Berthelot, A. H. S. Solberg, et L. J. Gelius. Texture attributes for detection of salt. Journal of Applied Geophysics, 88 : 52–69, 2013. ISSN 09269851. doi: 10.1016/j. jappgeo.2012.09.006. (Cité p. 12, 97)
- P. Biver, S. Fuet, et D. Allard. Direct Geostatistical Simulation on Unstructured Grids I : Recent Improvements for Additive Variables. In Petroleum Geostatistics 2019, p. 1–5, 2019. doi: 10.3997/2214-4609.201902231. (Cité p. 96)
- T. Blacker. Meeting the challenge for automated conformal hexahedral meshing. In 9th international meshing roundtable, p. 11–20, 2000. (Cité p. 19)
- T. Bodin, M. Sambridge, et K. Gallagher. A self-parametrizing partition model approach to tomographic inverse problems. Inverse Problems, 25(5) : 055009, 2009. ISSN 0266- 5611, 1361-6420. doi: 10.1088/0266-5611/25/5/055009. (Cité p. 82, 96)
- C. E. Bond. Uncertainty in structural interpretation : Lessons to be learnt. Journal of Structural Geology, 74 : 185–200, 2015. ISSN 01918141. doi: 10.1016/j.jsg.2015.03.003. (Cité p. 24)
- C. E. Bond, A. D. Gibbs, Z. K. Shipton, et S. Jones. What do you think this is ? "Conceptual uncertainty" In geoscience interpretation. GSA Today,  $17(11): 4-10$ , 2007. ISSN 10525173. doi: 10.1130/GSAT01711A.1. (Cité p. 14, 24)
- C. E. Bond, R. Lunn, Z. Shipton, et A. Lunn. What makes an expert effective at interpreting seismic images ? Geology, 40(1) : 75–78, 2012. ISSN 1943-2682. doi: 10.1130/G32375.1. (Cité p. 24)
- F. Bonneau, G. Caumon, et P. Renard. Impact of a Stochastic Sequential Initiation of Fractures on the Spatial Correlations and Connectivity of Discrete Fracture Networks. Journal of Geophysical Research : Solid Earth, 121(8) : 5641–5658, 2016. doi: 10.1002/ 2015JB012451. (Cité p. 76)
- D. M. Boore. Finite difference methods for seismic wave propagation in heterogeneous materials. Methods in computational physics, 11 : 1–37, 1972. (Cité p. 21)
- A. Botella, B. Lévy, et G. Caumon. Indirect unstructured hex-dominant mesh generation using tetrahedra recombination. Computational Geosciences, 20(3) : 437–451, 2016. ISSN 1420-0597. doi: 10.1007/s10596-015-9484-9. (Cité p. 19)
- E. Bozdağ, J. Trampert, et J. Tromp. Misfit functions for full waveform inversion based on instantaneous phase and envelope measurements. Geophysical Journal International, 185(2) : 845–870, 2011. ISSN 0956540X. doi: 10.1111/j.1365-246X.2011.04970.x. (Cité p. 73)
- Y. Capdeville, P. Cupillard, et S. Singh. An introduction to the two-scale homogenization method for seismology. p. 217–306. 2020. doi: 10.1016/bs.agph.2020.07.001. (Cité p. 20, 71)
- G. Caumon. Représentation, visualisation et modification de modèles volumiques pour les géosciences. PhD thesis, Institut National Polytechnique de Lorraine, 2003. (Cité p. 27)
- G. Caumon. Towards Stochastic Time-Varying Geological Modeling. Mathematical Geosciences, 42(5) : 555–569, 2010. ISSN 1874-8961. doi: 10.1007/s11004-010-9280-y. (Cité p. 25, 77)
- G. Caumon. Geological Objects and Physical Parameter Fields in the Subsurface : A Review. In Handbook of Mathematical Geosciences, p. 567–588. Springer International Publishing, Cham, 2018. doi: 10.1007/978-3-319-78999-6\_28. (Cité p. 25)
- G. Caumon, C. H. Sword, et J.-L. Mallet. Constrained modifications of non-manifold Breps. In Proceedings of the eighth ACM symposium on Solid modeling and applications - SM '03, p. 310, 2003. ISBN 1581137060. doi: 10.1145/781650.781657. (Cité p. 2, 16, 25, 28, 29)
- G. Caumon, F. Lepage, C. H. Sword, et J.-L. Mallet. Building and Editing a Sealed Geological Model. Mathematical Geology, 36(4) : 405–424, 2004. ISSN 0882-8121. doi: 10.1023/B:MATG.0000029297.18098.8a. (Cité p. 29)
- G. Caumon, A. L. Tertois, et L. Zhang. Elements for Stochastic Structural Perturbation of Stratigraphic Models. In EAGE Conference on Petroleum Geostatistics, 2007. ISBN 978-90-73781-48-1. doi: 10.3997/2214-4609.201403041. (Cité p. 16, 25)
- G. Caumon, P. Collon-Drouaillet, C. Le Carlier De Veslud, S. Viseur, et J. Sausse. Surface-based 3D modeling of geological structures. Mathematical Geosciences, 41 (8) : 927–945, 2009. ISSN 18748961. doi: 10.1007/s11004-009-9244-2. (Cité p. 85)
- G. Caumon, G. Gray, C. Antoine, et M.-O. Titeux. Three-Dimensional Implicit Stratigraphic Model Building From Remote Sensing Data on Tetrahedral Meshes : Theory and Application to a Regional Model of La Popa Basin, NE Mexico. IEEE Transactions on Geoscience and Remote Sensing, 51(3) : 1613–1621, 2013. ISSN 0196-2892. doi: 10.1109/TGRS.2012.2207727. (Cité p. 15, 28, 29, 85)
- N. Cherpeau, G. Caumon, et B. Lévy. Stochastic simulations of fault networks in 3D structural modeling. Comptes Rendus Geoscience, 342(9) : 687–694, 2010. ISSN 16310713. doi: 10.1016/j.crte.2010.04.008. (Cité p. 74)
- N. Cherpeau, G. Caumon, J. Caers, et B. Lévy. Assessing the Impact of Fault Connectivity Uncertainty in Reservoir Studies using Explicit Discretization. In All Days, 2011. doi: 10.2118/148085-MS. (Cité p. 39)
- N. Cherpeau, G. Caumon, J. Caers, et B. Lévy. Method for Stochastic Inverse Modeling of Fault Geometry and Connectivity Using Flow Data. Mathematical Geosciences, 44 (2) : 147–168, 2012. ISSN 1874-8961. doi: 10.1007/s11004-012-9389-2. (Cité p. 29, 30, 74)
- J.-P. Chilès, C. Aug, A. Guillen, et T. Lees. Modelling the geometry of geological units and its uncertainty in 3D from structural data : the potential-field method. In R. Dimitrakopoulos, S. Ramazan (eds.), Proceedings of international symposium on orebody modelling and strategic mine planning, Perth, Australia, vol. 22, p. 313–320, 2004. (Cité p. 15)
- S. N. Chiu, D. Stoyan, W. S. Kendall, et J. Mecke. Stochastic geometry and its applications. Wiley series in probability and statistics. John Wiley & Sons Inc, Chichester, West Sussex, United Kingdom, third edition edition, 2013. ISBN 978-1-118-65823-9 978-1-118-65825-3 978-1-118-65824-6. (Cité p. 76)
- S. Chopra et K. J. Marfurt. Seismic attributes A historical perspective. Geophysics, 70(5) : 3SO–28SO, 2005. ISSN 0016-8033. doi: 10.1190/1.2098670. (Cité p. 12)
- N. Clausolles. Stochastic seismic interpretation of salt bodies : detection, sampling and impact on seismic imaging. PhD thesis, Université de Lorraine, 2020. (Cité p. 94)
- N. Clausolles, P. Collon, et G. Caumon. Generating variable shapes of salt geobodies from seismic images and prior geological knowledge. Interpretation, 7(4) : T829—- T841, 2019. (Cité p. 82)
- B. Cockburn, G. E. Karniadakis, et C.-W. Shu. The Development of Discontinuous Galerkin Methods. 2000. doi: 10.1007/978-3-642-59721-3\_1. (Cité p. 22)
- P. Collon et G. Caumon. 3D geomodelling in structurally complex areas Implicit vs. explicit representations. In 79th EAGE Conference and Exhibition 2017, 2017. ISBN 9789462822177. doi: 10.3997/2214-4609.201701144. (Cité p. 15, 85)
- P. Collon, W. Steckiewicz-Laurent, J. Pellerin, G. Laurent, G. Caumon, G. Reichart, et L. Vaute. 3D geomodelling combining implicit surfaces and Voronoi-based remeshing : A case study in the Lorraine Coal Basin (France). Computers  $\mathcal B$  Geosciences, 77: 29–43, 2015. ISSN 00983004. doi: 10.1016/j.cageo.2015.01.009. (Cité p. 16, 53)
- P. Collon, A. Pichat, C. Kergaravat, A. Botella, G. Caumon, J.-C. Ringenbach, et J.-P. Callot. 3D modeling from outcrop data in a salt tectonic context : Example from the Inceyol minibasin, Sivas Basin, Turkey. Interpretation, 4(3) : SM17–SM31, 2016. ISSN 2324-8858. doi: 10.1190/INT-2015-0178.1. (Cité p. 16)
- R. Courant et K. Friedrichs. Über die partiellen Differenzengleiehungen der mathematisehen Physik. Mathematische Annalen, 100 : 32–74, 1928. doi: https: //doi.org/10.1007/BF01448839. (Cité p. 23)
- C. D. A. Dahlstrom. Balanced cross sections. Canadian Journal of Earth Sciences, 6 (4) : 743–757, 1969. ISSN 0008-4077. doi: 10.1139/e69-069. (Cité p. 14)
- C. Dapogny. Shape optimization, level set methods on unstructured meshes and mesh evolution. PhD thesis, Paris 6, 2013. (Cité p. 30)
- C. Dapogny, C. Dobrzynski, et P. Frey. Three-dimensional adaptive domain remeshing, implicit domain meshing, and applications to free and moving boundary problems. Journal of Computational Physics, 262 : 358–378, 2014. ISSN 10902716. doi: 10.1016/ j.jcp.2014.01.005. (Cité p. 33, 36, 37, 42, 43)
- P. Davy, R. Le Goc, et C. Darcel. A model of fracture nucleation, growth and arrest, and consequences for fracture density and scaling : A DISCRETE FRACTURE NET-WORK MODEL. Journal of Geophysical Research : Solid Earth, 118(4) : 1393–1407, 2013. ISSN 21699313. doi: 10.1002/jgrb.50120. (Cité p. 76)
- F. de Gournay. Velocity Extension for the Level-set Method and Multiple Eigenvalues in Shape Optimization. SIAM Journal on Control and Optimization, 45(1) : 343–367, 2006. ISSN 0363-0129. doi: 10.1137/050624108. (Cité p. 77)
- O. Devillers, S. Lazard, et W. J. Lenhart. Rounding Meshes in 3D. Discrete  $\mathcal{C}$ Computational Geometry, 64(1) : 37–62, 2020. ISSN 0179-5376. doi: 10.1007/ s00454-020-00202-2. (Cité p. 28)
- C. Dobrzynski. Adaptation de Maillage anisotrope 3D et application à l'aéro-thermique des bâtiments. Theses, Université Pierre et Marie Curie - Paris VI, 2005. (Cité p. 37)
- C. Dobrzynski et P. Frey. Anisotropic delaunay mesh adaptation for unsteady simulations. Proceedings of the 17th International Meshing Roundtable, IMR 2008, p. 177–194, 2008. doi: 10.1007/978-3-540-87921-3\\_11. (Cité p. 33, 37)
- J. Droniou. Finite volume schemes for diffusion equations : Introduction to and review of modern methods. Mathematical Models and Methods in Applied Sciences, 24(08) : 1575–1619, 2014. ISSN 0218-2025. doi: 10.1142/S0218202514400041. (Cité p. 22)
- M. Dumbser, M. Käser, et E. F. Toro. An arbitrary high-order Discontinuous Galerkin method for elastic waves on unstructured meshes - V. Local time stepping and p -adaptivity. Geophysical Journal International, 171(2) : 695–717, 2007. ISSN 0956540X. doi: 10.1111/j.1365-246X.2007.03427.x. (Cité p. 62)
- P. Durand-Riard, L. Salles, M. Ford, G. Caumon, et J. Pellerin. Understanding the evolution of syn-depositional folds : Coupling decompaction and 3D sequential restoration. Marine and Petroleum Geology, 28(8) : 1530–1539, 2011. ISSN 02648172. doi: 10.1016/j.marpetgeo.2011.04.001. (Cité p. 19)
- L. J. Durlofsky. Upscaling and gridding of fine scale geological models for flow simulation. In 8th International forum on reservoir simulation Iles Borromees, Stresa, Italy, vol. 2024, p. 1–59, 2005. (Cité p. 20, 96)
- T. T. Eaton. On the importance of geological heterogeneity for flow simulation. Sedimentary Geology, 184(3-4) : 187–201, 2006. ISSN 00370738. doi: 10.1016/j.sedgeo. 2005.11.002. (Cité p. 20)
- V. Etienne, E. Chaljub, J. Virieux, et N. Glinsky. An hp-adaptive discontinuous Galerkin finite-element method for 3-D elastic wave modelling. Geophysical Journal International, 183(2) : 941–962, 2010. ISSN 0956540X. doi: 10.1111/j.1365-246X. 2010.04764.x. (Cité p. 62)
- N. Euler, C. H. Sword Jr, et J. C. Dulac. Editing and rapidly updating a 3d earth model. In SEG Technical Program Expanded Abstracts 1999, p. 950–953. Society of Exploration Geophysicists, 1999. (Cité p. 25, 48)
- R. Eymard, T. Gallouët, et R. Herbin. Finite volume methods. p. 713–1018. 2000. doi: 10.1016/S1570-8659(00)07005-8. (Cité p. 2, 21)
- R. Eymard, C. Guichard, R. Herbin, et R. Masson. Vertex-centred discretization of multiphase compositional Darcy flows on general meshes. Computational Geosciences, 16(4) : 987–1005, 2012. ISSN 1420-0597. doi: 10.1007/s10596-012-9299-x. (Cité p. 22)
- D. A. Field. Qualitative measures for initial meshes. International Journal for Numerical Methods in Engineering, 47(4) : 887–906, 2000. (Cité p. 23)
- H. Fossen, R. A. Schultz, Z. K. Shipton, et K. Mair. Deformation bands in sandstone : a review. Journal of the Geological Society, 164(4) : 755–769, 2007. ISSN 0016-7649. doi: 10.1144/0016-76492006-036. (Cité p. 11)
- A. Fourno, T.-D. Ngo, B. Noetinger, et C. La Borderie. FraC : A new conforming mesh method for discrete fracture networks. Journal of Computational Physics, 376 : 713–732, 2019. ISSN 00219991. doi: 10.1016/j.jcp.2018.10.005. (Cité p. 78)
- T. Frank, A. L. Tertois, et J. L. Mallet. 3D-reconstruction of complex geological interfaces from irregularly distributed and noisy point data. Computers  $\mathcal{B}'$  Geosciences, 33(7) : 932–943, 2007. ISSN 00983004. doi: 10.1016/j.cageo.2006.11.014. (Cité p. 15, 28, 29, 38, 77, 85)
- P. J. Frey et P.-L. George. Maillages : applications aux éléments finis, vol. 2. Hermès Science Publications Paris, France, 1999. (Cité p. 18, 23)
- R. J. Geller et N. Takeuchi. A new method for computing highly accurate DSM synthetic seismograms. Geophysical Journal International, 123(2) : 449–470, 1995. (Cité p. 69)
- F. Georgsen, P. Røe, A. R. Syversveen, et O. Lia. Fault displacement modelling using 3D vector fields. Computational Geosciences, 16(2) : 247–259, 2012. ISSN 1420-0597. doi: 10.1007/s10596-011-9257-z. (Cité p. 95)
- C. Geuzaine et J. F. Remacle. Gmsh : A 3-D finite element mesh generator with built-in pre- and post-processing facilities. International Journal for Numerical Methods in Engineering, 79(11) : 1309–1331, 2009. ISSN 00295981. doi: 10.1002/nme.2579. (Cité p. 36)
- K. A. Giles et T. F. Lawton. Halokinetic sequence stratigraphy adjacent to the El Papalote diapir, Northeastern Mexico. AAPG bulletin, 86(5) : 823–840, 2002. (Cité p. 82)
- K. A. Giles et M. G. Rowan. Concepts in halokinetic-sequence deformation and stratigraphy. Geological Society, London, Special Publications, 363(1) : 7–31, 2012. (Cité p. 85)
- J. Giraud, M. Lindsay, et M. Jessell. Generalization of level-set inversion to an arbitrary number of geological units in a regularized least-squares framework. Geophysics, p. 1–76, 2021. ISSN 0016-8033. doi: 10.1190/geo2020-0263.1. (Cité p. 28, 29, 30, 31)
- G. Godefroy, G. Caumon, M. Ford, G. Laurent, et C. A.-L. Jackson. A parametric fault displacement model to introduce kinematic control into modeling faults from sparse data. Interpretation, 6(2) : B1–B13, 2018. ISSN 2324-8858. doi: 10.1190/ INT-2017-0059.1. (Cité p. 95)
- G. Godefroy, G. Caumon, G. Laurent, et F. Bonneau. Structural Interpretation of Sparse Fault Data Using Graph Theory and Geological Rules. Mathematical Geosciences, 51(8) : 1091–1107, 2019. ISSN 1874-8961. doi: 10.1007/s11004-019-09800-0. (Cité p. 25)
- G. Godefroy, G. Caumon, G. Laurent, et F. Bonneau. Multi-scenario interpretations from sparse fault evidence using graph theory and geological rules. Journal of Geophysical Research : Solid Earth, 126(2) : e2020JB020022, 2021. doi: 10.1029/2020JB020022. (Cité p. 76)
- E. Gringarten, A. Haouesse, B. Arpat, et L. Nghiem. Advantages of Using Vertical Stair Step Faults in Reservoir Grids for Flow Simulation. In All Days, 2009. doi: 10.2118/119188-MS. (Cité p. 19)
- L. Grose, L. Ailleres, G. Laurent, G. Caumon, M. Jessell, et R. Armit. Modelling of faults in LoopStructural 1.0. Geoscientific Model Development, 14(10) : 6197–6213, 2021. ISSN 1991-9603. doi: 10.5194/gmd-14-6197-2021. (Cité p. 95)
- H. Gross et A. Boucher. Geostatistics on Unstructured Grid Coordinate Systems, Connections and Volumes. 2015. doi: 10.3997/2214-4609.201413619. (Cité p. 96)
- H. Gross et A. Mazuyer. GEOSX : A Multiphysics, Multilevel Simulator Designed for Exascale Computing. In Day 1 Tue, October 26, 2021, 2021. doi: 10.2118/203932-MS. (Cité p. 82, 87)
- A. Guillen, P. Calcagno, G. Courrioux, A. Joly, et P. Ledru. Geological modelling from field data and geological knowledge : Part II. Modelling validation using gravity and magnetic data inversion. Physics of the Earth and Planetary Interiors,  $171(1-4)$ : 158–169, 2008. (Cité p. 30)
- Z. Guo et M. V. de Hoop. Shape optimization and level set method in full waveform inversion with 3D body reconstruction. In SEG Technical Program Expanded Abstracts 2013, p. 1079–1083, 2013. doi: 10.1190/segam2013-1057.1. (Cité p. 31)
- G. M. Hamada. Reservoir fluids identification using  $Vp/Vs$  ratio? *Oil & Gas Science* and Technology, 59(6) : 649–654, 2004. (Cité p. 60)
- R. Herbin et F. Hubert. Benchmark on discretization schemes for anisotropic diffusion problems on general grids, R. Eymard and JM Herard, editors, Finite volume for complex applications, problems and perspectives. In 5th International Conference, Wiley, New York, USA, 2008. (Cité p. 22)
- J. Herrero, T. Bodin, M. Zakari, C. Legentil, et G. Caumon. Transdimensional inversion of flow data in geomodeling : a first example on a two-dimensional layered porous medium. In 2022 RING Meeting, p. 25, 2022. (Cité p. 96)
- R. Hinkelmann. Efficient numerical methods and information-processing techniques for modeling hydro-and environmental systems. Springer, 2005. (Cité p. 21)
- C. M. Hoffmann. Geometric and solid modeling. 1989. (Cité p. 16)
- S. W. Houlding. 3D Geoscience Modeling. Springer Berlin Heidelberg, Berlin, Heidelberg, 1994. ISBN 978-3-642-79014-0. doi: 10.1007/978-3-642-79012-6. (Cité p. 15)
- M. Irakarama, P. Cupillard, G. Caumon, P. Sava, et J. Edwards. Appraising structural interpretations using seismic data—Theoretical elements. Geophysics, 84(2) : N29— -N40, 2019. (Cité p. 93)
- M. P. A. Jackson et M. R. Hudec. Salt tectonics : Principles and practice. Cambridge University Press, 2017. (Cité p. 84)
- C. Jacquemyn, M. D. Jackson, et G. J. Hampson. Surface-Based Geological Reservoir Modelling Using Grid-Free NURBS Curves and Surfaces. Mathematical Geosciences, 51(1) : 1–28, 2019. ISSN 1874-8961. doi: 10.1007/s11004-018-9764-8. (Cité p. 15)
- P. Jacquet. Inversion par forme d'ondes complète en domaine temporel utilisant des méthodes de Galerkine Discontinues avancées. PhD thesis, Université de Pau et des pays de l'Adour, 2021. (Cité p. 33, 62, 63)
- M. W. Jessell, L. Ailleres, et E. A. de Kemp. Towards an integrated inversion of geoscientific data : What price of geology ? Tectonophysics, 490(3-4) : 294–306, 2010. ISSN 00401951. doi: 10.1016/j.tecto.2010.05.020. (Cité p. 30)
- C. Julio, G. Caumon, et M. Ford. Impact of the en echelon fault connectivity on reservoir flow simulations. Interpretation, 3(4) : SAC23—-SAC34, 2015. ISSN 23248866. doi: 10.1190/INT-2015-0060.1. (Cité p. 29)
- M. Karimi-Fard et L. Durlofsky. A general gridding, discretization, and coarsening methodology for modeling flow in porous formations with discrete geological features. Advances in Water Resources, 96 : 354–372, 2016. ISSN 03091708. doi: 10.1016/j. advwatres.2016.07.019. (Cité p. 78)
- M. Karimi-Fard et A. Firoozabadi. Numerical Simulation of Water Injection in 2D Fractured Media Using Discrete-Fracture Model. In All Days, p. SPE–71615–MS, 2001. doi: 10.2118/71615-MS. (Cité p. 80)
- M. Käser et M. Dumbser. An arbitrary high-order discontinuous Galerkin method for elastic waves on unstructured meshes - I. The two-dimensional isotropic case with external source terms. Geophysical Journal International, 166(2) : 855–877, 2006. ISSN 0956540X. doi: 10.1111/j.1365-246X.2006.03051.x. (Cité p. 19)
- D. Knaust et S. Hoth. Bay-head deltas as hydrocarbon reservoirs : The Middle Jurassic Hugin Formation in Block 15/3 of the South Viking Graben, Norway. Marine and Petroleum Geology, 126 : 104841, 2021. ISSN 02648172. doi: 10.1016/j.marpetgeo. 2020.104841. (Cité p. 11)
- P. Knupp. Remarks on Mesh Quality. Technical report, Sandia National Lab.(SNL-NM), Albuquerque, NM (United States), 2007. (Cité p. 2, 22, 57)
- P. M. Knupp. Algebraic Mesh Quality Metrics. SIAM Journal on Scientific Computing, 23(1) : 193–218, 2001. ISSN 1064-8275. doi: 10.1137/S1064827500371499. (Cité p. 23)
- P. M. Knupp. Algebraic mesh quality metrics for unstructured initial meshes. Finite Elements in Analysis and Design, 39(3) : 217–241, 2003. ISSN 0168874X. doi: 10. 1016/S0168-874X(02)00070-7. (Cité p. 23)
- F. Lallier, G. Caumon, J. Borgomano, S. Viseur, F. Fournier, C. Antoine, et T. Gentilhomme. Relevance of the stochastic stratigraphic well correlation approach for the

study of complex carbonate settings : application to the Malampaya buildup (Offshore Palawan, Philippines). Geological Society, London, Special Publications, 370 (1) : 265–275, 2012. ISSN 0305-8719. doi: 10.1144/SP370.12. (Cité p. 82)

- M. Landrø, H. H. Veire, K. Duffaut, et N. Najjar. Discrimination between pressure and fluid saturation changes from marine multicomponent time-lapse seismic data. Geophysics, 68(5) : 1592–1599, 2003. ISSN 00168033. doi: 10.1190/1.1444973. (Cité p. 60)
- G. Laurent, G. Caumon, A. Bouziat, et M. Jessell. A parametric method to model 3D displacements around faults with volumetric vector fields. Tectonophysics, 590 : 83–93, 2013. ISSN 00401951. doi: 10.1016/j.tecto.2013.01.015. (Cité p. 95)
- G. Laurent, G. Caumon, et M. Jessell. Interactive editing of 3D geological structures and tectonic history sketching via a rigid element method. Computers  $\mathcal{C}'$  Geosciences, 74 : 71–86, 2015. ISSN 00983004. doi: 10.1016/j.cageo.2014.10.011. (Cité p. 25, 27)
- M. Lecour, R. Cognot, I. Duvinage, P. Thore, et J.-C. Dulac. Modelling of stochastic faults and fault networks in a structural uncertainty study. Petroleum Geoscience, 7 (S) : S31–S42, 2001. ISSN 1354-0793. doi: 10.1144/petgeo.7.S.S31. (Cité p. 25, 29)
- D. Ledez. Modélisation d'objets naturels par formulation implicite. PhD thesis, Institut National Polytechnique de Lorraine, 2003. (Cité p. 15)
- C. Legentil, J. Pellerin, P. Cupillard, A. Froehly, et G. Caumon. Testing scenarios on geological models : Local interface insertion in a 2D mesh and its impact on seismic wave simulation. Computers  $\mathcal{B}$  Geosciences, 159 : 105013, 2022. (Cité p. 4, 36, 37, 48, 60, 90, 93, 94)
- P. G. Lelièvre, C. G. Farquharson, et C. A. Hurich. Joint inversion of seismic traveltimes and gravity data on unstructured grids with application to mineral exploration. GEOPHYSICS, 77(1) : K1–K15, 2012. ISSN 0016-8033. doi: 10.1190/geo2011-0154.1. (Cité p. 19)
- B. Lévy. Robustness and efficiency of geometric programs : The Predicate Construction Kit (PCK). CAD Computer Aided Design, 72 : 3–12, 2016. ISSN 00104485. doi: 10.1016/j.cad.2015.10.004. (Cité p. 28)
- C. Li, S. Pion, et C. K. Yap. Recent progress in exact geometric computation. The Journal of Logic and Algebraic Programming, 64(1) : 85–111, 2005. ISSN 15678326. doi: 10.1016/j.jlap.2004.07.006. (Cité p. 28)
- M. Lindsay, S. Perrouty, M. Jessell, et L. Ailleres. Inversion and Geodiversity : Searching Model Space for the Answers. Mathematical Geosciences, 46(8) : 971–1010, 2014. ISSN 1874-8961. doi: 10.1007/s11004-014-9538-x. (Cité p. 29)
- M. D. Lindsay, L. Aillères, M. W. Jessell, E. A. de Kemp, et P. G. Betts. Locating and quantifying geological uncertainty in three-dimensional models : Analysis of the Gippsland Basin, southeastern Australia. Tectonophysics, 546-547 : 10–27, 2012. ISSN 00401951. doi: 10.1016/j.tecto.2012.04.007. (Cité p. 25, 29)
- K. Lipnikov, G. Manzini, et M. Shashkov. Mimetic finite difference method. Journal of Computational Physics, 257 : 1163–1227, 2014. ISSN 00219991. doi: 10.1016/j.jcp. 2013.07.031. (Cité p. 87)
- L. Liu, Y. Zhao, et T. Sun. 3D computational shape- and cooling process-modeling of magmatic intrusion and its implication for genesis and exploration of intrusionrelated ore deposits : An example from the Yueshan intrusion in Anqing, China. Tectonophysics, 526-529 : 110–123, 2012. ISSN 00401951. doi: 10.1016/j.tecto.2011. 09.006. (Cité p. 20)
- A. Loseille. Some challenges in industrialising mesh adaptation : a focus on accuracy, stability, geometry and parallelism. Sixth Workshop on Grid Generation for Numerical Computations, 2019. (Cité p. 48)
- A. Loseille, A. Dervieux, et F. Alauzet. Fully anisotropic goal-oriented mesh adaptation for 3D steady Euler equations. Journal of Computational Physics, 229(8) : 2866–2897, 2010. ISSN 10902716. doi: 10.1016/j.jcp.2009.12.021. (Cité p. 23)
- D. J. C. MacKay. Information theory, inference and learning algorithms. Cambridge university press, 2003. (Cité p. 30, 72)
- B. K. Macy et B. A. Smith. 3-D anisotropic ray tracing on a tetrahedral mesh. In 1998 SEG Annual Meeting, 1998. (Cité p. 20)
- J.-L. Mallet. Space–Time Mathematical Framework for Sedimentary Geology. Mathematical Geology, 36(1) : 1–32, 2004. ISSN 0882-8121. doi: 10.1023/B:MATG. 0000016228.75495.7c. (Cité p. 15)
- J.-L. Mallet, J.-C. Dulac, E. Labrunye, C. Winkler, et L. Deny. Systems and methods for coordinated editing of seismic data in dual model, 2014. (Cité p. 27)
- M. Mäntylä. An introduction to solid modeling. Computer Science Press, Inc., 1987. (Cité p. 16)
- T. Manzocchi, A. E. Heath, B. Palananthakumar, C. Childs, et J. J. Walsh. Faults in conventional flow simulation models : a consideration of representational assumptions and geological uncertainties. Petroleum Geoscience, 14(1) : 91–110, 2008. ISSN 1354- 0793. doi: 10.1144/1354-079306-775. (Cité p. 29)
- M. Marinov et L. Kobbelt. A Robust Two-Step Procedure for Quad-Dominant Remeshing. Computer Graphics Forum, 25(3) : 537–546, 2006. ISSN 0167-7055. doi: 10.1111/j.1467-8659.2006.00973.x. (Cité p. 19)
- B. Y. G. Massart, M. D. Jackson, G. J. Hampson, H. D. Johnson, B. Legler, et C. A.-L. Jackson. Effective flow properties heterolithic, cross-bedded tidal sandstones : Part 1. Surface-based modeling. AAPG Bulletin, 100(05) : 697–721, 2016. ISSN 0149-1423. doi: 10.1306/02011614221. (Cité p. 23)
- S. Matthäi, A. Mezentsev, et M. Belayneh. Control-Volume Finite-Element Two-Phase Flow Experiments with Fractured Rock Represented by Unstructured 3D Hybrid Meshes. In All Days, 2005. doi: 10.2118/93341-MS. (Cité p. 21)
- U. T. Mello et M. E. Henderson. Techniques for including large deformations associated with salt and fault motion in basin modeling. Marine and Petroleum Geology,  $14(5)$ : 551–564, 1997. ISSN 02648172. doi: 10.1016/S0264-8172(97)00015-9. (Cité p. 19)
- L. Métivier, R. Brossier, Q. Mérigot, E. Oudet, et J. Virieux. Measuring the misfit between seismograms using an optimal transport distance : application to full waveform inversion. Geophysical Journal International, 205(1) : 345–377, 2016. ISSN 0956-540X. doi: 10.1093/gji/ggw014. (Cité p. 73)
- R. J. Meyers, T. J. Tautges, P. M. Tuchinsky, et P. O. Box. The " Hex-Tet " Hex-Dominant Meshing Algorithm as Implemented in CUBIT. Proceedings, 7th International Meshing Roundtable, p. 151–158, 1998. (Cité p. 19)
- A. D. Miall. The valuation of unconformities. Earth-Science Reviews, 163 : 22–71, 2016. ISSN 00128252. doi: 10.1016/j.earscirev.2016.09.011. (Cité p. 82)
- A. R. Mitchell et D. F. Griffiths. The finite difference method in partial differential equations. 1980. (Cité p. 2)
- Mmg. mmg version 5.6.0, 2022. (Cité p. 7, 32, 36, 37, 48)
- P. Moczo, E. Bystrick`y, J. Kristek, J. M. Carcione, et M. Bouchon. Hybrid modeling of P-SV seismic motion at inhomogeneous viscoelastic topographic structures. Bulletin of the seismological Society of America,  $87(5)$ : 1305–1323, 1997. (Cité p. 21)
- N. Moës, A. Gravouil, et T. Belytschko. Non-planar 3D crack growth by the extended finite element and level sets-Part I : Mechanical model. International Journal for Numerical Methods in Engineering, 53(11) : 2549–2568, 2002. ISSN 00295981. doi: 10.1002/nme.429. (Cité p. 39)
- J. E. P. Monteagudo et A. Firoozabadi. Control-volume method for numerical simulation of two-phase immiscible flow in two- and three-dimensional discrete-fractured media. Water Resources Research, 40(7), 2004. ISSN 00431397. doi: 10.1029/2003WR002996. (Cité p. 21, 80)
- P. Mourlanette, P. Biver, P. Renard, B. Nœtinger, G. Caumon, et Y. A. Perrier. Direct simulation of non-additive properties on unstructured grids. Advances in Water Resources, 143 : 103665, 2020. ISSN 03091708. doi: 10.1016/j.advwatres.2020.103665. (Cité p. 96)
- H. Mustapha et R. Dimitrakopoulos. Discretizing two-dimensional complex fractured fields for incompressible two-phase flow. International Journal for Numerical Methods in Fluids, 65(7) : 764–780, 2011. (Cité p. 78)
- H. Mustapha et K. Mustapha. A New Approach to Simulating Flow in Discrete Fracture Networks with an Optimized Mesh. SIAM Journal on Scientific Computing, 29(4) : 1439–1459, 2007. ISSN 1064-8275. doi: 10.1137/060653482. (Cité p. 20)
- T. N. Narasimhan et P. A. Witherspoon. An integrated finite difference method for analyzing fluid flow in porous media. Water Resources Research, 12(1) : 57–64, 1976. ISSN 00431397. doi: 10.1029/WR012i001p00057. (Cité p. 21)
- A. Oddy, J. Goldak, M. McDill, et M. Bibby. A distortion metric for isoparametric finite elements. Transactions of the Canadian Society for Mechanical Engineering, 12 (4) : 213–217, 1988. (Cité p. 23)
- S. J. Osher et F. Santosa. Level Set Methods for Optimization Problems Involving Geometry and Constraints I. Frequencies of a Two-Density Inhomogeneous Drum. Journal of Computational Physics, 171(1) : 272–288, 2001. ISSN 00219991. doi: 10.1006/jcph.2001.6789. (Cité p. 31)
- V. N. Parthasarathy, C. M. Graichen, et A. F. Hathaway. A comparison of tetrahedron quality measures. Finite Elements in Analysis and Design, 15(3) : 255–261, 1994. (Cité p. 23)
- P. Pébay et T. Baker. Analysis of triangle quality measures. Mathematics of computation, 72(244) : 1817–1839, 2003. (Cité p. 23)
- J. Pellerin, G. Caumon, C. Julio, P. Mejia-Herrera, et A. Botella. Elements for measuring the complexity of 3D structural models : Connectivity and geometry. Computers  $\mathcal{C}$ Geosciences, 76 : 130–140, 2015. (Cité p. 2, 3, 19, 36, 47, 84, 97, 98)
- J. Pellerin, A. Botella, F. Bonneau, A. Mazuyer, B. Chauvin, B. Lévy, et G. Caumon. RINGMesh : A programming library for developing mesh-based geomodeling applications. Computers  $\mathcal{B}$  Geosciences, 104 : 93-100, 2017. ISSN 00983004. doi: 10.1016/j.cageo.2017.03.005. (Cité p. 16)
- S. Phillips, A. Igbene, J. Fair, H. Ozbek, et M. Tavana. Technical databook for geothermal energy utilization. Technical report, Lawrence Berkeley National Laboratory (LBNL), Berkeley, CA, 1981. (Cité p. 88)
- M. A. Puso et J. Solberg. A stabilized nodally integrated tetrahedral. International Journal for Numerical Methods in Engineering, 67(6) : 841–867, 2006. ISSN 0029- 5981. doi: 10.1002/nme.1651. (Cité p. 19)
- M. Raguenel. Modélisation des phénomènes thermo-hydrauliques dans des réservoirs fracturés sur des maillages non structurés : application au réservoir géothermique de Basse-Terre, Guadeloupe. PhD thesis, Université de Lorraine, 2019. (Cité p. 17, 97)
- M. Raguenel, T. Driesner, et F. Bonneau. Numerical modeling of the geothermal hydrology of the Volcanic Island of Basse-Terre, Guadeloupe. Geothermal Energy, 7(1) : 28, 2019. (Cité p. 20, 29)
- W. H. Reed et T. R. Hill. TRIANGULAR MESH METHODS FOR THE NEU-TRON TRANSPORT EQUATION. Technical report, Los Alamos Scientific Lab., N. Mex.(USA), 1973. (Cité p. 22, 62)
- G. Regnier, P. Salinas, C. Jacquemyn, et M. D. Jackson. Numerical simulation of aquifer thermal energy storage using surface-based geologic modelling and dynamic mesh optimisation. Hydrogeology Journal, 30(4) : 1179–1198, 2022. ISSN 1431-2174. doi: 10.1007/s10040-022-02481-w. (Cité p. 23)
- A. G. Requicha. Representations for Rigid Solids : Theory, Methods, and Systems. ACM Computing Surveys, 12(4) : 437–464, 1980. ISSN 0360-0300. doi: 10.1145/ 356827.356833. (Cité p. 16, 18)
- P. Ringrose et M. Bentley. Reservoir Model Design. Springer Netherlands, Dordrecht, 2015. ISBN 978-94-007-5496-6 978-94-007-5497-3. doi: 10.1007/978-94-007-5497-3. (Cité p. 10)
- J. Robinson. CRE method of element testing and the Jacobian shape parameters. Engineering Computations, 4(2) : 113–118, 1987. ISSN 0264-4401. doi: 10.1108/ eb023689. (Cité p. 23)
- L. A. Rojo, A. Escalona, et L. Schulte. The use of seismic attributes to enhance imaging of salt structures in the Barents Sea. First Break, 34(11), 2016. ISSN 0263-5046. doi: 10.3997/1365-2397.2016014. (Cité p. 82)
- J. Ruiu, G. Caumon, et S. Viseur. Modeling Channel Forms and Related Sedimentary Objects Using a Boundary Representation Based on Non-uniform Rational B-Splines. Mathematical Geosciences, 48(3) : 259–284, 2016. ISSN 1874-8961. doi: 10.1007/ s11004-015-9629-3. (Cité p. 15)
- P. M. Sadler et D. J. Jerolmack. Scaling laws for aggradation, denudation and progradation rates : the case for time-scale invariance at sediment sources and sinks. Geological Society, London, Special Publications, 404(1) : 69–88, 2015. ISSN 0305- 8719. doi: 10.1144/SP404.7. (Cité p. 82)
- T. Sakkalis, G. Shen, et N. Patrikalakis. Representational validity of boundary representation models. Computer-Aided Design, 32(12) : 719–726, 2000. ISSN 00104485. doi: 10.1016/S0010-4485(00)00047-6. (Cité p. 16)
- P. Salinas, D. Pavlidis, Z. Xie, C. Jacquemyn, Y. Melnikova, M. D. Jackson, et C. C. Pain. Improving the robustness of the control volume finite element method with application to multiphase porous media flow. International Journal for Numerical Methods in Fluids, 85(4) : 235–246, 2017. ISSN 02712091. doi: 10.1002/fld.4381. (Cité p. 23)
- F. Santosa. A level-set approach for inverse problems involving obstacles. ESAIM Control, Optimisation and Calculus of Variations, 1(January) : 17–33, 1996. ISSN 12623377. doi: 10.1051/cocv:1996101. (Cité p. 30, 31)
- A. Schaaf et C. E. Bond. Quantification of uncertainty in 3-D seismic interpretation : implications for deterministic and stochastic geomodeling and machine learning. Solid Earth, 10(4) : 1049–1061, 2019. ISSN 1869-9529. doi: 10.5194/se-10-1049-2019. (Cité p. 24)
- A. Seiler, S. I. Aanonsen, G. Evensen, et J. C. Rivenæs. Structural Surface Uncertainty Modeling and Updating Using the Ensemble Kalman Filter. SPE Journal, 15(04) : 1062–1076, 2010. ISSN 1086-055X. doi: 10.2118/125352-PA. (Cité p. 2, 30)
- J.-F. Semblat et A. Pecker. Waves and vibrations in soils : earthquakes, traffic, shocks, construction works. IUSS Press, 2009. ISBN 978-88-619-8030-3. (Cité p. 63)
- J. A. Sethian et A. Wiegmann. Structural Boundary Design via Level Set and Immersed Interface Methods. Journal of Computational Physics, 163(2) : 489–528, 2000. ISSN 00219991. doi: 10.1006/jcph.2000.6581. (Cité p. 31)
- S. M. Shariatipour, G. E. Pickup, et E. J. Mackay. Investigation of CO 2 storage in a saline formation with an angular unconformity at the caprock interface. Petroleum Geoscience, 22(2) : 203–210, 2016. ISSN 1354-0793. doi: 10.1144/petgeo2015-039. (Cité p. 82)
- J. R. Shewchuk. Adaptive precision floating-point arithmetic and fast robust geometric predicates. Discrete and Computational Geometry, 18(3) : 305–363, 1997. ISSN 01795376. doi: 10.1007/pl00009321. (Cité p. 28)
- J. Shragge. Solving the 3D acoustic wave equation on generalized structured meshes : A finite-difference time-domain approach. GEOPHYSICS, 79(6) : T363–T378, 2014. ISSN 0016-8033. doi: 10.1190/geo2014-0172.1. (Cité p. 21)
- H. Si. TetGen, a delaunay-based quality tetrahedral mesh generator. ACM Transactions on Mathematical Software, 41(2), 2015. ISSN 15577295. doi: 10.1145/2629697. (Cité p. 19, 28, 48)
- R. Span et W. Wagner. A New Equation of State for Carbon Dioxide Covering the Fluid Region from the Triple-Point Temperature to 1100 K at Pressures up to 800 MPa. Journal of Physical and Chemical Reference Data, 25(6) : 1509–1596, 1996. ISSN 0047-2689. doi: 10.1063/1.555991. (Cité p. 88)
- C. J. Stimpson, C. D. Ernst, P. Knupp, P. P. Pébay, et D. Thompson. The Verdict Library Reference Manual, 2007. (Cité p. 37, 86)
- E. Suter, E. Cayeux, H. A. Friis, T. Kårstad, A. Escalona, et E. Vefring. A Novel Method for Locally Updating an Earth Model While Geosteering. International Journal of Geosciences, 08(02) : 237–264, 2017. ISSN 2156-8359. doi: 10.4236/ijg.2017.82010. (Cité p. 3, 27, 28, 47)
- S. Suzuki, G. Caumon, et J. Caers. Dynamic data integration for structural modeling : model screening approach using a distance-based model parameterization. Computational Geosciences, 12(1) : 105–119, 2008. (Cité p. 30)
- C. Sword, B. Mallison, W. Milliken, T. Viard, et A. Cheng. Unstructured cut-cell grids for modeling complex reservoirs. In SPE Reservoir Simulation Symposium, The Woodlands, TX, USA, p. 26, 2013. (Cité p. 20)
- C. H. Sword Jr. Building flexible interactive geologic models. In SEG Technical Program Expanded Abstracts 1991, p. 1465–1467. Society of Exploration Geophysicists, 1991. (Cité p. 27)
- A. Tarantola. Inverse problem theory and methods for model parameter estimation. SIAM, 2005. (Cité p. 29, 30, 71, 72)
- A. L. Tertois et J. L. Mallet. Editing faults within tetrahedral volume models in real time. Geological Society, London, Special Publications, 292(1) : 89–101, 2007. ISSN 0305-8719. doi: 10.1144/SP292.5. (Cité p. 2, 15, 27, 28, 29, 95)
- S. T. Thiele, M. W. Jessell, M. Lindsay, J. F. Wellmann, et E. Pakyuz-Charrier. The topology of geology 2 : Topological uncertainty. Journal of Structural Geology, 91 : 74–87, 2016. ISSN 01918141. doi: 10.1016/j.jsg.2016.08.010. (Cité p. 29)
- P. Thore, A. Shtuka, M. Lecour, T. Ait-Ettajer, et R. Cognot. Structural uncertainties : Determination, management, and applications. GEOPHYSICS, 67(3) : 840–852, 2002. ISSN 0016-8033. doi: 10.1190/1.1484528. (Cité p. 29)
- L. Tian, R. Wilkinson, Z. Yang, H. Power, F. Fagerlund, et A. Niemi. Gaussian process emulators for quantifying uncertainty in CO2 spreading predictions in heterogeneous media. Computers and Geosciences, 105(April) : 113–119, 2017. ISSN 00983004. doi: 10.1016/j.cageo.2017.04.006. (Cité p. 74)
- N. P. Van Dijk, K. Maute, M. Langelaar, et F. Van Keulen. Level-set methods for structural topology optimization : A review. Structural and Multidisciplinary Optimization, 48(3) : 437–472, 2013. ISSN 16151488. doi: 10.1007/s00158-013-0912-y. (Cité p. 31)
- K. Verhetsel, J. Pellerin, et J.-F. Remacle. A 44-element mesh of Schneiders' pyramid : Bounding the difficulty of hex-meshing problems. Computer-Aided Design, 116 : 102735, 2019. ISSN 00104485. doi: 10.1016/j.cad.2019.102735. (Cité p. 19)
- O. Vidal-Royo, N. Cardozo, J. A. Muñoz, S. Hardy, et L. Maerten. Multiple mechanisms driving detachment folding as deduced from 3D reconstruction and geomechanical restoration : the Pico del Águila anticline (External Sierras, Southern Pyrenees). Basin Research, 24(3) : 295–313, 2012. ISSN 0950091X. doi: 10.1111/j.1365-2117. 2011.00525.x. (Cité p. 19)
- J. Virieux. SH -wave propagation in heterogeneous media : Velocity-stress finitedifference method. GEOPHYSICS, 49(11) : 1933–1942, 1984. ISSN 0016-8033. doi: 10.1190/1.1441605. (Cité p. 21)
- M. Y. Wang, X. Wang, et D. Guo. A level set method for structural topology optimization. Computer Methods in Applied Mechanics and Engineering, 192(1-2) : 227–246, 2003. ISSN 00457825. doi: 10.1016/S0045-7825(02)00559-5. (Cité p. 30, 31)
- M. Y. Wang, S. Chen, X. Wang, et Y. Mei. Design of Multimaterial Compliant Mechanisms Using Level-Set Methods. Journal of Mechanical Design, 127(5) : 941–956, 2005. ISSN 1050-0472. doi: 10.1115/1.1909206. (Cité p. 31)
- Y. Wang, Z. Luo, Z. Kang, et N. Zhang. A multi-material level set-based topology and shape optimization method. Computer Methods in Applied Mechanics and Engineering, 283 : 1570–1586, 2015. ISSN 00457825. doi: 10.1016/j.cma.2014.11.002. (Cité p. 31)
- F. Wellmann et G. Caumon. 3-D Structural geological models : Concepts, methods, and uncertainties. p. 1–121. 2018. doi: 10.1016/bs.agph.2018.09.001. (Cité p. 10, 13, 25, 29, 82)
- J. F. Wellmann et K. Regenauer-Lieb. Uncertainties have a meaning : Information entropy as a quality measure for 3-D geological models. Tectonophysics, 526-529 : 207–216, 2012. ISSN 00401951. doi: 10.1016/j.tecto.2011.05.001. (Cité p. 29)
- J. F. Wellmann, F. G. Horowitz, E. Schill, et K. Regenauer-Lieb. Towards incorporating uncertainty of structural data in 3D geological inversion. Tectonophysics, 490(3-4) : 141–151, 2010. ISSN 00401951. doi: 10.1016/j.tecto.2010.04.022. (Cité p. 25, 29)
- J. F. Wellmann, S. Finsterle, et A. Croucher. Integrating structural geological data into the inverse modelling framework of iTOUGH2. Computers and Geosciences, 65 : 95–109, 2014. ISSN 00983004. doi: 10.1016/j.cageo.2013.10.014. (Cité p. 74)
- C. Wijns, F. Boschetti, et L. Moresi. Inverse modelling in geology by interactive evolutionary computation. *Journal of Structural Geology*,  $25(10)$ : 1615–1621, 2003. ISSN 01918141. doi: 10.1016/S0191-8141(03)00010-5. (Cité p. 30)
- M. Wilkinson, R. S. Haszeldine, E. Mackay, K. Smith, et S. Sargeant. A new stratigraphic trap for CO2 in the UK North Sea : Appraisal using legacy information. International Journal of Greenhouse Gas Control, 12 : 310–322, 2013. ISSN 1750- 5836. doi: https://doi.org/10.1016/j.ijggc.2012.09.013. (Cité p. 82)
- C. Xu et P. Dowd. A new computer code for discrete fracture network modelling. Computers & Geosciences, 36(3) : 292–301, 2010. ISSN 00983004. doi: 10.1016/j. cageo.2009.05.012. (Cité p. 76)
- S. Yamakawa, I. Gentilini, et K. Shimada. Subdivision templates for converting a nonconformal hex-dominant mesh to a conformal hex-dominant mesh without pyramid elements. Engineering with Computers, 27(1) : 51–65, 2011. ISSN 0177-0667. doi: 10.1007/s00366-010-0178-6. (Cité p. 19)
- L. Yang, D. Hyde, O. Grujic, C. Scheidt, et J. Caers. Assessing and visualizing uncertainty of 3D geological surfaces using level sets with stochastic motion. Computers & Geosciences, 122 : 54–67, 2019. ISSN 00983004. doi: 10.1016/j.cageo.2018.10.006. (Cité p. 77)
- M. Zakari et G. Caumon. A simple CVFEM discrete fracture model for unstructured mesh flow-based upscaling. In 2019 Ring Meeting, 2019. (Cité p. 78)
- B. Zehner, J. H. Börner, I. Görz, et K. Spitzer. Workflows for generating tetrahedral meshes for finite element simulations on complex geological structures. Computers  $\mathcal{C}$ Geosciences, 79 : 105–117, 2015. (Cité p. 2, 16, 47)
- P. Zheglova, P. G. Lelièvre, et C. G. Farquharson. Multiple level-set joint inversion of traveltime and gravity data with application to ore delineation : A synthetic study. Geophysics, 83(1) : R13–R30, 2018. ISSN 19422156. doi: 10.1190/geo2016-0675.1. (Cité p. 30, 31)
- H.-W. Zhou. Practical seismic data analysis. Cambridge University Press, 2014. (Cité p. 11)
- O. C. Zienkiewicz. Shape optimization and sequential linear programming. Optimum Structural Design Theory and Applications, 1973. (Cité p. 30)
- O. C. Zienkiewicz et P. B. Morice. The finite element method in engineering science, vol. 1977. McGraw-hill London, 1971. (Cité p. 2, 21)

### Insertion d'interfaces dans des géomodèles 3D : des maillages aux simulations numériques

Résumé : Les modèles numériques du sous-sol permettent de comprendre l'organisation des structures et sont adaptés pour simuler des processus physiques afin d'étudier et de prédire le comportement physique du sous-sol. Au cours de projets de modélisation du sous-sol, il est souvent utile de modifier une interprétation existante, d'intégrer de nouvelles données spatiales ou de perturber un géomodèle afin de refléter l'incertitude du sous-sol et de réduire cette incertitude à l'aide de méthodes d'inversion. Les équations décrivant les phénomènes physiques sont résolues grâce à une discrétisation de l'espace : le maillage.

Dans cette thèse, j'ai développé une méthode de mise à jour locale de géomodèles maillés en 2D et 3D. Les modifications locales sont exécutées dans une région particulière du modèle en travaillant directement sur les maillages non structurés des géomodèles. En particulier, nous nous sommes concentrés sur l'insertion de lignes et d'interfaces représentant des horizons ou des fractures. Au cours des modifications des maillages, une attention particulière est donnée au suivi de la qualité du maillage, notamment au niveau des intersections entre interfaces, afin de conserver un maillage conforme et valide pour la réalisation de simulations numériques.

Afin de comparer l'impact des modifications locales sur les simulations physiques, je présente trois exemples d'application de cette méthode : (1) la propagation d'onde pour la détection d'un contact fluide sur une coupe 2D, (2) l'évaluation de l'impact de la structure d'un réseau de fractures 2D sur les écoulements dans un milieu poreux, et (3) l'impact des incertitudes structurales d'un réservoir 3D pour l'injection et le stockage de CO2.

Je montre ainsi que ma méthode de modifications locales (1) permet d'insérer des interfaces dans des modèles 2D et 3D en conservant la conformité et la validité des maillages pour les simulations numériques, (2) montre une grande souplesse pour s'adapter à des simulateurs de phénomènes physiques variés, et (3) peut être utilisée dans un processus d'inversion pour réduire les incertitudes.

Mots-clés : Remaillage, Tétraèdres, Triangles, Qualité, Sous-sol

#### Interface insertion in 3D geomodels : from meshes to numerical simulations

Abstract : Numerical subsurface models allow to understand the organization of structures and are adapted to simulate physical processes in order to study and predict the physical behavior of the subsurface. The equations describing the physical phenomena are solved using a discretization of space : the mesh. In the course of subsurface modeling projects, one often needs to revise an existing interpretation, integrate new spatial data, and perturb a geomodel to reflect subsurface uncertainty and to ultimately reduce this uncertainty using inversion methods.

In this thesis, I developed a mesh-based approach for local updating of meshed geomodels 2D and 3D. Local modifications are performed in a particular region of the model by changing the unstructured meshes of geomodels. In particular, we focused on the insertion of lines and interfaces representing horizons or fractures. During the modifications of the meshes, a particular attention is given to the mesh quality, especially near the intersections between interfaces, in order to maintain a conformal and valid mesh for numerical simulations.

In order to compare the impact of local modifications on physical simulations, I present three examples of application of this method : (1) wave propagation for the detection of a fluid contact on a 2D section, (2) the impact evaluation of a 2D fracture network structure on fluid flows in a porous medium, and (3) the impact of structural uncertainties in a  $3D$  reservoir for the injection and  $CO<sub>2</sub>$  storage.

I show that my method of local modifications (1) allows to insert interfaces in 2D and 3D models while keeping the conformity and validity of the meshes for numerical simulations, (2) shows a great flexibility to adapt to simulators of various physical phenomena, and (3) can be used in an inversion process to reduce uncertainties.

Keywords : Remeshing, Tetrahedra, Triangles, Quality, Subsurface